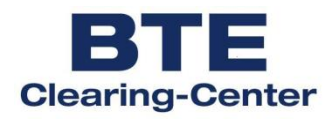

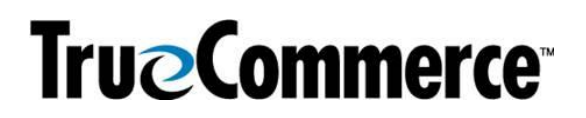

# **EDIFACT-Guideline für Lieferanten des BTE Clearing-Center**

## **INVOIC D.01B**

#### **INVOIC D.01B** Inhalt

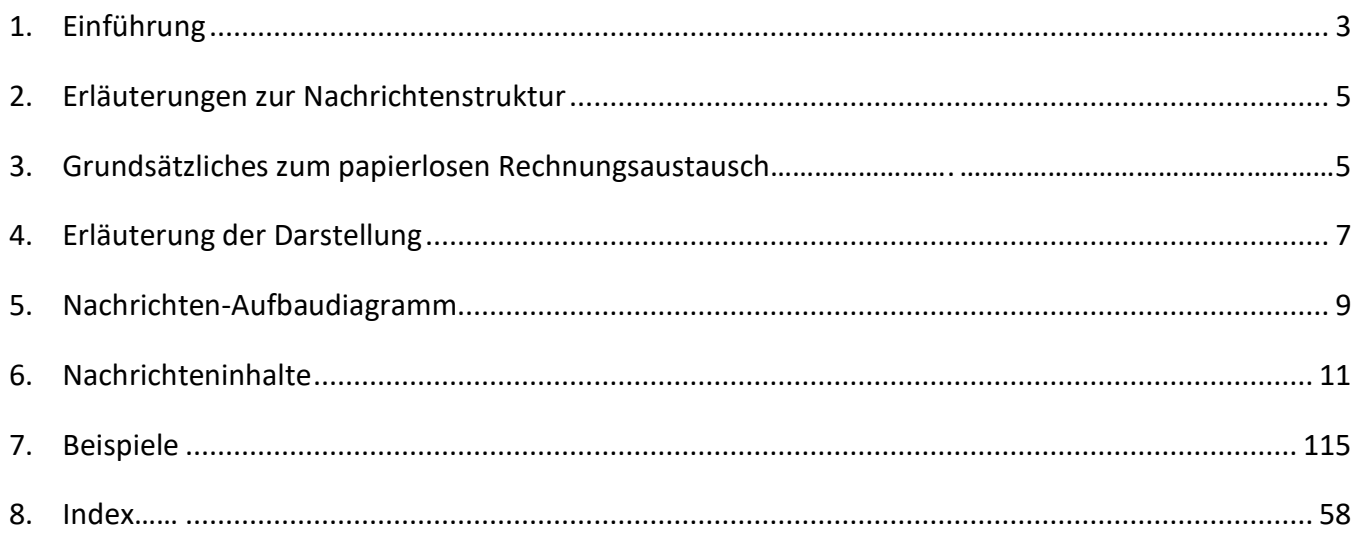

#### **INVOIC D.01B Einführung**

#### <span id="page-2-0"></span>**1. Einführung**

Dieses Implementierungshandbuch beschreibt die EDIFACT Nachricht INVOIC, auf der Basis des Directory's EANCOM®D.01B und ist Grundlage für den elektronischen Rechnungsprozess zwischen BTE Clearing-Center Kunden und Lieferanten.

Mit dem Nachrichtentyp INVOIC wird die Zahlung für Güter und Dienstleistungen, entsprechend den Vereinbarungen zwischen Verkäufer und Käufer, gefordert.

Der UN-Nachrichtentyp INVOIC dient bei korrekter Qualifikation der Daten auch als Spezifikation für Gutschriften und Belastungsanzeigen.

Innerhalb dieses Dokuments bedeutet der Begriff "Rechnung" im weitesten Sinne "Rechnung/Gutschrift/Belastungsanzeige".

Grundsätze:

- Der Verkäufer kann einen oder mehrere Geschäftsvorfälle gleichzeitig fakturieren.
- Eine Rechnung kann Güter oder Dienstleistungen einer oder mehrerer Bestellungen,

Lieferanweisungen, Abrufe, usw. umfassen.

- Eine Rechnung kann Zahlungskonditionen enthalten.
- Eine Rechnung kann Transportangaben enthalten.

Dieser Guideline ist außer für den etablierten Prozess, EDIFACT Rechnungsaustausch und Versand einer Papierrechnung, auch Grundlage für den papierlosen Rechnungsaustausch, welcher Einzelhändler und Lieferanten zur Verfügung gestellt werden kann.

Näheres zur papierlosen Rechnungsabwicklung, entnehmen Sie bitte der gesonderten EDI Beschreibung zum papierlosen Rechnungsaustausch im BTE Clearing-Center, welche Sie über das BTE beziehen können und dem nachfolgenden Kapitel 2. Grundsätzliches zum papierlosen Rechnungsaustausch.

#### **2. Grundsätzliches zum papierlosen Rechnungsaustausch**

Für den papierlosen Rechnungsaustausch müssen folgende Inhalte angeliefert werden:

Kopfdaten:

- Rechnungsnummer (BGM)
- Rechnungsdatum (DTM+137)
- Leistungsdatum (DTM+35)
- GLN und vollständige Adresse des Käufers (NAD+BY)
- GLN und vollständige Adresse des Warenempfängers (NAD+DP)
- GLN und vollständige Adresse des Rechnungsempfängers (NAD+IV)
- GLN und vollständige Adresse des Lieferanten (NAD+SU)
- GLN und vollständige Adresse des Rechnungsstellers (NAD+II)
- Umsatzsteuer-Id. Rechnungsstellers (RFF+VA)
- Umsatzsteuer-Id. Rechnungsempfängers (RFF+VA)
- Steuersatz (TAX)
- Währung (CUX)

Positionsdaten:

- GTIN (LIN)
- Artikelbeschreibung (IMD)
- Bruttopreis (PRI+AAB) oder Nettopreis (PRI+AAA)
- Positionsbetrag (MOA+203)
- Mengenangaben (QTY)

#### Enddaten:

- Endbetrag der Nachricht (MOA+77)
- Gesamtpositionsbetrag (MOA+79)
- Steuerbetrag (MOA+124)
- Steuerpflichtiger Betrag (MOA+125)

In den Segmentbeschreibungen wird noch einmal unter Bemerkung darauf hingewiesen.

#### **INVOIC D.01B Erläuterungen zur Nachrichtenstruktur (1)**

#### <span id="page-4-0"></span>**3. Erläuterungen zur Nachrichtenstruktur**

Die Nachrichtenstruktur wird in Form von Segmenten und Segmentgruppen dargestellt. Diese gliedert sich bei der Nachricht INVOIC in drei Abschnitte:

a) Die Kopfdaten, deren Informationsinhalt sich auf die gesamte Nachricht bezieht:

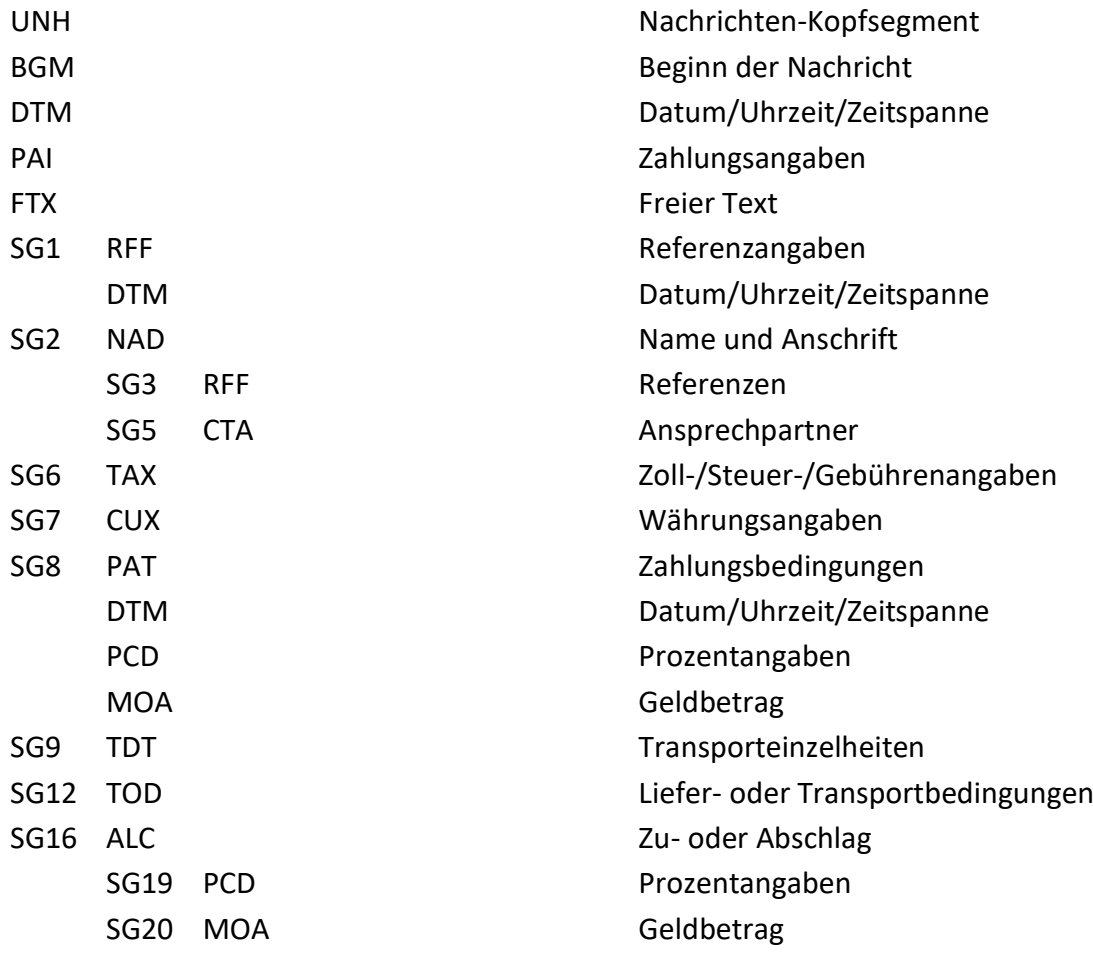

b) Die Positionsdaten, deren Informationsinhalt sich auf die Position bezieht:

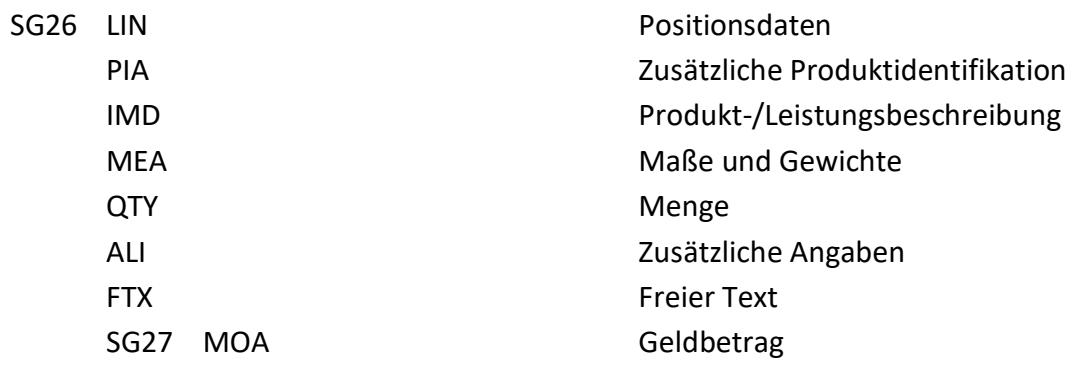

#### **INVOIC D.01B Erläuterungen zur Nachrichtenstruktur (2)**

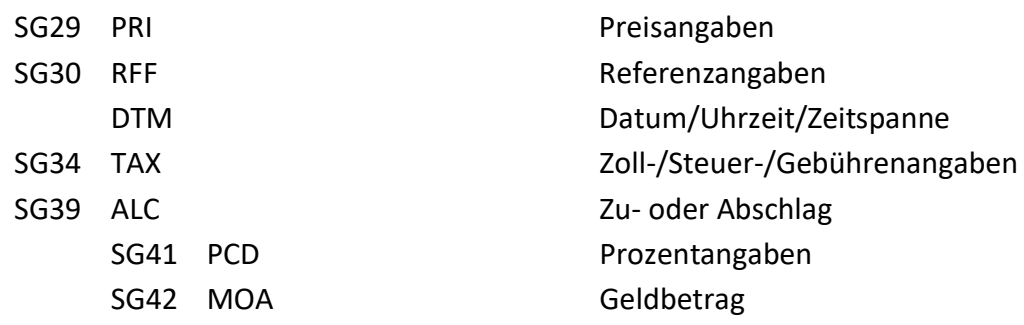

c) Die Summendaten:

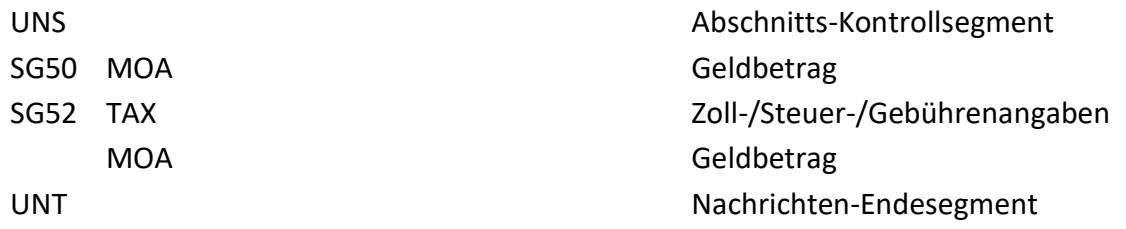

#### **INVOIC D.01B Erläuterung der Darstellung (1)**

#### <span id="page-6-0"></span>**4. Erläuterung der Darstellung**

Segmente und Segmentgruppen werden nach folgendem Schema dargestellt:

a) Segmentgruppen

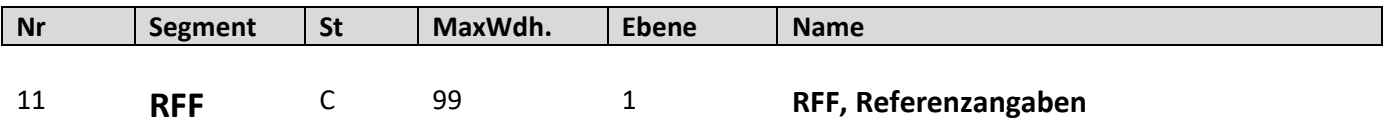

Dargestellt werden nur die Segmente, die benötigt werden.

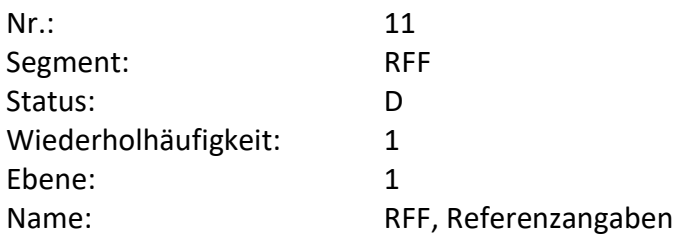

- Fortlaufende Nummer (z.B. 11) (UNA (1) und UNB (2) werden in dieser Dokumentation nicht dargestellt)
- Der Segmentbezeichner (z.B. RFF)
- Der Status des Segmentes Muss (M) oder Kann (C)
- Die maximale Wiederholhäufigkeit (z.B. 1)
- Die Ebene (z.B. 1)
- Die Segmentbeschreibung (z.B. Referenzangaben)

#### **INVOIC D.01B Erläuterung der Darstellung (2)**

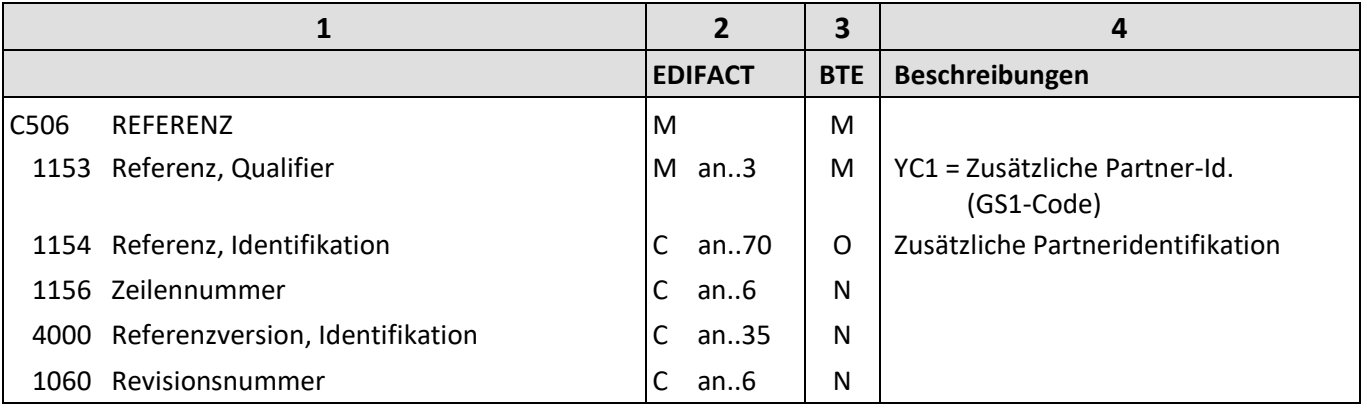

Die Beschreibung eines Segmentes enthält folgende Angaben:

- **1**: Die Nummer der Datenelementgruppe (z.B. C506), des Gruppendatenelementes (z.B. 1153) oder des Datenelementes und die Bezeichnung der Datenelementgruppe (z.B. REFERENZ), des Gruppendatenelementes (z.B. Referenz, Qualifier) oder des Datenelementes.
- **2**: Den Status der Datenelementgruppe, des Gruppendatenelementes oder des Datenelementes (Muss (M) oder Kann (C)) und das Format des Gruppendatenelementes oder des Datenelementes.
	- an..3 = alphanumerisch, maximal 3 Stellen
	- an3 = alphanumerisch, 3 Stellen
	- n..3 = numerisch, maximal 3 Stellen
- **3**: Den BTE-Status der Datenelementgruppe, des Gruppendatenelementes oder des Datenelementes.
	- R = erforderlich (muss verwendet werden)
	- O/R = optional beim zusätzlichen Versand einer Papierrechnung, erforderlich beim papierlosen Rechnungsaustausch
	- D = abhängig
	- O = optional
	- N = nicht benutzt

Wenn eine Datenelementgruppe mit N = nicht benutzt, gekennzeichnet ist, gilt die Angabe für alle enthaltenen Datenelemente. Die einzelnen Datenelemente sind dann nicht mit einer separaten Kennzeichnung versehen.

**4**: Beschreibung der Datenelemente und Codes.

<span id="page-8-0"></span>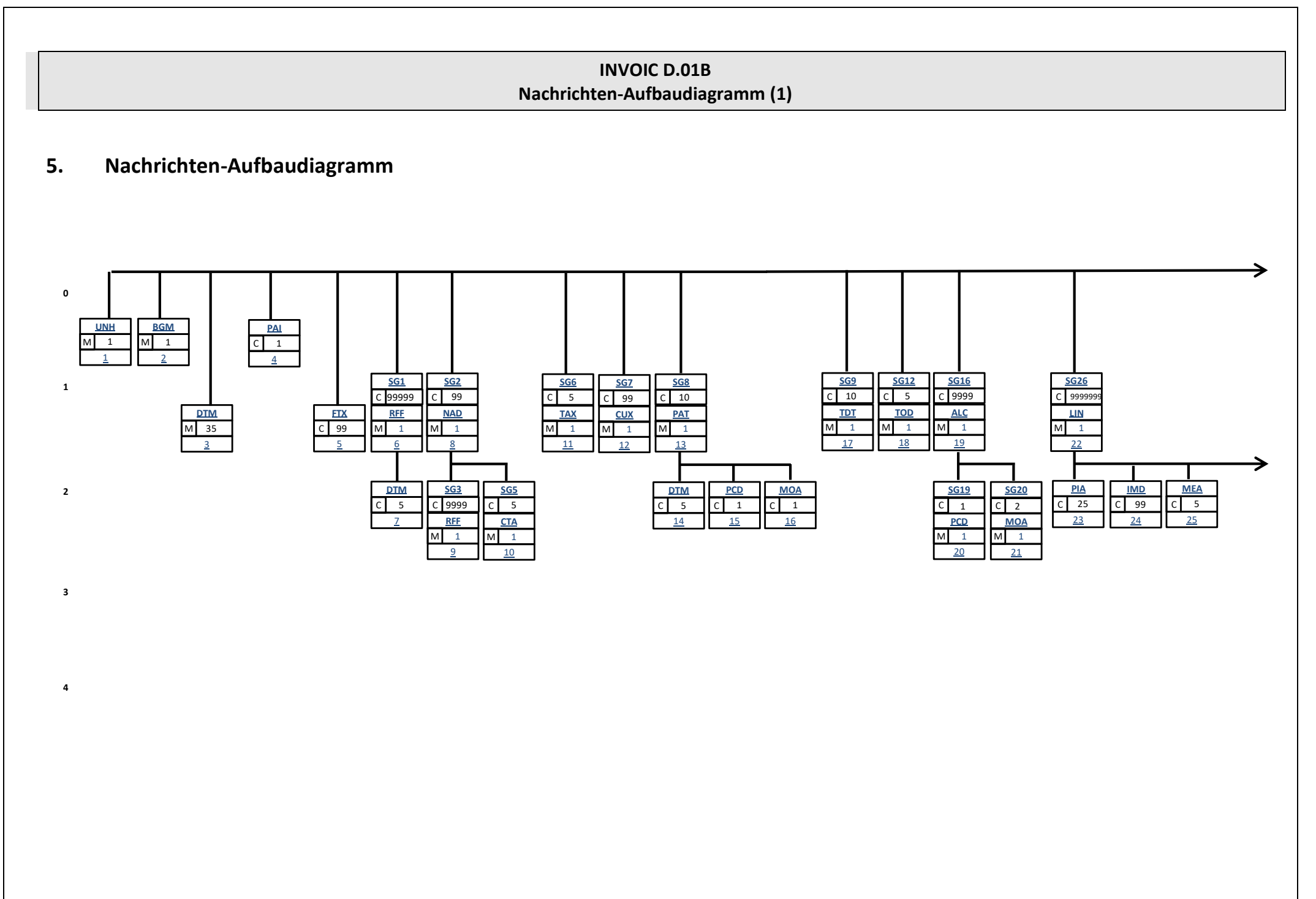

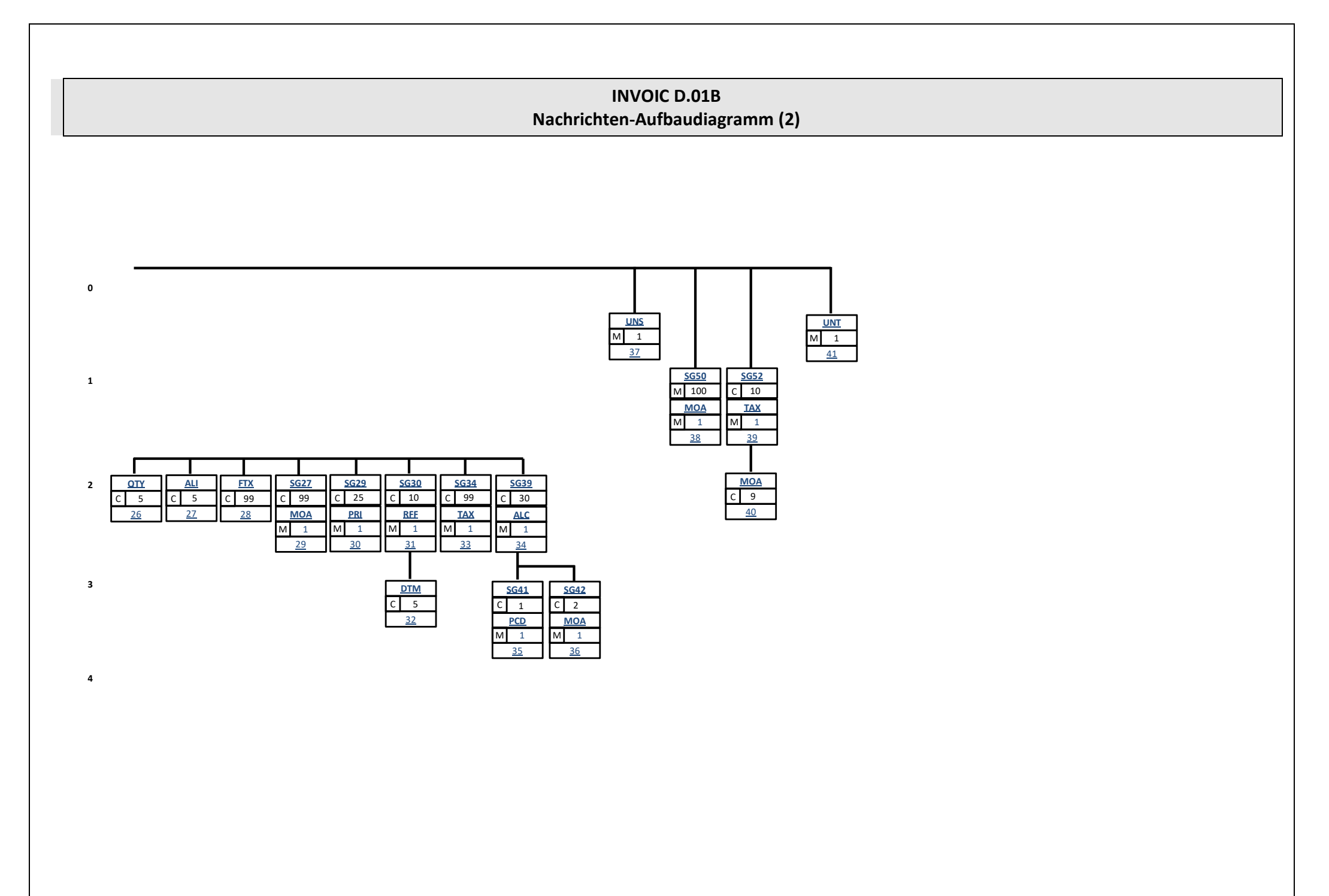

#### <span id="page-10-0"></span>**6. Nachrichteninhalte**

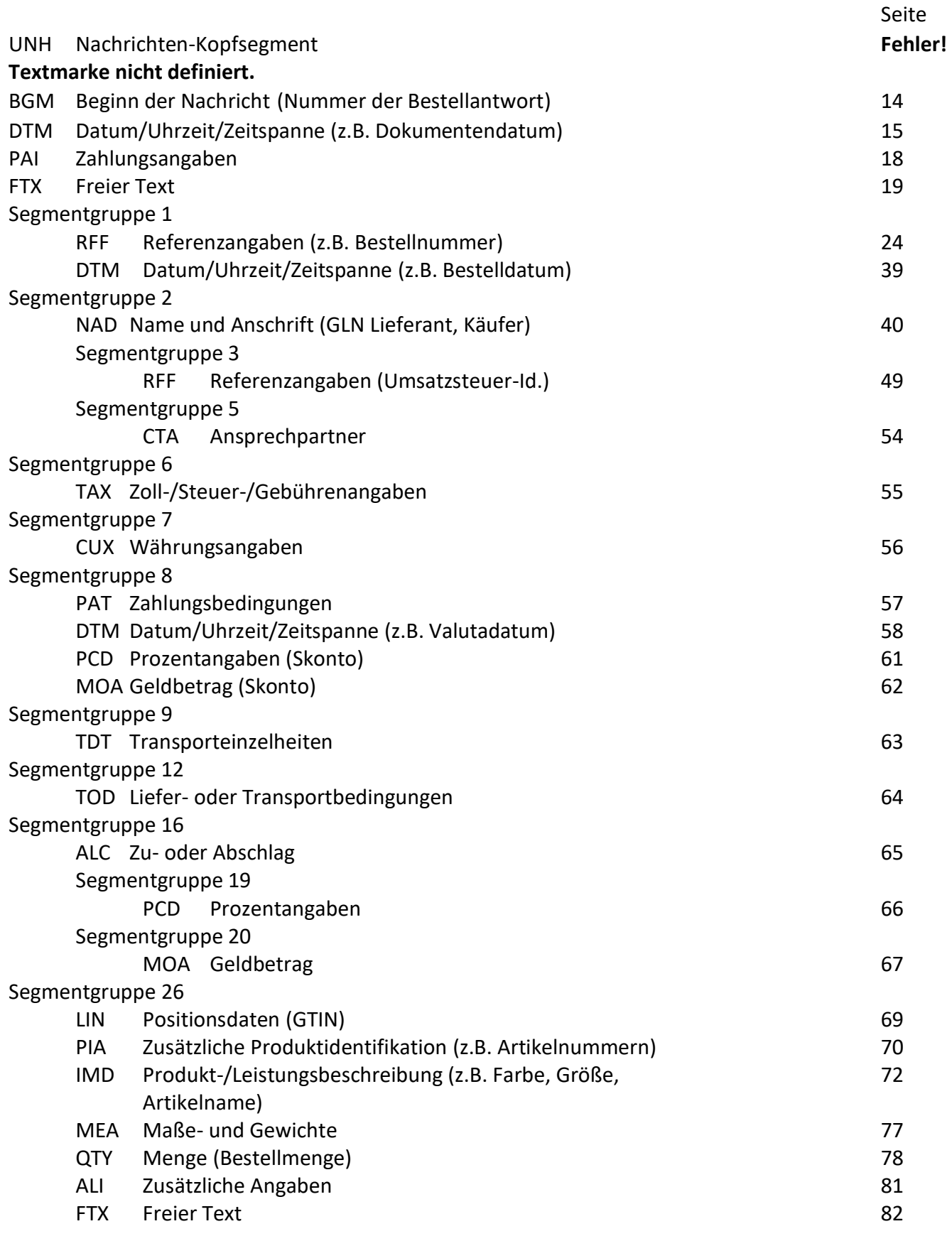

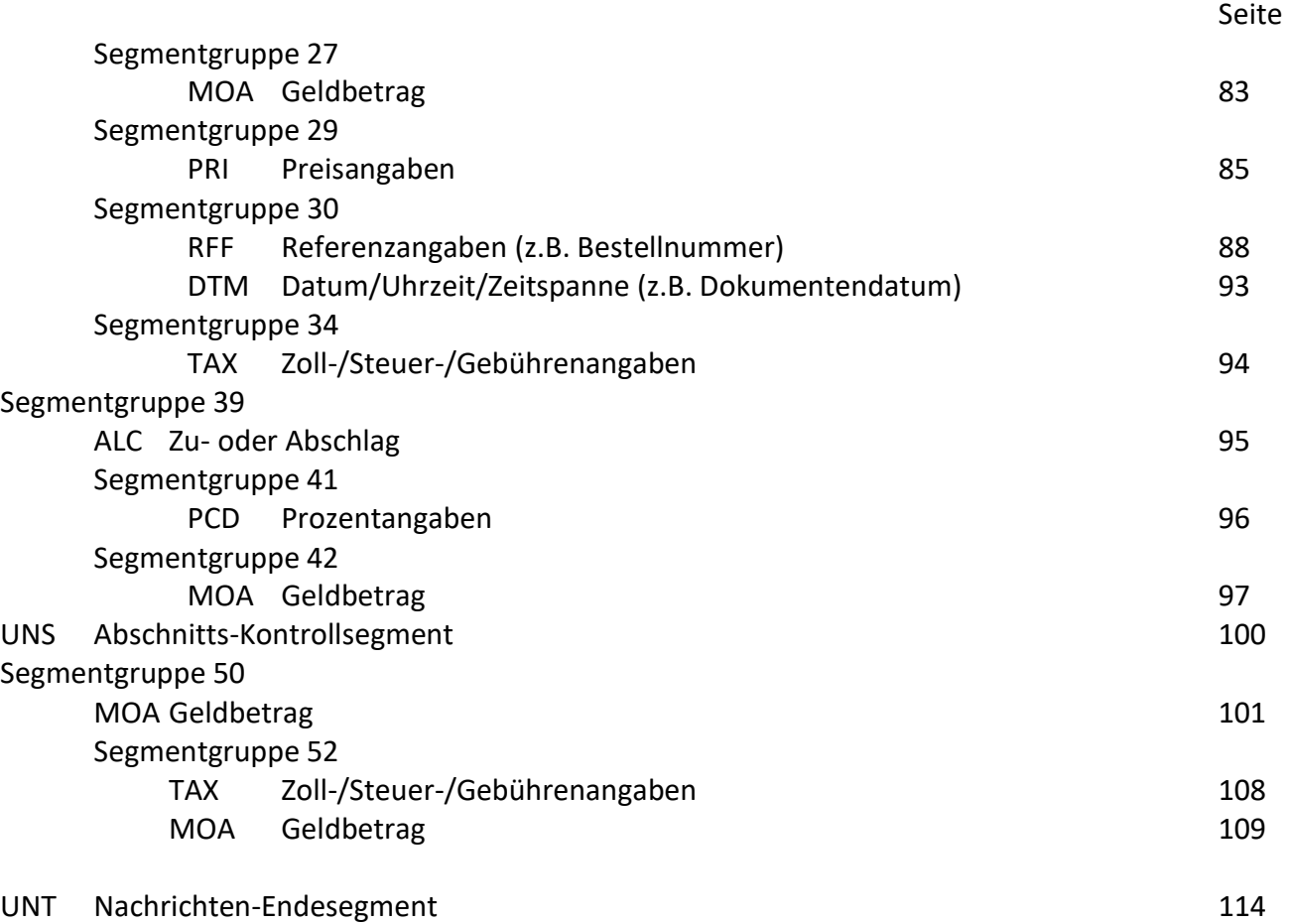

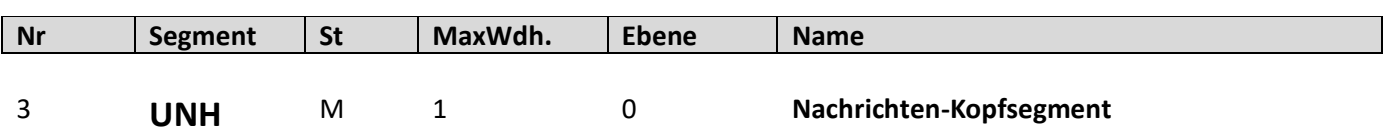

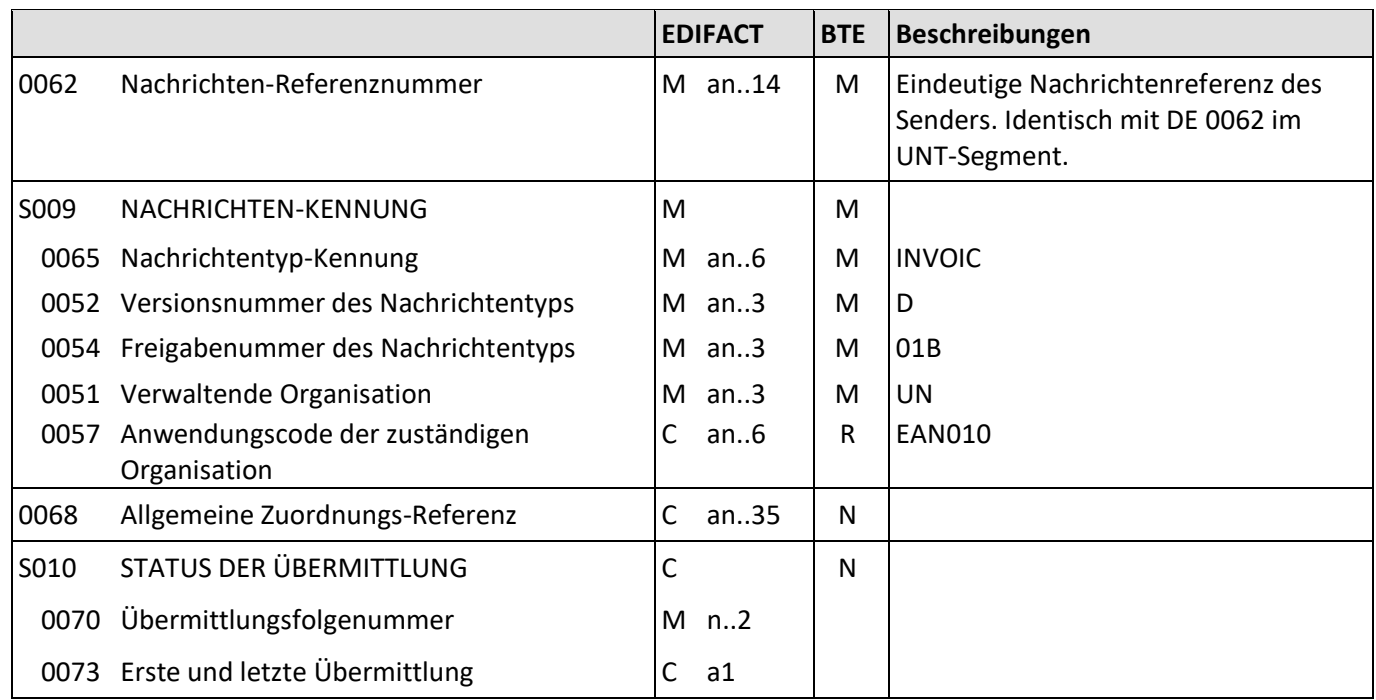

Beschreibung: Dient dazu, eine Nachricht zu eröffnen, sie zu identifizieren und zu beschreiben.

Beispiel: UNH+1+INVOIC:D:01B:UN:EAN010'

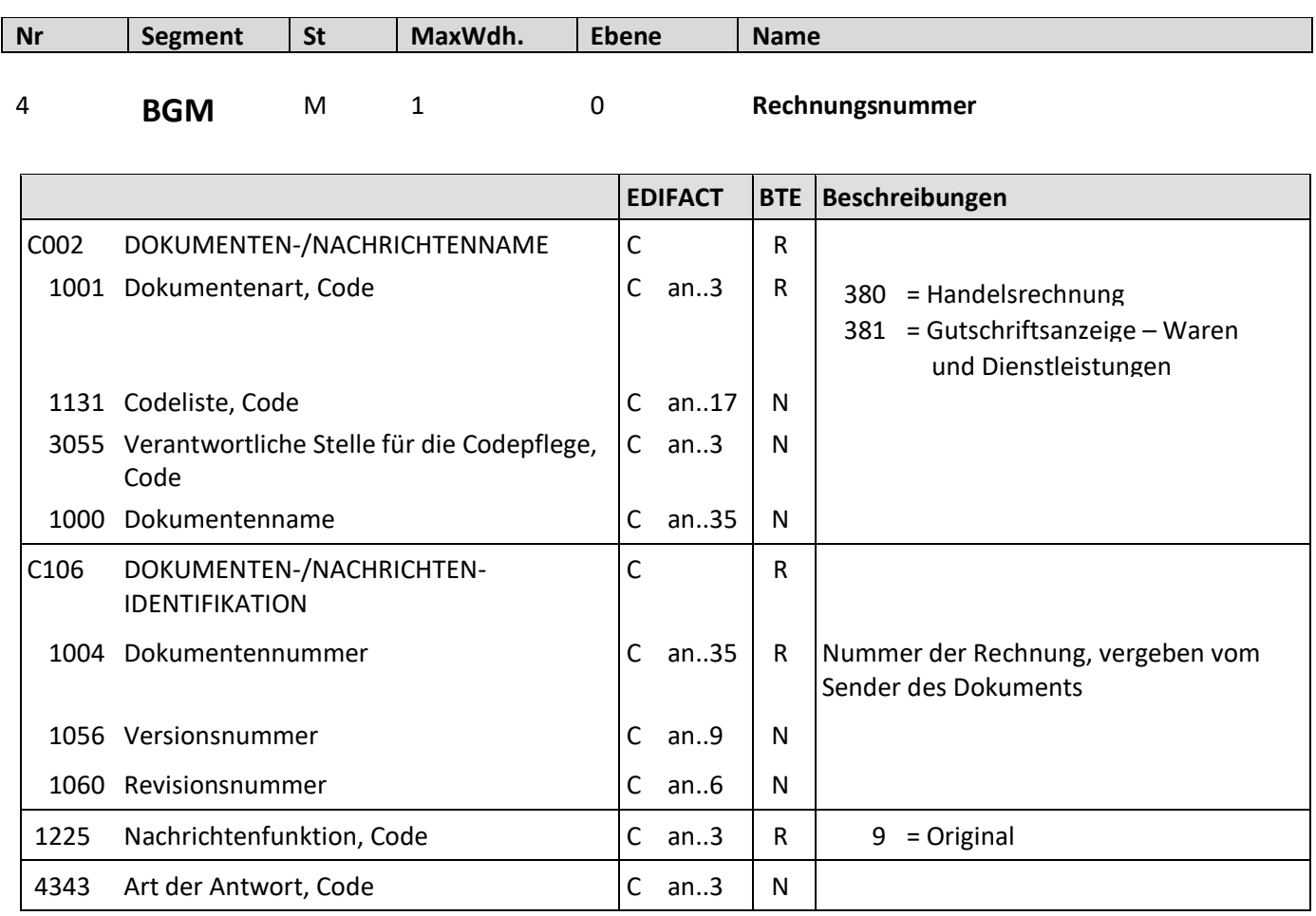

Beschreibung: Zur Angabe der Rechnungsnummer

Beispiel: BGM+380+654367+9' Die Nummer der Rechnung lautet 654367.

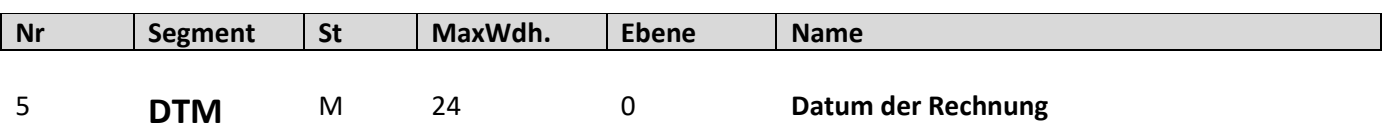

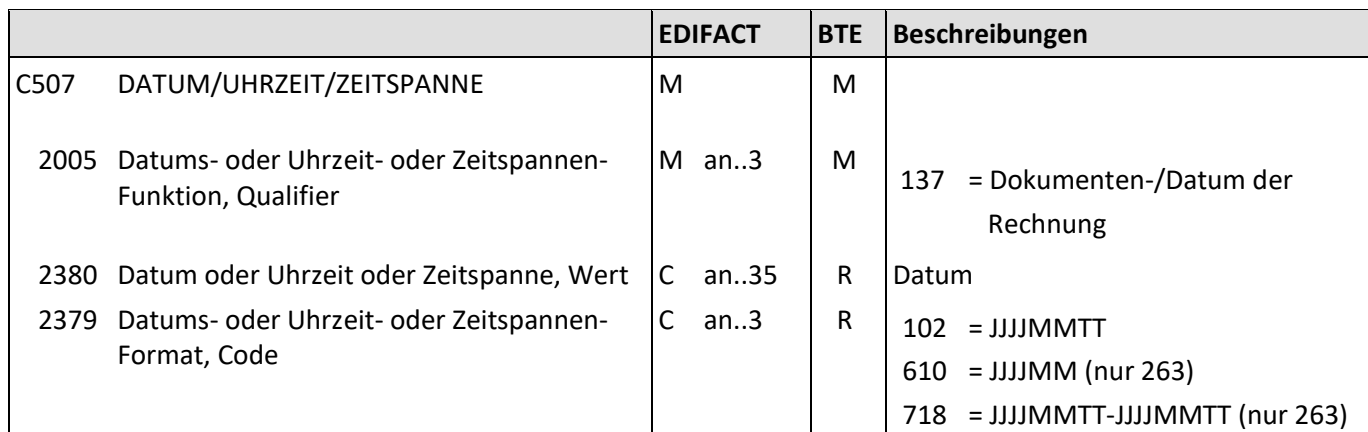

Beschreibung: Zur Angabe des Rechnungsdatums.

Beispiele: DTM+137:20190519:102' Die Rechnung wurde am 19.05.2019 bestätigt.

Bemerkung: Das Datum der Rechnung und das Lieferdatum oder der Abrechnungszeitraum müssen angegeben werden.

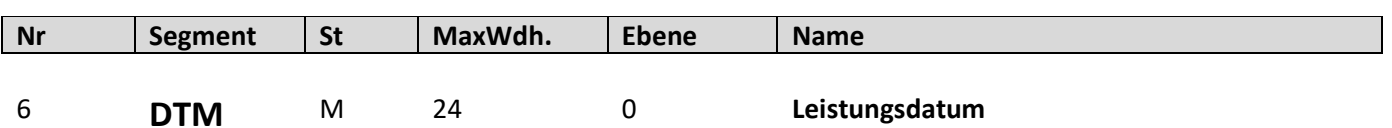

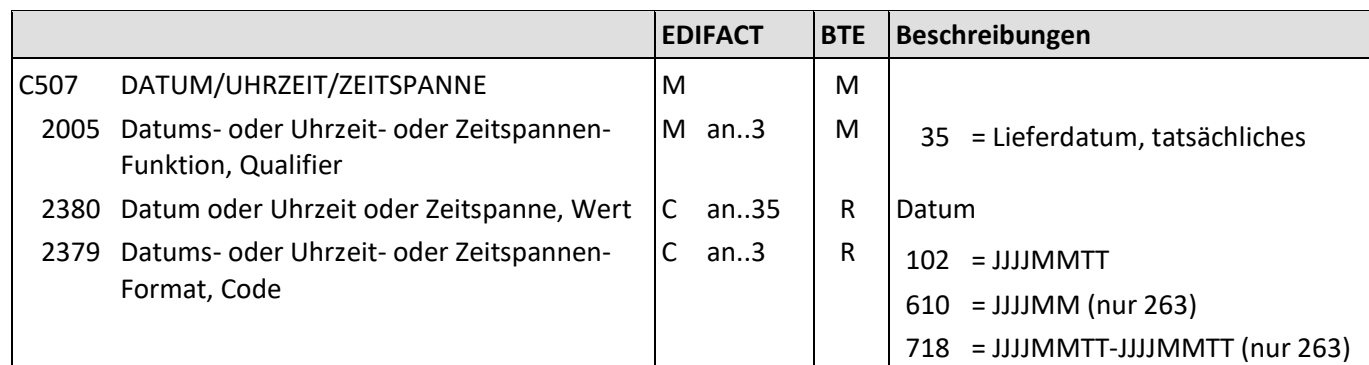

Beschreibung: Zur Angabe des Leistungsdatums.

Beispiele: DTM+35:20190518:102'

Das tatsächliche Lieferdatum war der 18.11.2019.

Bemerkung: Das Datum der Rechnung und das Lieferdatum oder der Abrechnungszeitraum müssen angegeben werden.

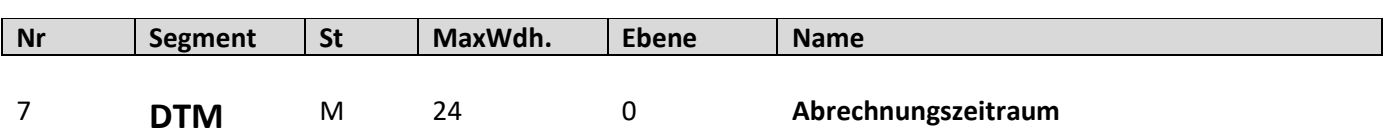

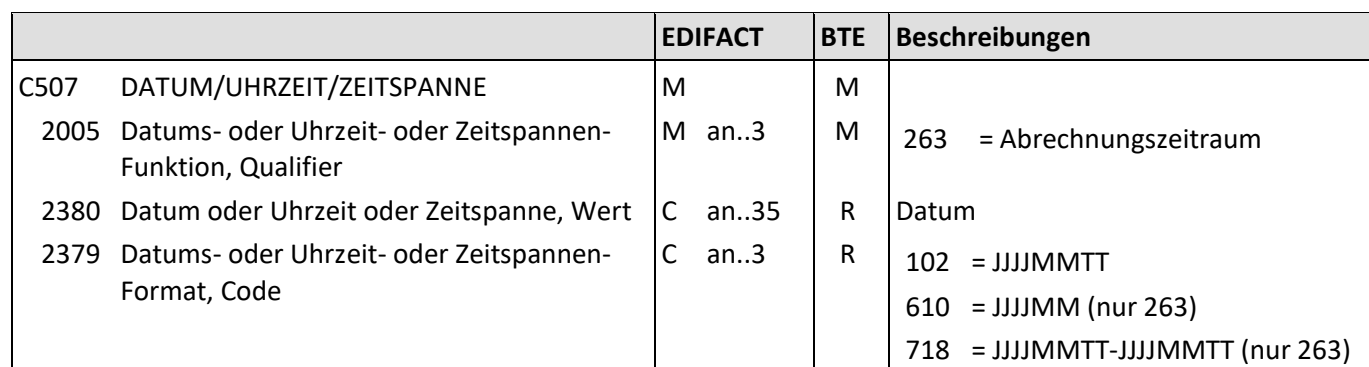

Beschreibung: Zur Angabe des Abrechnungszeitraums.

Beispiele: DTM+263:201905:610'

Abrechnungszeitraum ist der Monat Mai 2019.

Bemerkung: Das Datum der Rechnung und das Lieferdatum oder der Abrechnungszeitraum müssen angegeben werden.

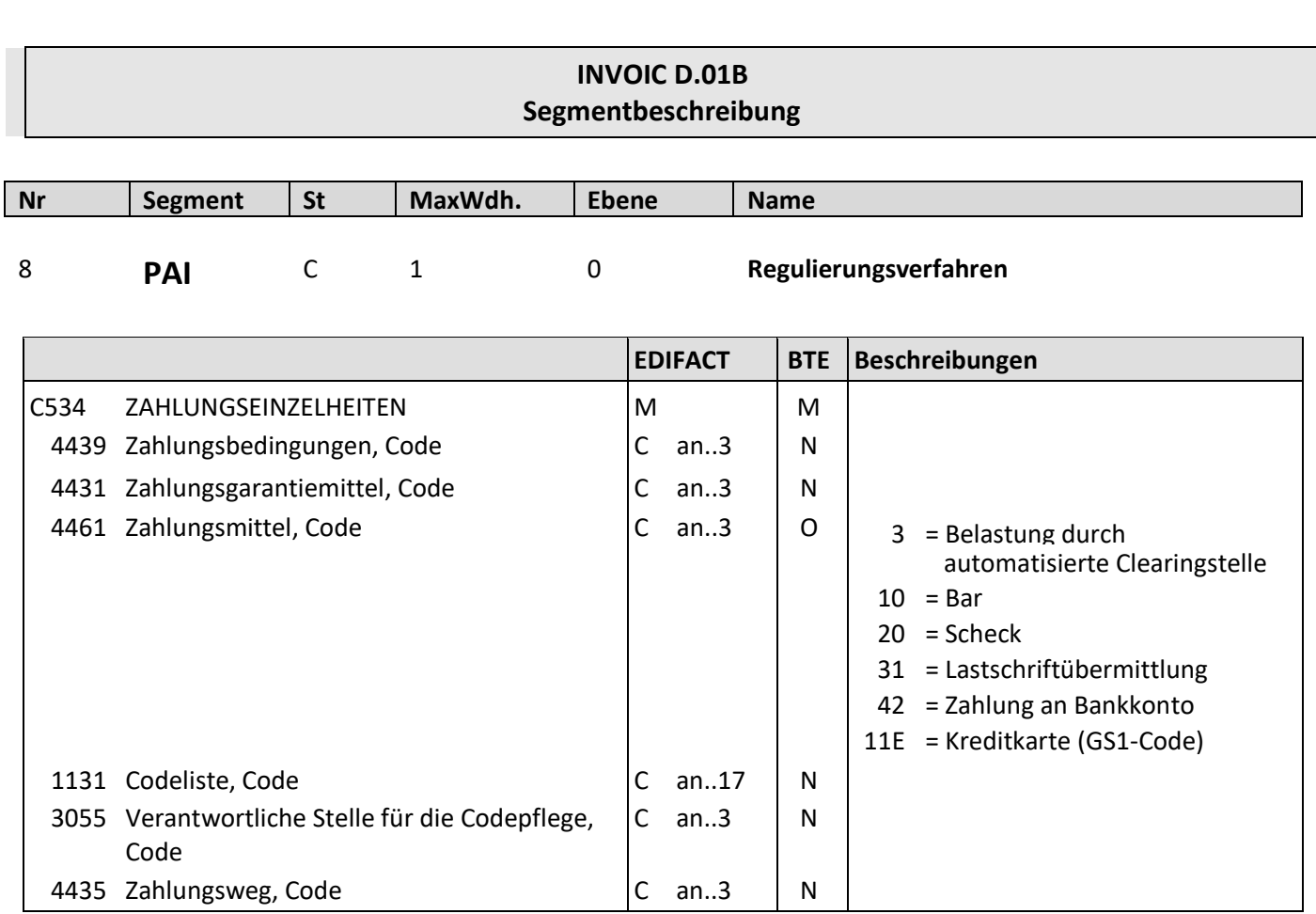

Beschreibung: Zur Spezifizierung einer oder mehrerer Angaben zur Zahlung.

Beispiel: PAI+::42'

Zahlung an Bankkonto ist vereinbart.

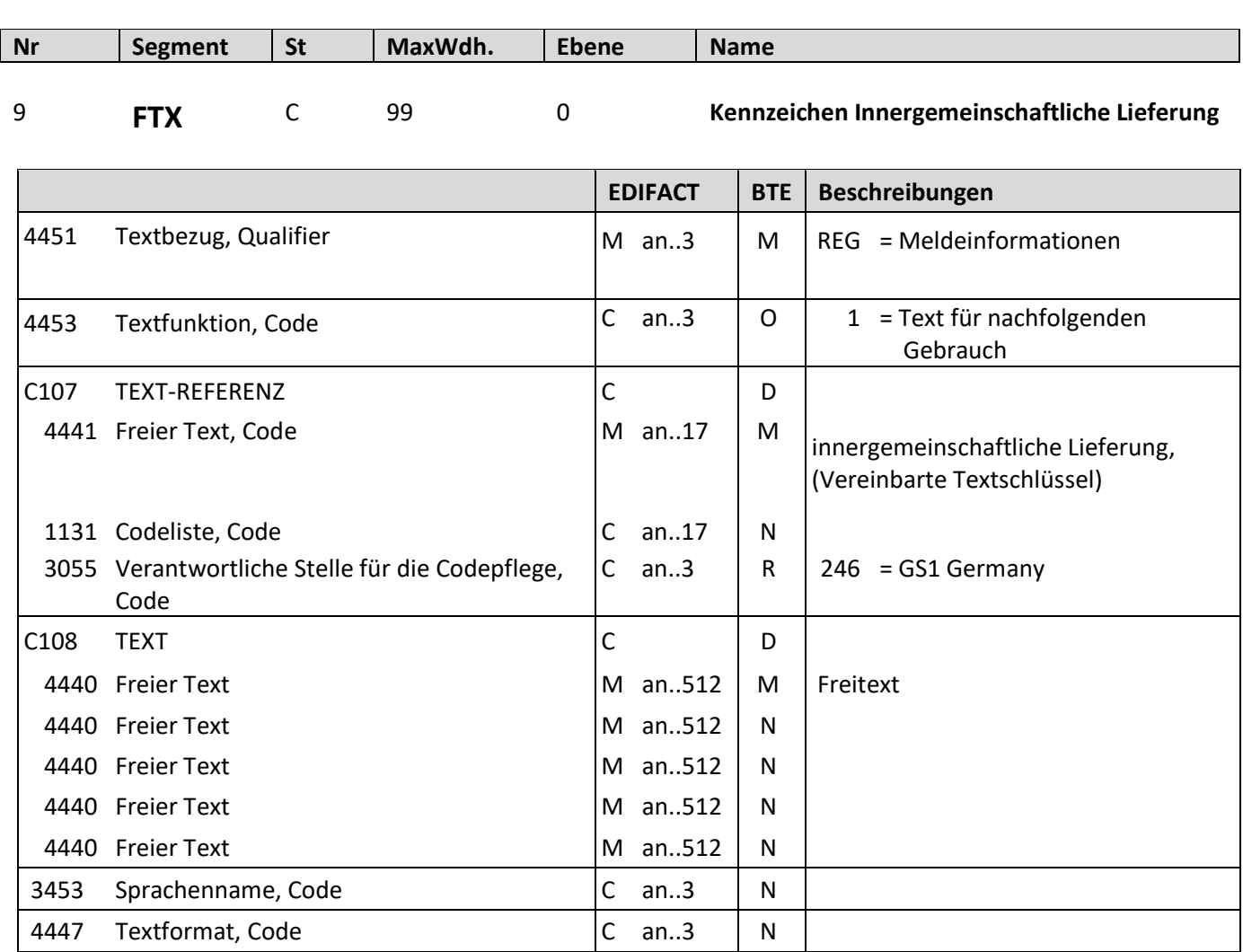

Beschreibung: Zur Angabe von unformatiertem oder codiertem Text.

Beispiel: FTX+REG+1+IGL+Zum Kennzeichen von innergemeinschaftlichen Lieferungen.

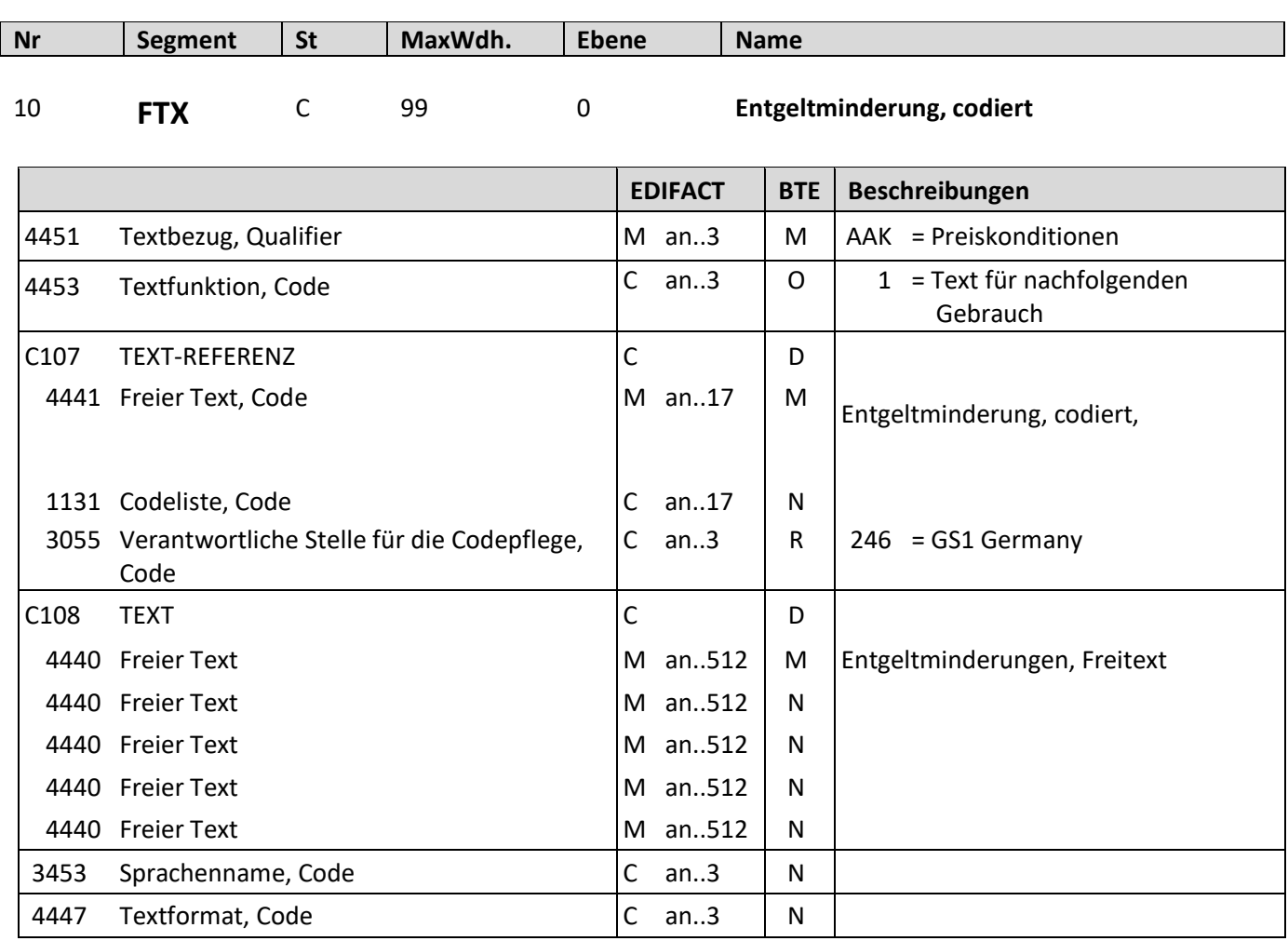

Beschreibung: Zur Angabe von Entgeltminderungen.

Beispiel: FTX+AAK+1++Es ergeben sich Entgeltminderungen aufgrund von Rabatt- oder Bonusvereinbarungen'

Bemerkung: nur für AAK sind freie Text erlaubt (DE 4440).

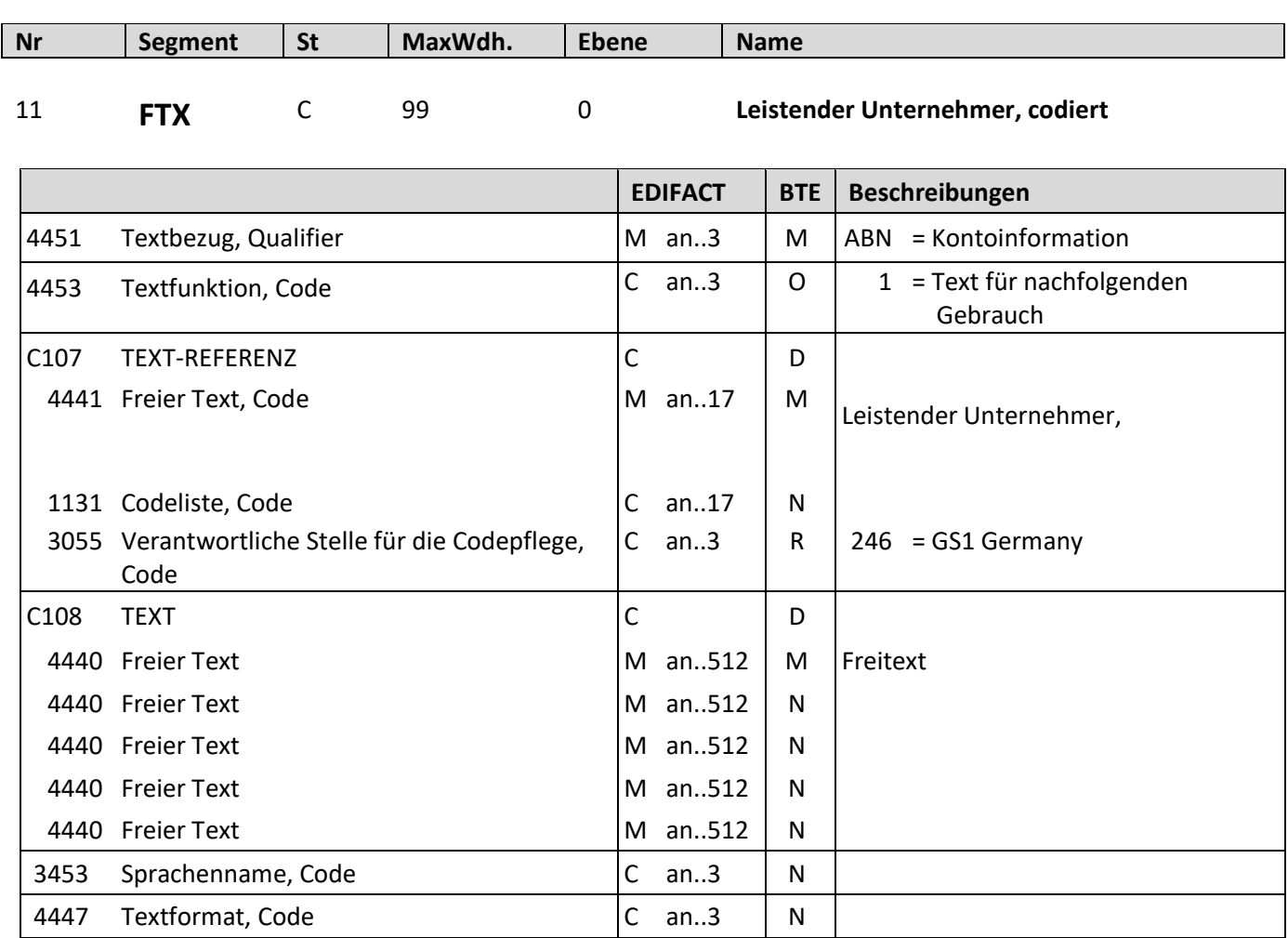

Beschreibung: Zur Angabe von unformatiertem oder codiertem Text.

Beispiel: FTX+ABN+1++Der Leistende Unternehmer ist XYx'

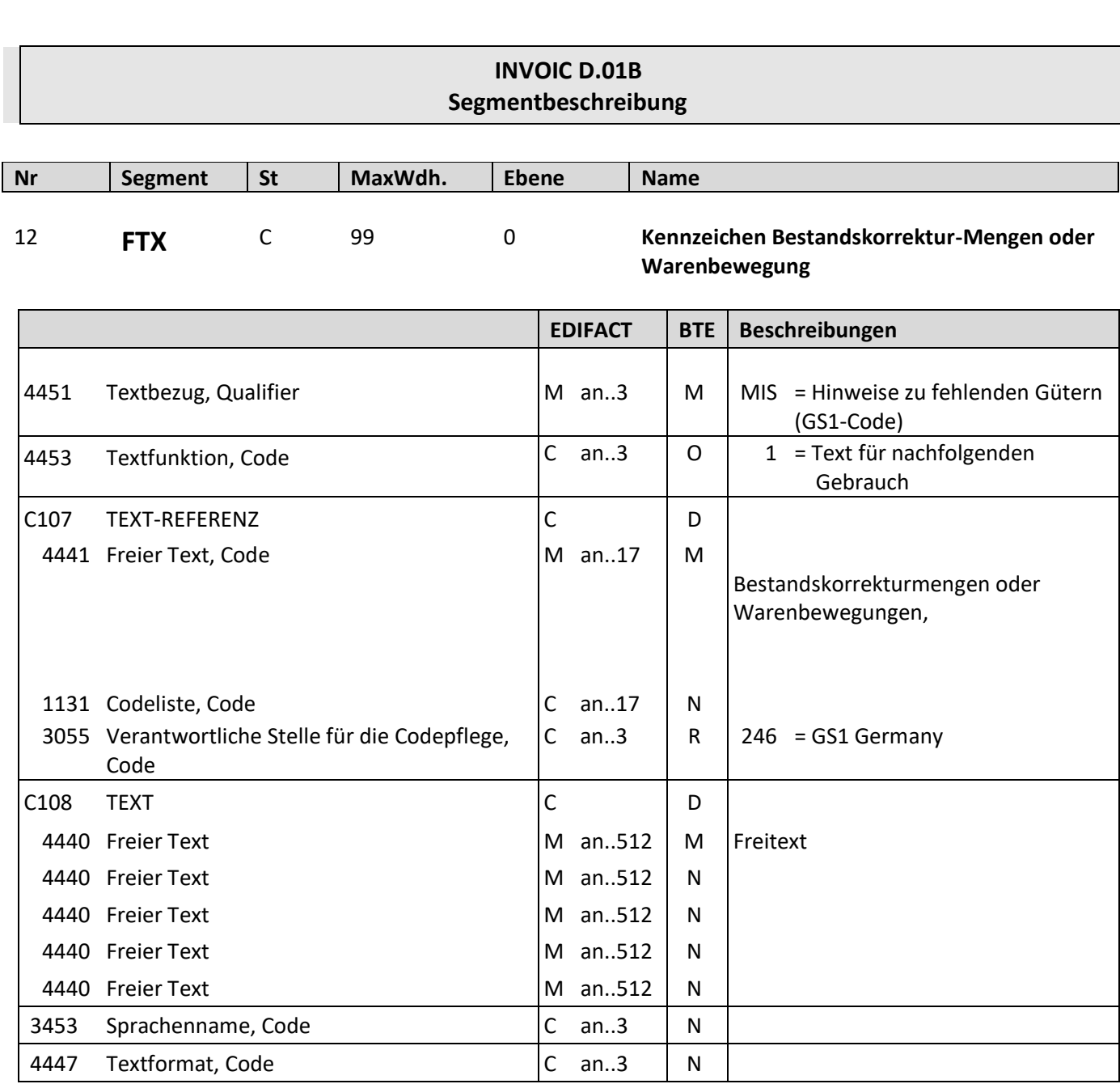

Beschreibung: Zur Angabe von unformatiertem oder codiertem Text.

Beispiel: FTX+MIS+1++Kennzeichnen von Bestandskorrekturmengen oder Warenbewegung.'

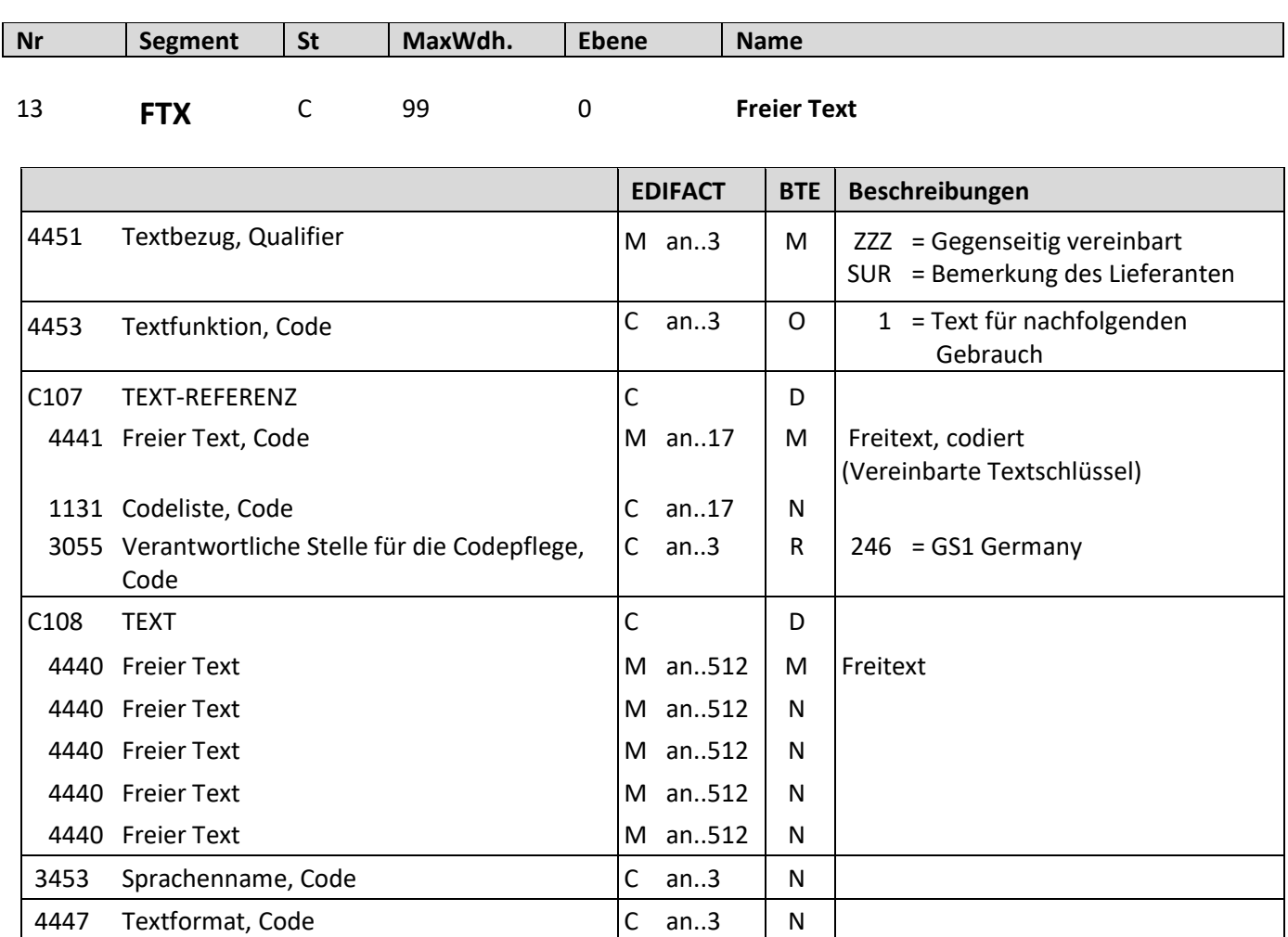

Beschreibung: Zur Angabe von unformatiertem oder codiertem Text.

Beispiel: FTX+SUR +1++Hier kann eine Bemerkung von oder für den Lieferanten eingefügt werden'

Bemerkung: nur für ZZZ sind freie Text erlaubt (DE 4440).

### **INVOIC D.01B Segmentbeschreibung Nr Segment St MaxWdh. Ebene Name** 14 **RFF** M 1 0 Lieferscheinnummer **EDIFACT BTE Beschreibungen** C506 REFERENZ M M M 1153 Referenz, Qualifier  $|M \text{ and } M \text{ } |$  DQ = Lieferscheinnummer

1154 Referenz, Identifikation  $\begin{vmatrix} C & an.70 \end{vmatrix}$  R Referenznummer

Die Lieferscheinnummer lautet 4711.

1156 Zeilennummer C an..6 N 4000 Referenzversion, Identifikation | C an..35 | N 1060 Revisionsnummer C an..6 N

Beschreibung: Zur Angabe der Lieferscheinnummer.

Beispiel: RFF+DQ:4711'

Bemerkung: Lieferscheinnummer und Bestellnummer müssen angeliefert werden, wenn diese zur Rechnung vorhanden sind.

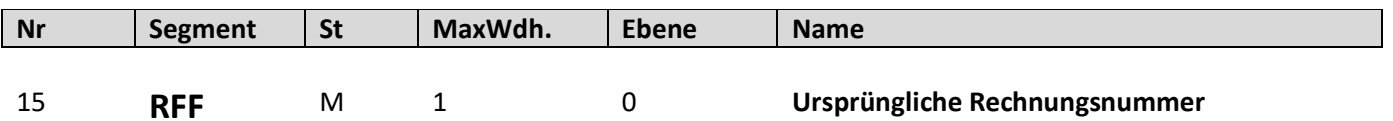

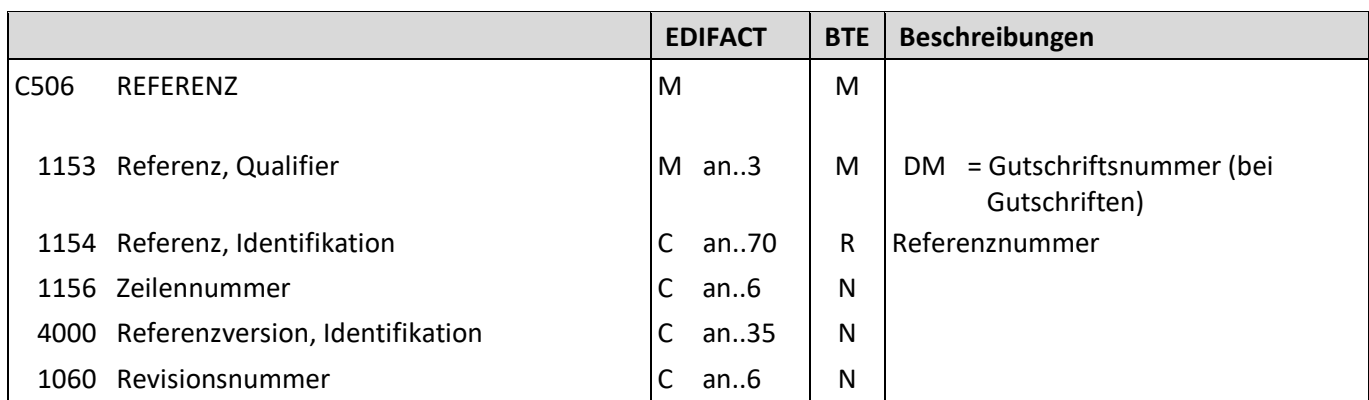

Beschreibung: Zur Angabe der Gutschriftsnummer/Ursprüngliche Rechnungsnummer.

.

Beispiel: RFF+DM:4711'

Die Gutschriftsnummer/ursprüngliche Rechnungsnummer lautet 4711.

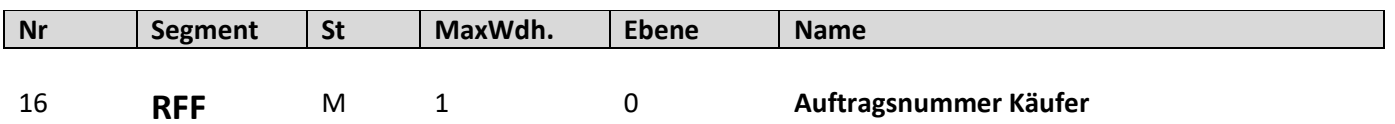

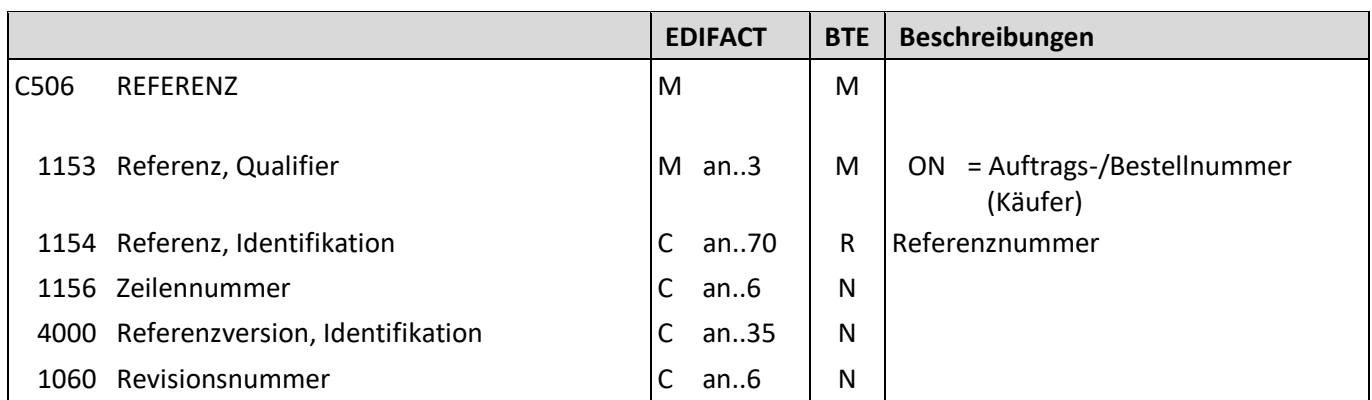

Beschreibung: Zur Angabe der Auftragsnummer des Käufers.

Beispiel: RFF+ON:4711' Die Auftragsnummer des Käufers lautet 4711.

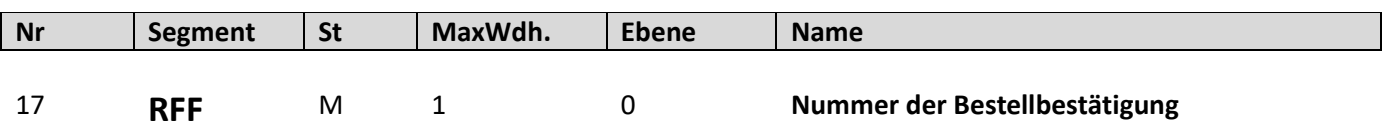

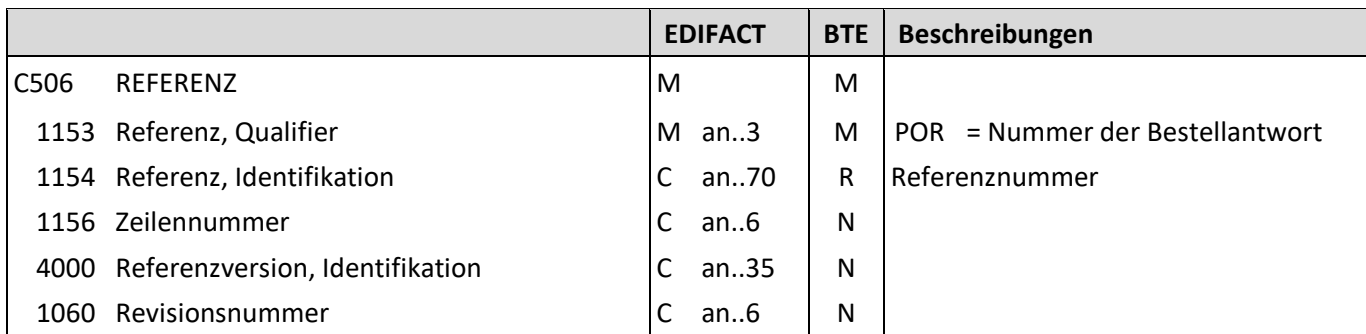

Beschreibung: Zur Angabe der Nummer der Bestellbestätigung.

Beispiel: RFF+POR:4711' Die Nummer der Bestellbestätigung lautet 4711.

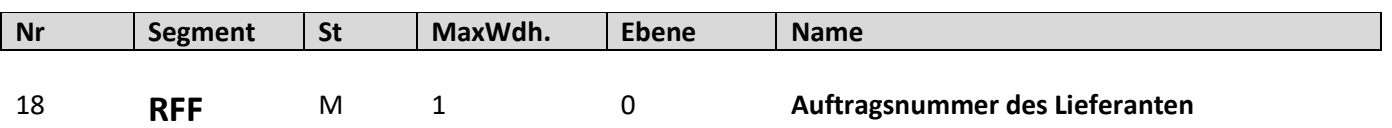

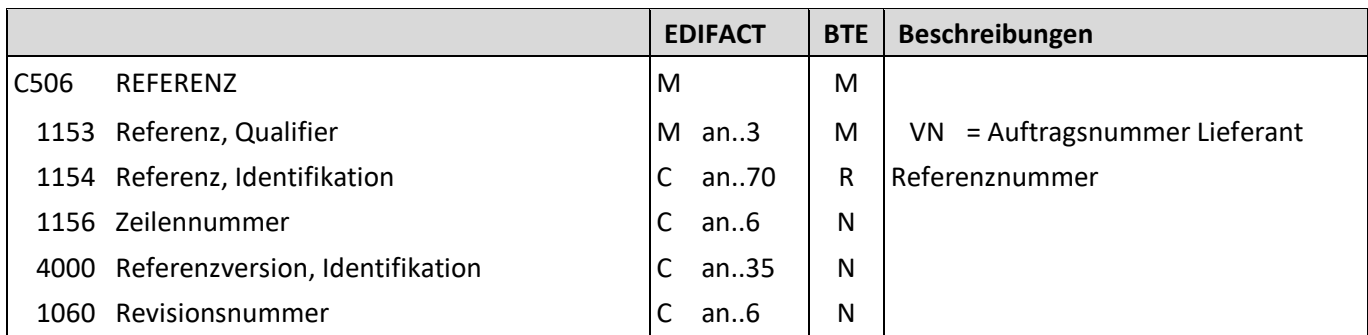

Beschreibung: Zur Angabe der Auftragsnummer des Lieferanten.

Beispiel: RFF+VN:4711'

Die Auftragsnummer des Lieferanten lautet 4711.

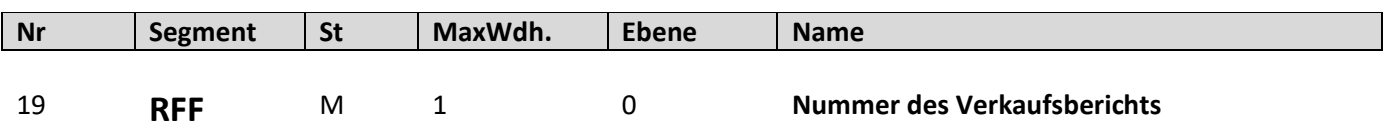

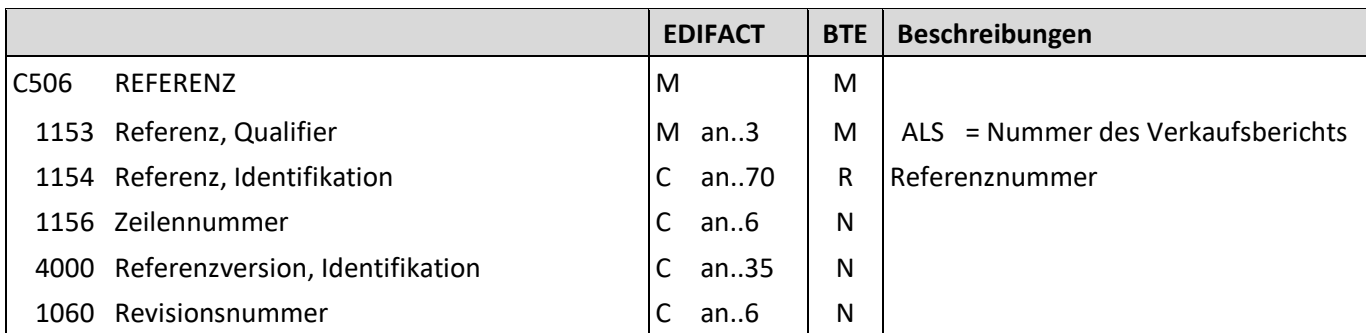

Beschreibung: Zur Angabe der Nummer des Verkaufsberichts.

Beispiel: RFF+ALS:4711'

Die Nummer des Verkaufsberichts lautet 4711.

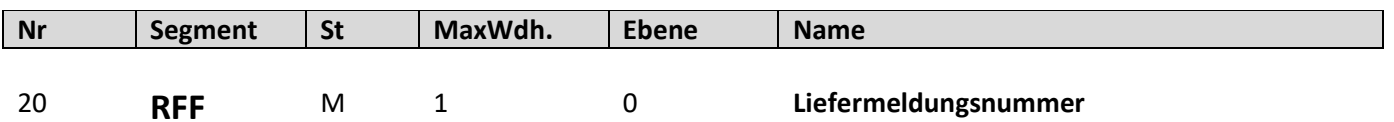

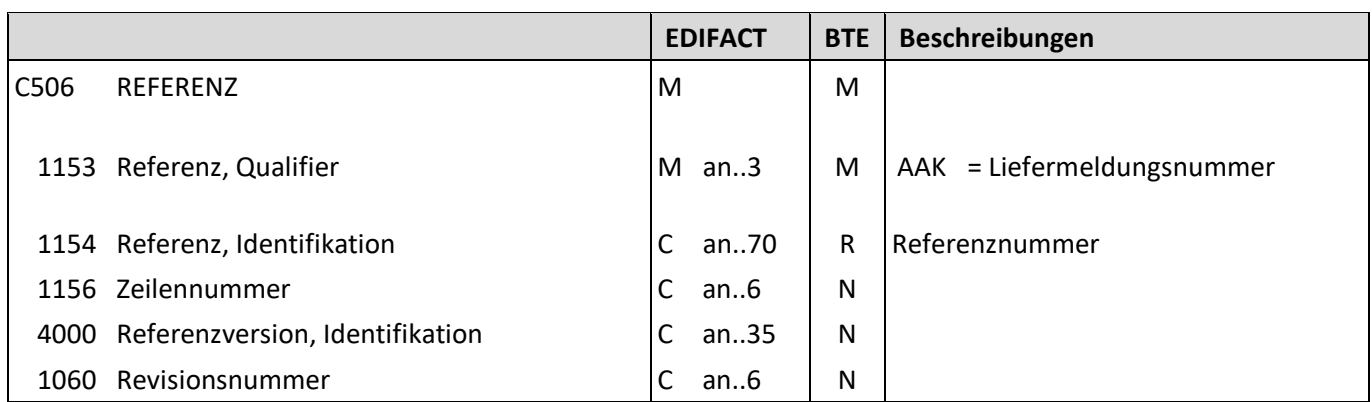

Beschreibung: Zur Angabe der Liefermeldungsnummer.

Beispiel: RFF+AAK:4711' Die Liefermeldungsnummer lautet 4711.

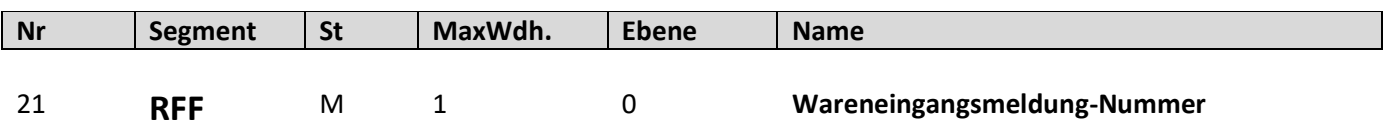

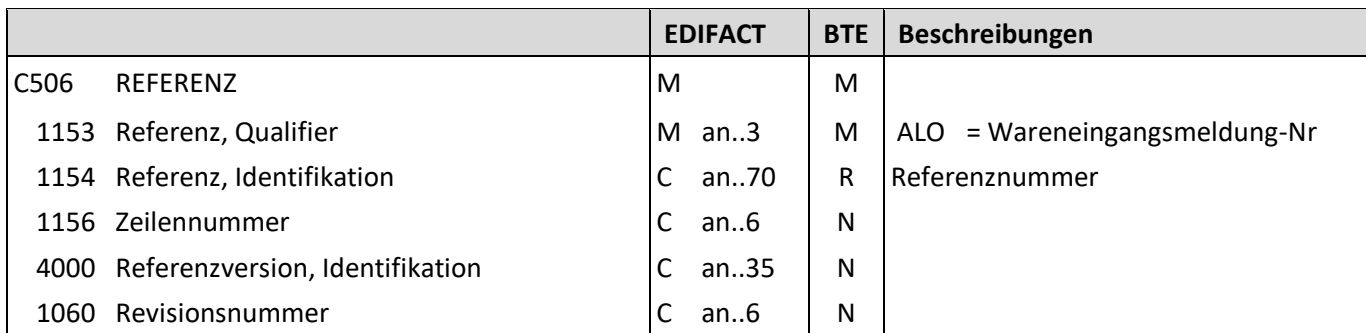

Beschreibung: Zur Angabe der Wareneingangsmeldung-Nummer.

Beispiel: RFF+ALO:4711' Die Wareneingangsmeldung-Nummer lautet 4711.

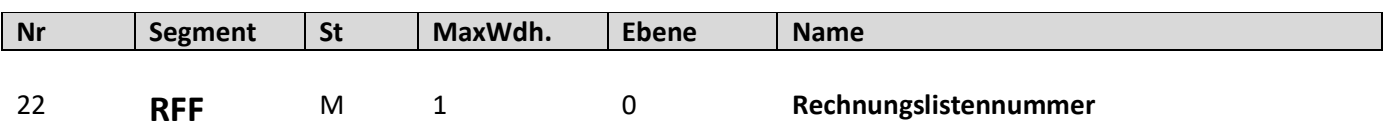

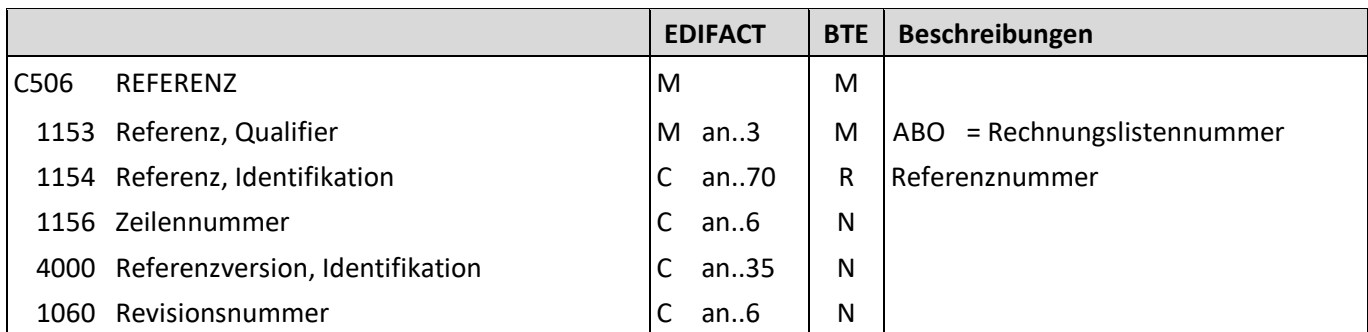

Beschreibung: Zur Angabe der Rechnungslistennummer.

Beispiel: RFF+ABO:4711'

Die Rechnungslistennummer lautet 4711.

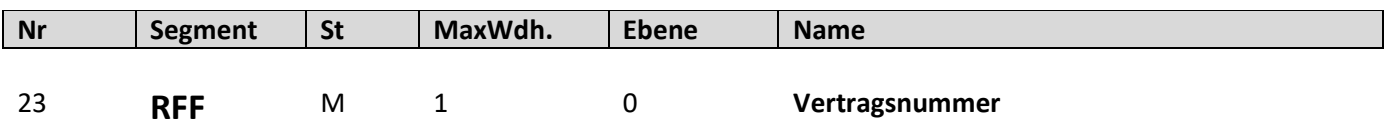

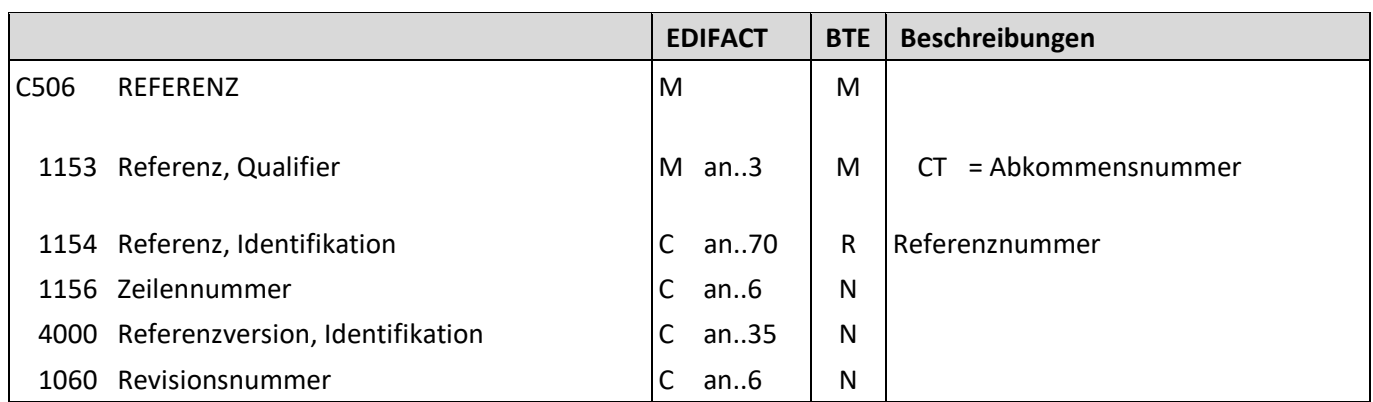

Beschreibung: Zur Angabe der Vertragsnummer.

Beispiel: RFF+CT:4711' Die Vertragsnummer lautet 4711.

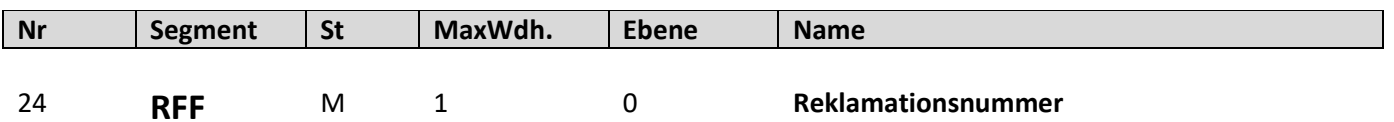

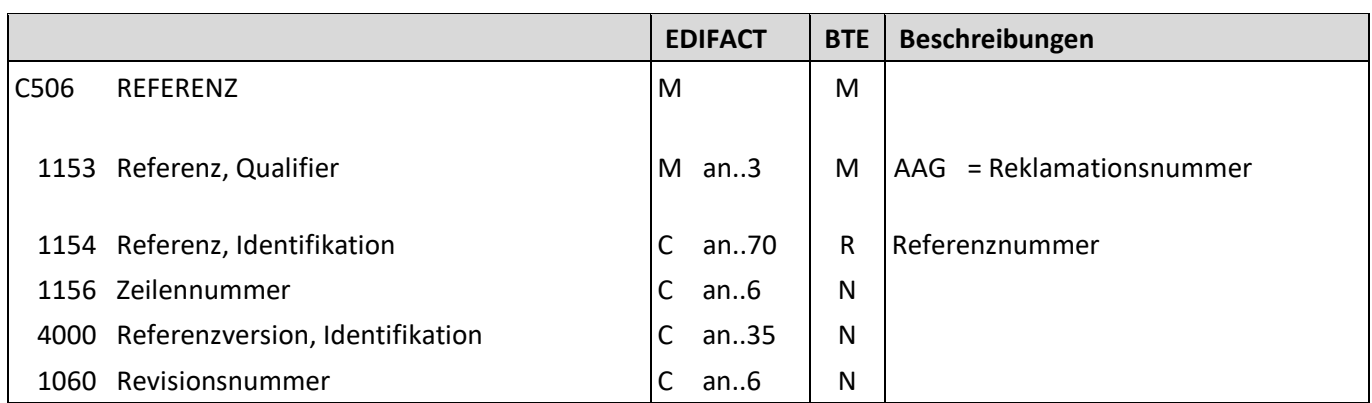

Beschreibung: Zur Angabe der Reklamationsnummer.

Beispiel: RFF+AAG:4711' Die Reklamationsnummer lautet 4711.

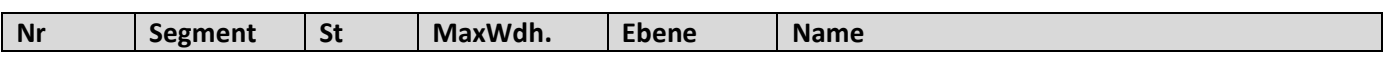

25 **RFF** M 1 0 **Lagerbestandsdatenberichtsnummer**

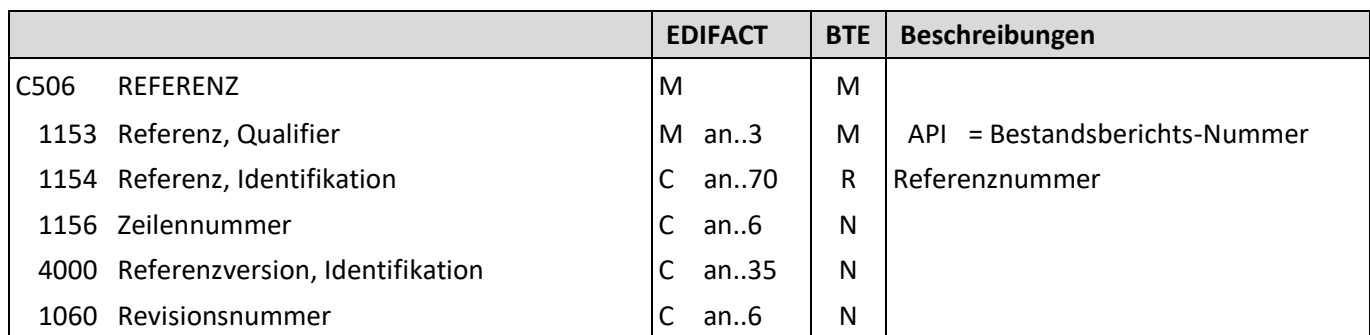

Beschreibung: Zur Angabe der Lagerbestandsdatenberichtsnummer.

Beispiel: RFF+API:4711'

Die Lagerbestandsdatenberichtsnummer lautet 4711.

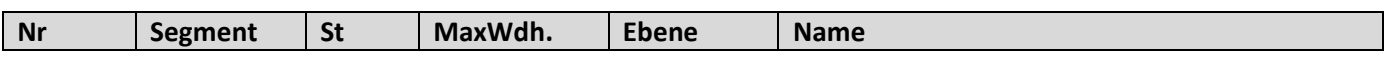

26 **RFF** M 1 0 **Bezugnehmende Dokumentennummer**

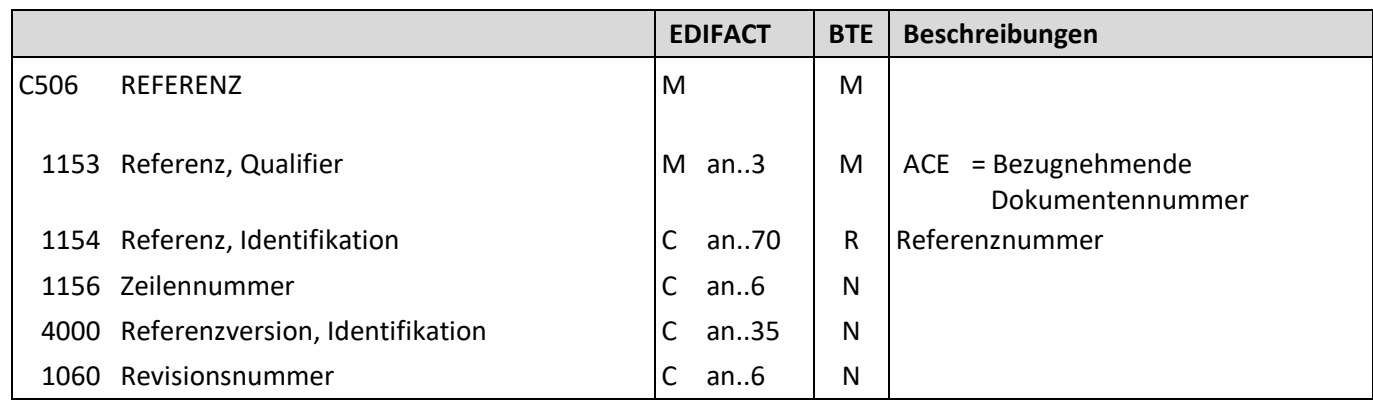

Beschreibung: Zur Angabe der bezugnehmende Dokumentennummer.

Beispiel: RFF+ACE:4711' Die Bezugnehmende Dokumentennummer lautet 4711.
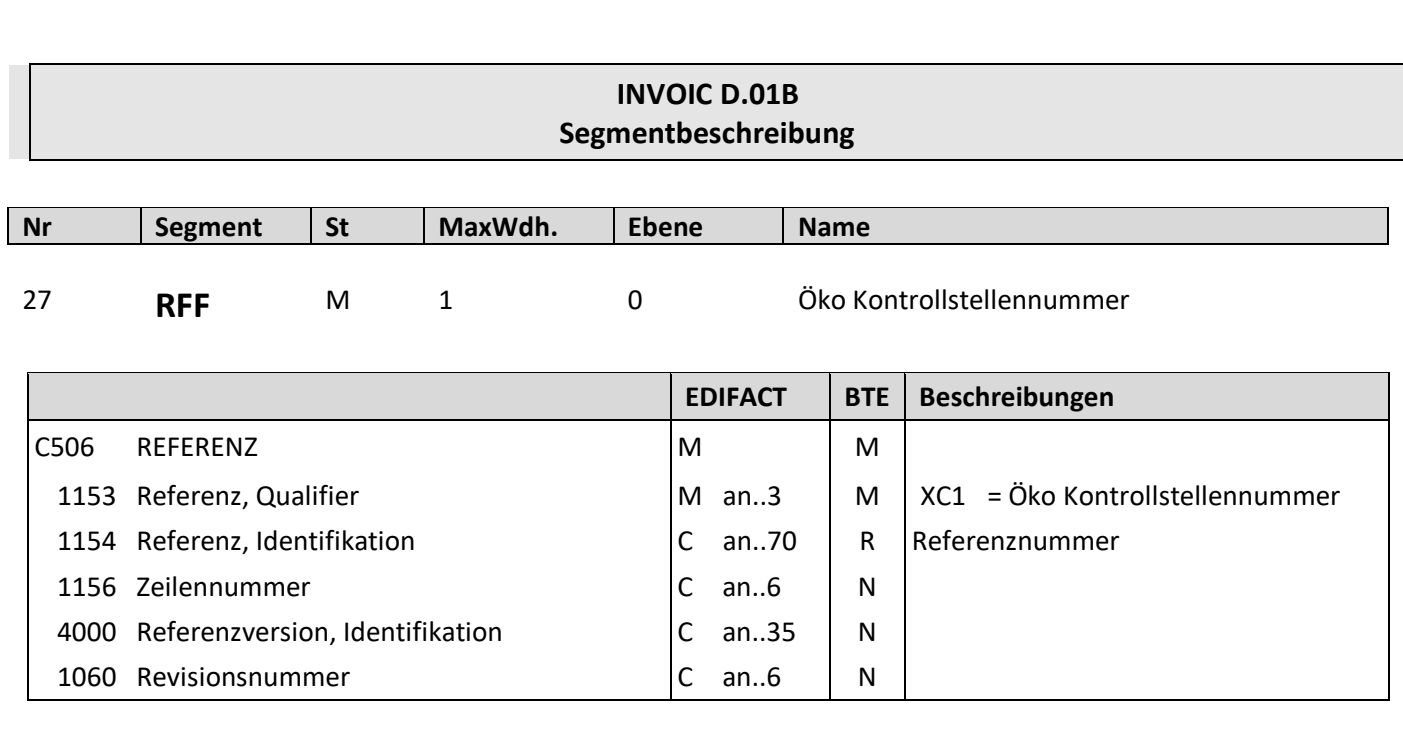

Beschreibung: Zur Angabe der Öko Kontrollstellennummer.

Beispiel: RFF+XC1:DE-OKO-006' Die Öko Kontrollstellennummer lautet DE-OKO-006.

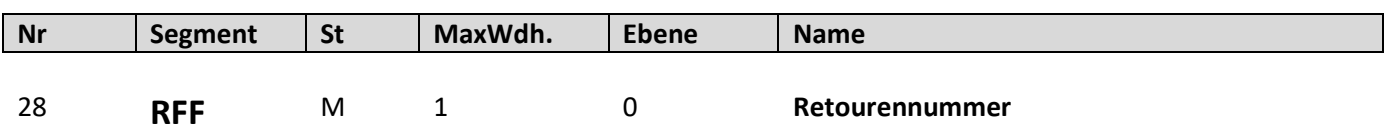

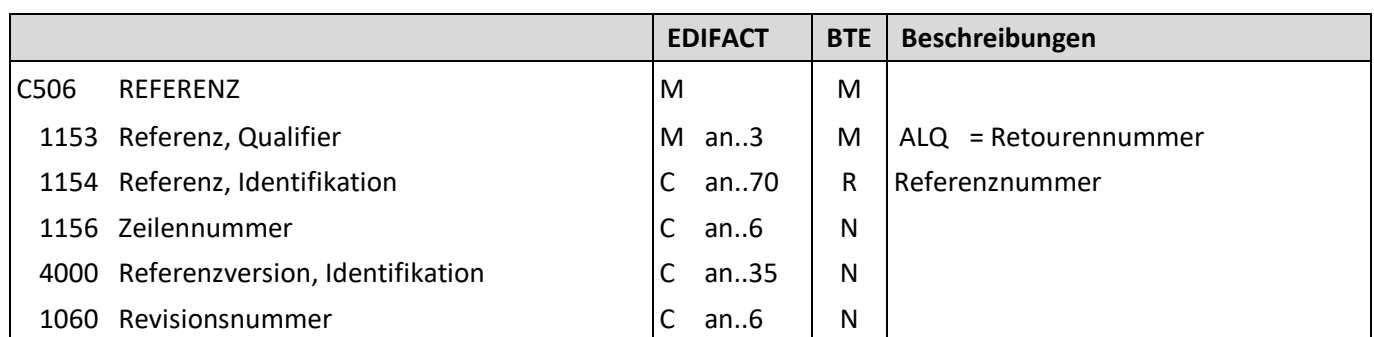

Beschreibung: Zur Angabe der Retourennummer.

Beispiel: RFF+ALQ:4711'

Die Retourennummer lautet 4711.

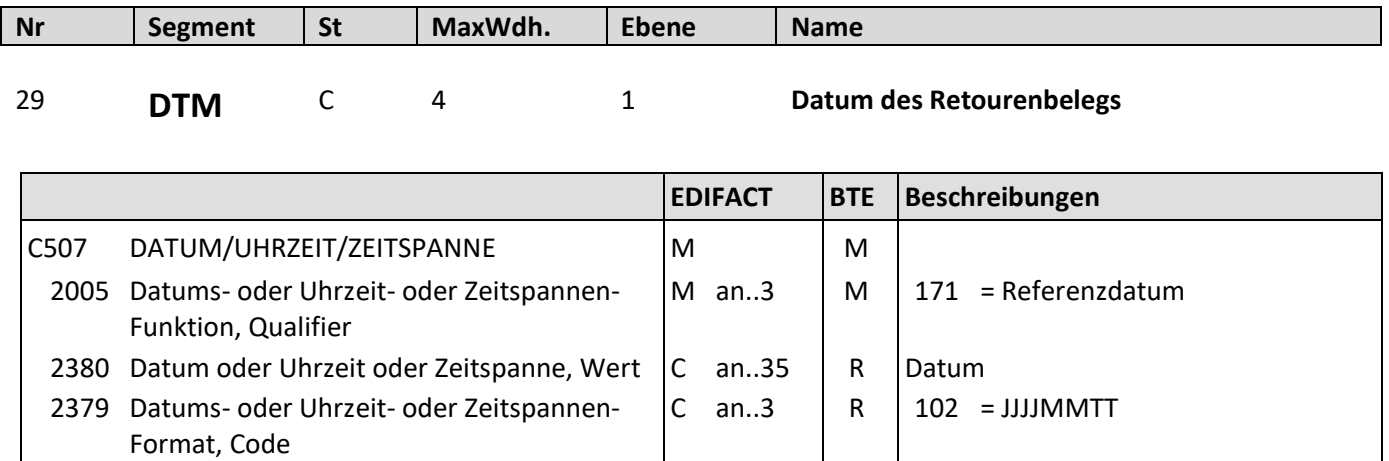

Beschreibung: Zur Angabe des Datums des Retourenbelegs.

Beispiel: DTM+171:20110621:102' Das Referenzdatum lautet 21.06.2011.

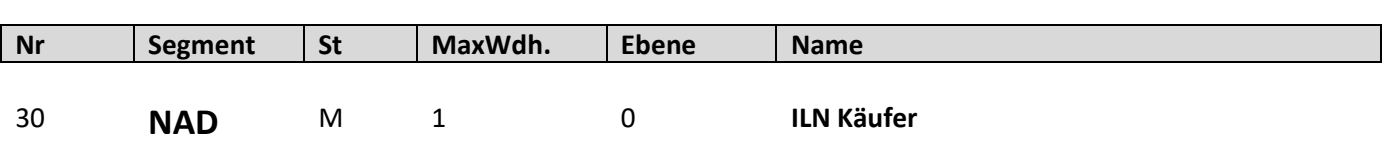

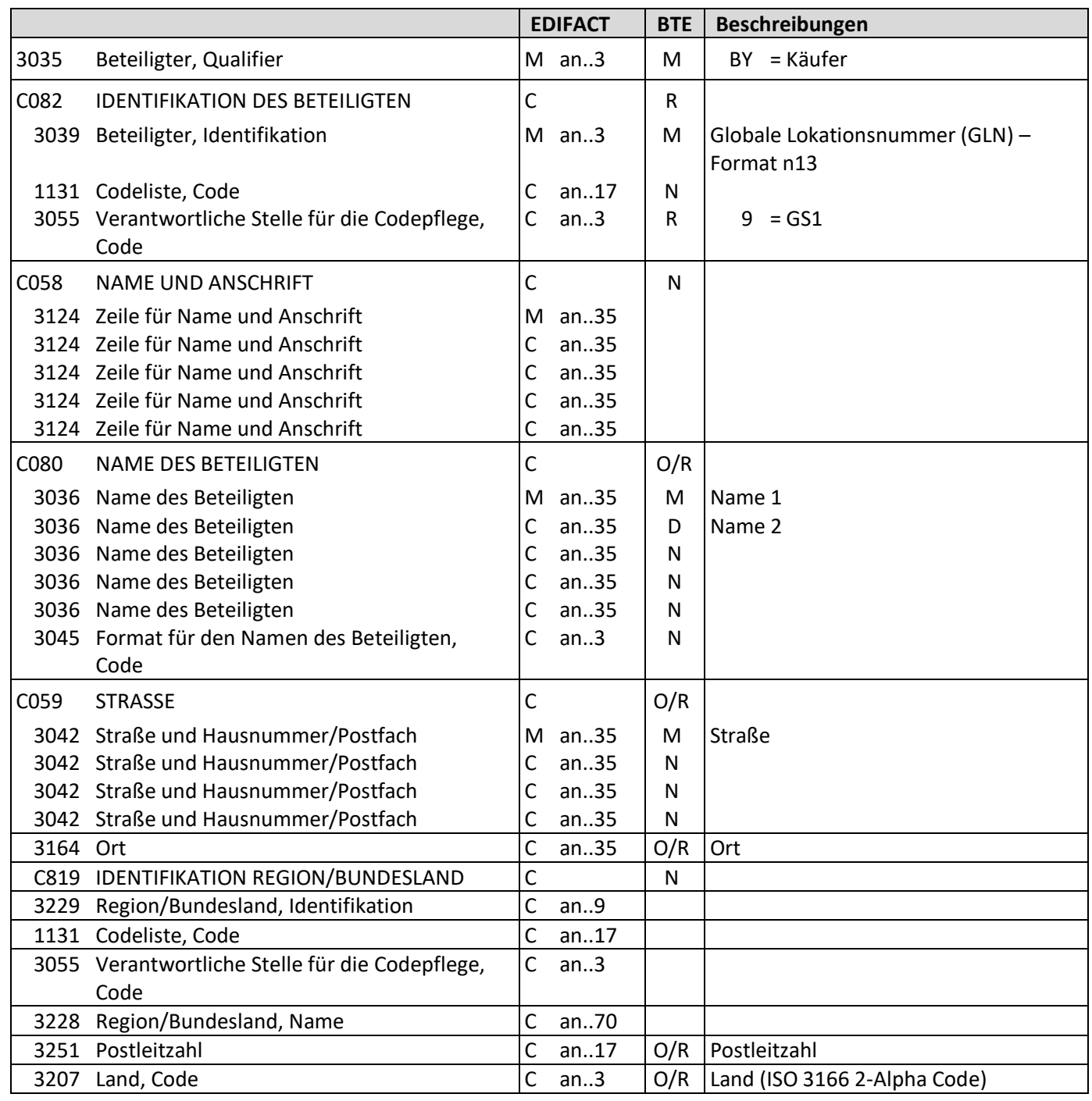

Beschreibung: Zur Angabe der ILN des Käufers.<br>Beispiel: MAD+BY+4034342000001::9' Beispiel: NAD+BY+4034342000001::9' Die ILN des Käufers lautet 4034342000001.

Copyright© DiCentral GmbH, 85737 Ismaning and the comparation of the 40 Stand: 01.07.2023 Stand: 01.07.2023

# **INVOIC D.01B Segmentbeschreibung**

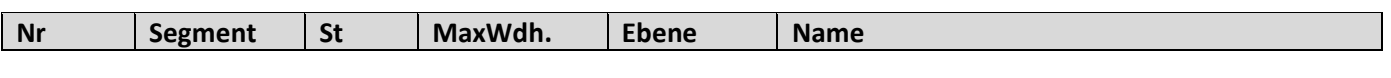

31 **NAD** M 1 0 **ILN Lieferant**

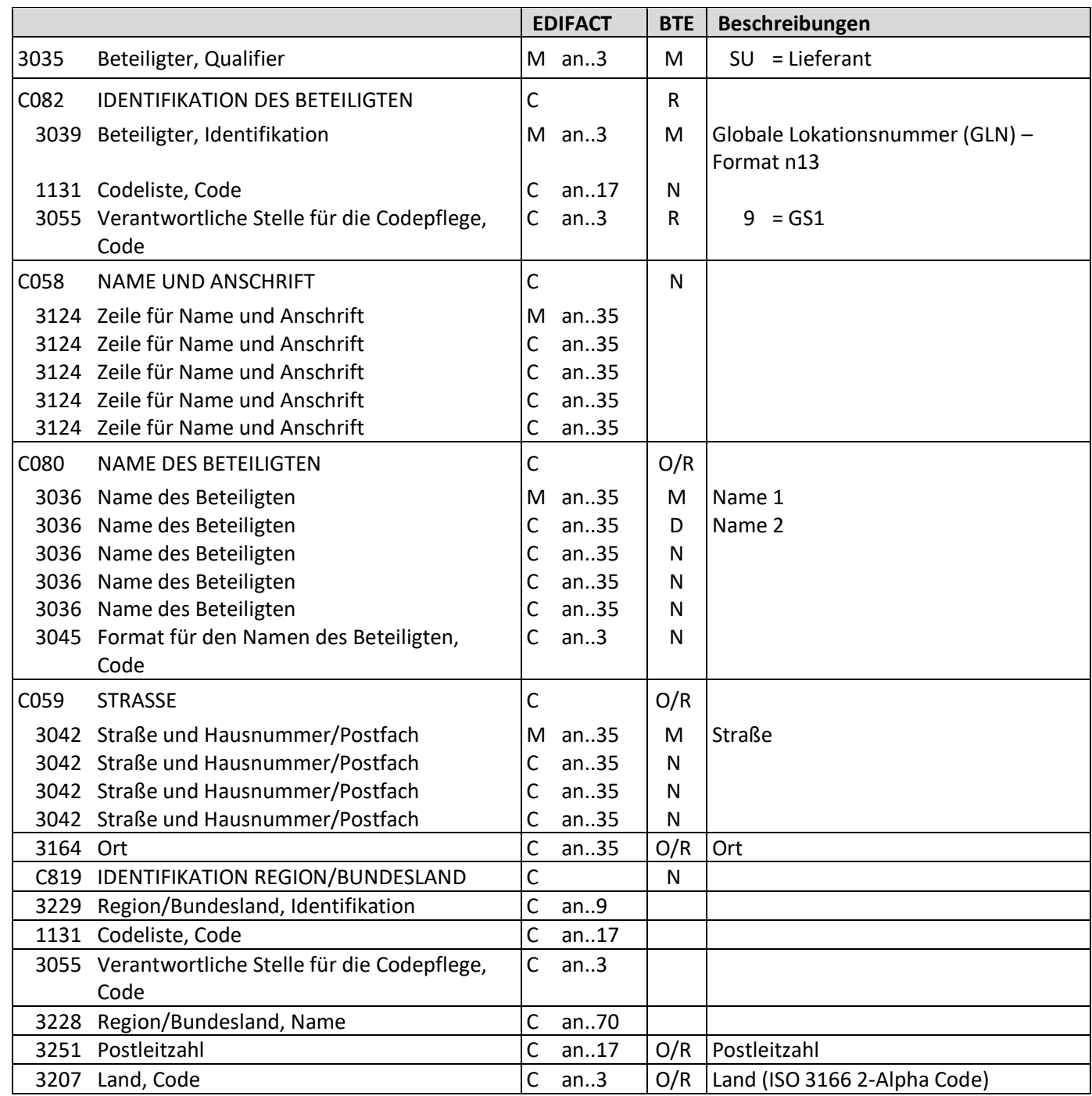

Beschreibung: Zur Angabe der ILN des Lieferanten. Beispiel: NAD+SU+4034342000001::9'

Die ILN des Lieferanten lautet 4034342000001.

# **INVOIC D.01B Segmentbeschreibung**

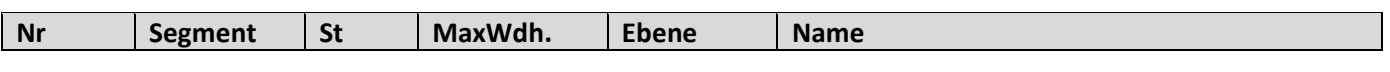

32 **NAD** M 1 0 **ILN Warenempfänger**

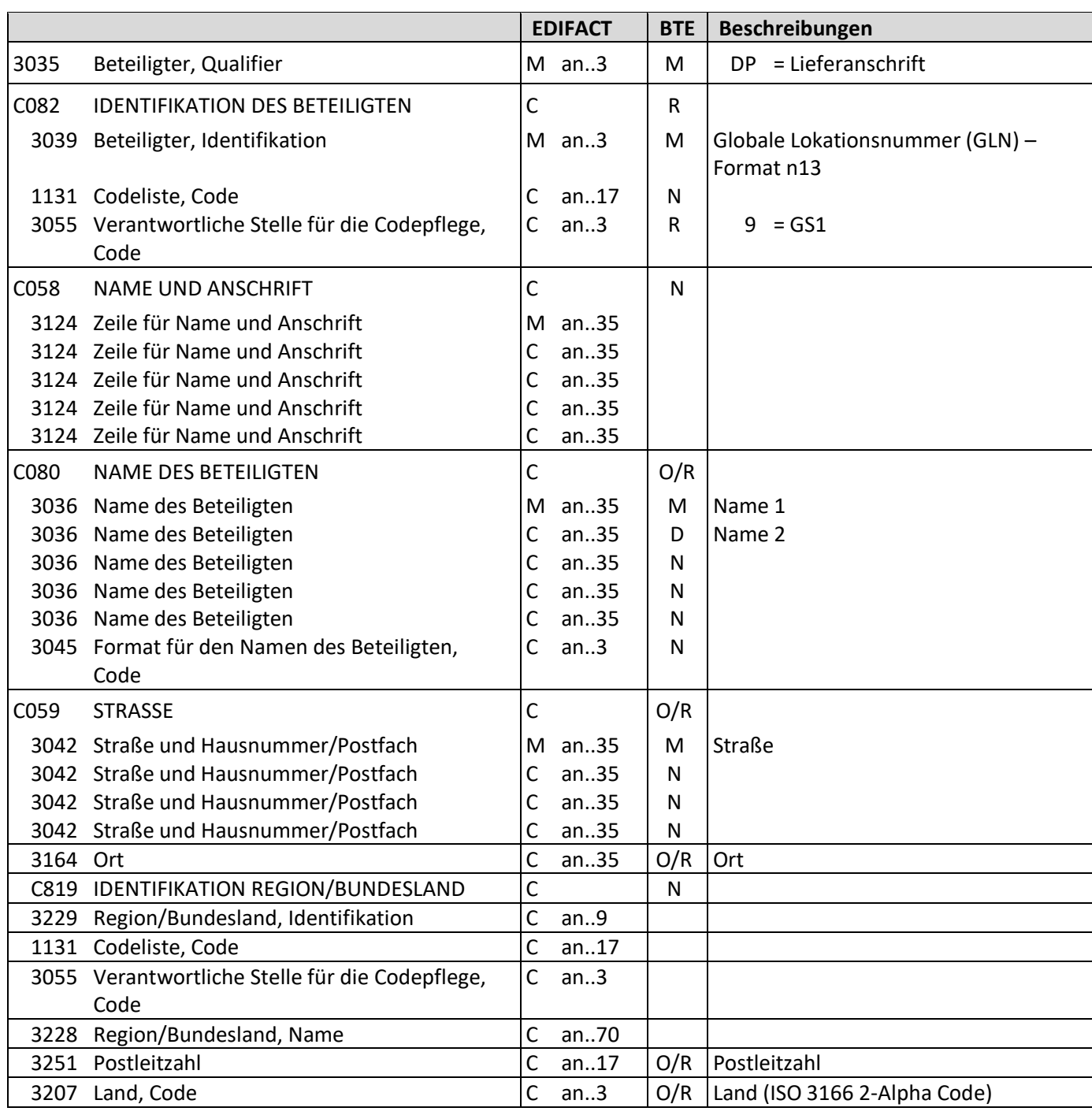

Beschreibung: Zur Angabe der ILN des Warenempfänger.

Beispiel: NAD+DP+4034342000001::9'

Die ILN des Warenempfänger lautet 4034342000001.

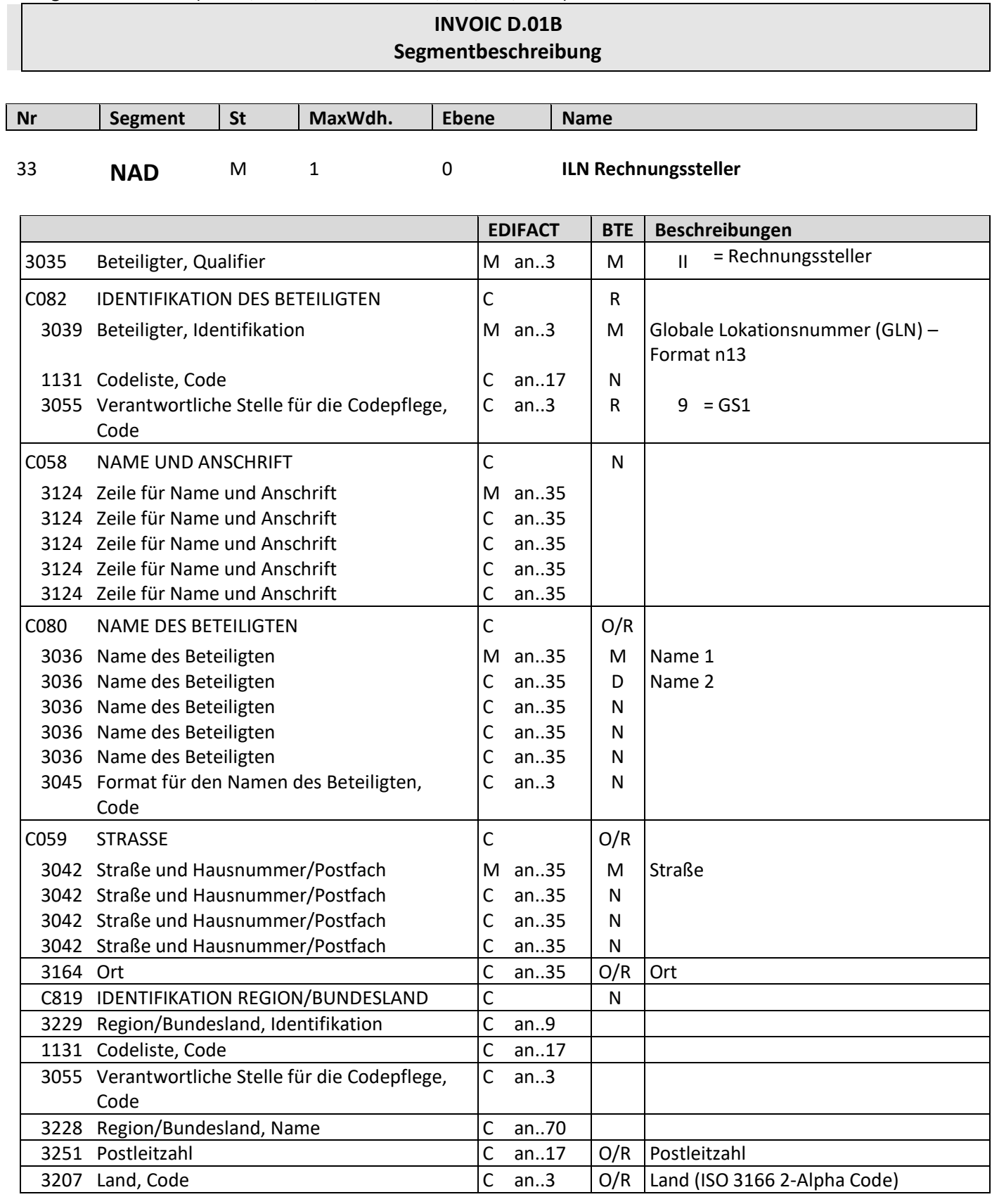

Beschreibung: Zur Angabe der ILN des Rechnungssteller.

Beispiel: NAD+II+4034342000001::9'

Die ILN des Rechnungssteller lautet 4034342000001.

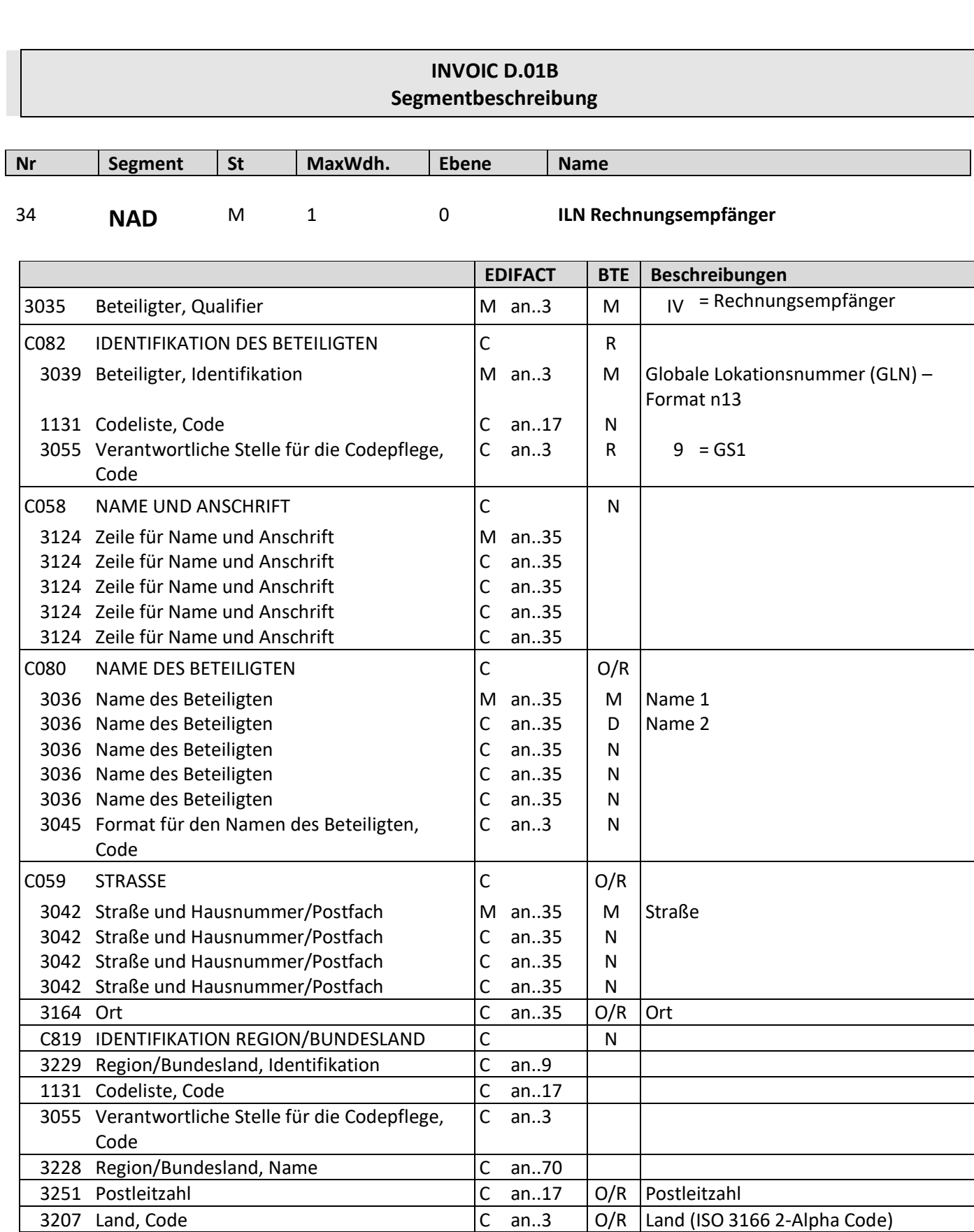

Beschreibung: Zur Angabe der ILN des Rechnungsempfänger. Beispiel: NAD+IV+4034342000001::9' Die ILN des Rechnungsempfänger lautet 4034342000001. Bemerkung: Für den papierlosen Rechnungsaustausch müssen zusätzlich zur GLN die vollständigen Anschriften des Lieferanten, Rechnungsstellers, Käufers, Rechnungsempfängers und Warenempfängers angeliefert werden (Name, Straße/Hausnummer, PLZ, Ort, Land).

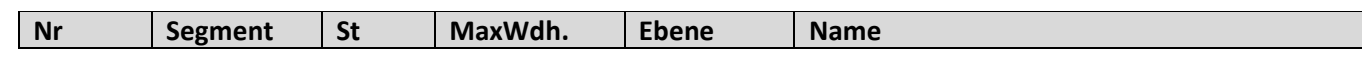

35 **NAD** M 1 0 **ILN Endempfänger**

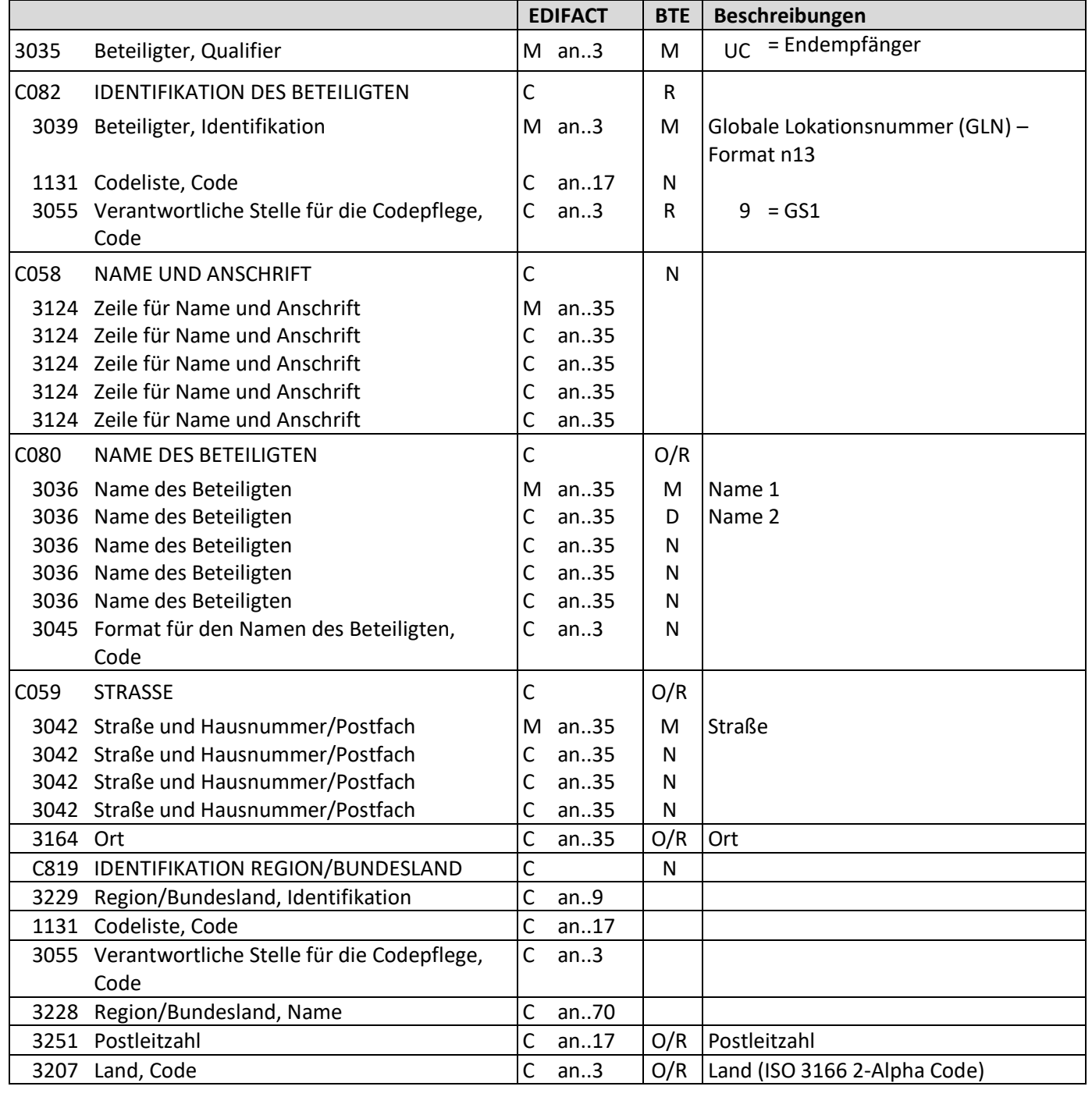

Beschreibung: Zur Angabe der ILN des Endempfänger. Beispiel: NAD+UC+4034342000001::9' Die ILN des Endempfänger lautet 4034342000001. Bemerkung: Für den papierlosen Rechnungsaustausch müssen zusätzlich zur GLN die vollständigen Anschriften des Lieferanten, Rechnungsstellers, Käufers, Rechnungsempfängers und Warenempfängers angeliefert werden (Name, Straße/Hausnummer, PLZ, Ort, Land).

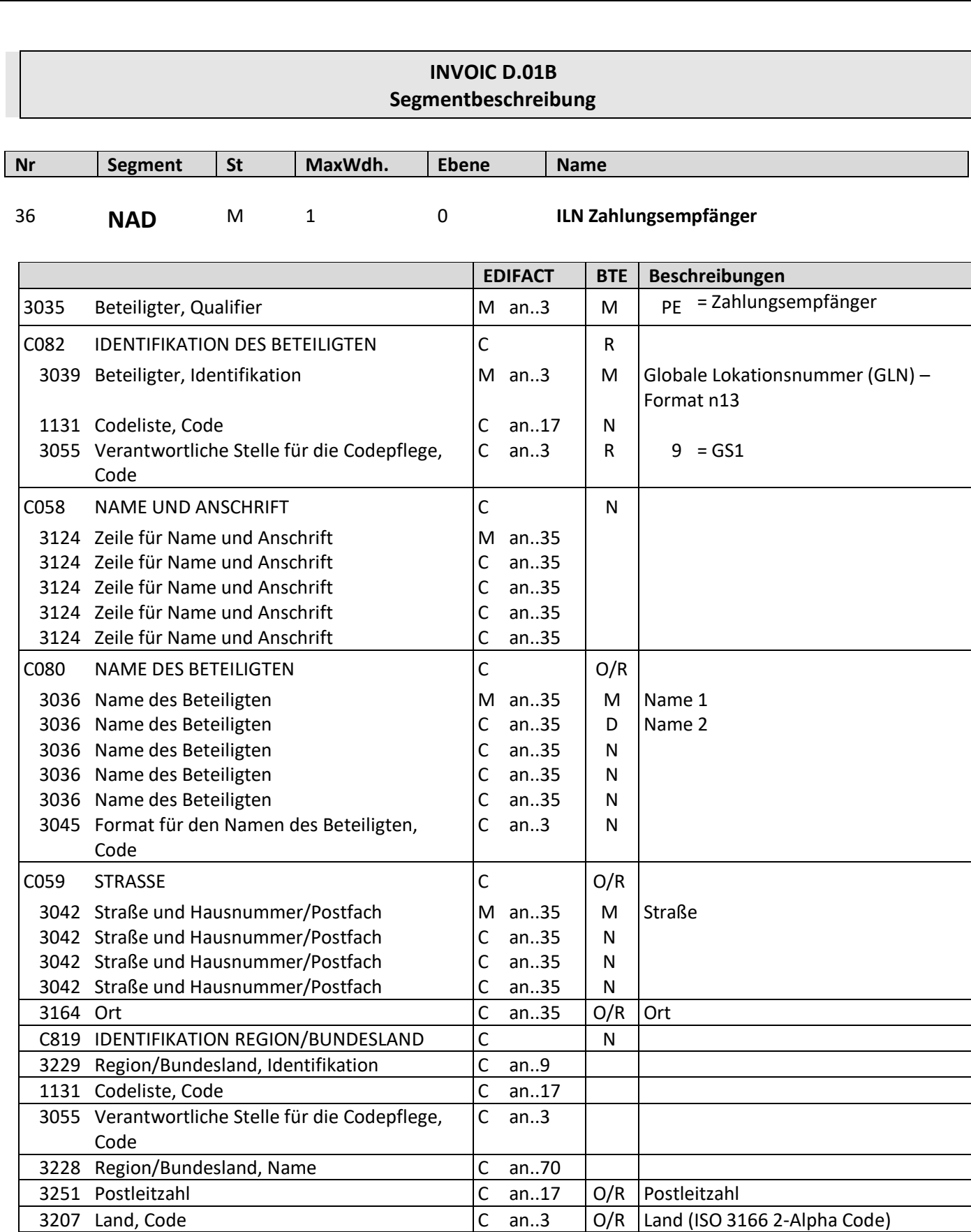

Beschreibung: Zur Angabe der ILN des Zahlungsempfänger. Beispiel: NAD+PE+4034342000001::9' Die ILN des Zahlungsempfänger lautet 4034342000001. Bemerkung: Für den papierlosen Rechnungsaustausch müssen zusätzlich zur GLN die vollständigen Anschriften des Lieferanten, Rechnungsstellers, Käufers, Rechnungsempfängers und Warenempfängers angeliefert werden (Name, Straße/Hausnummer, PLZ, Ort, Land).

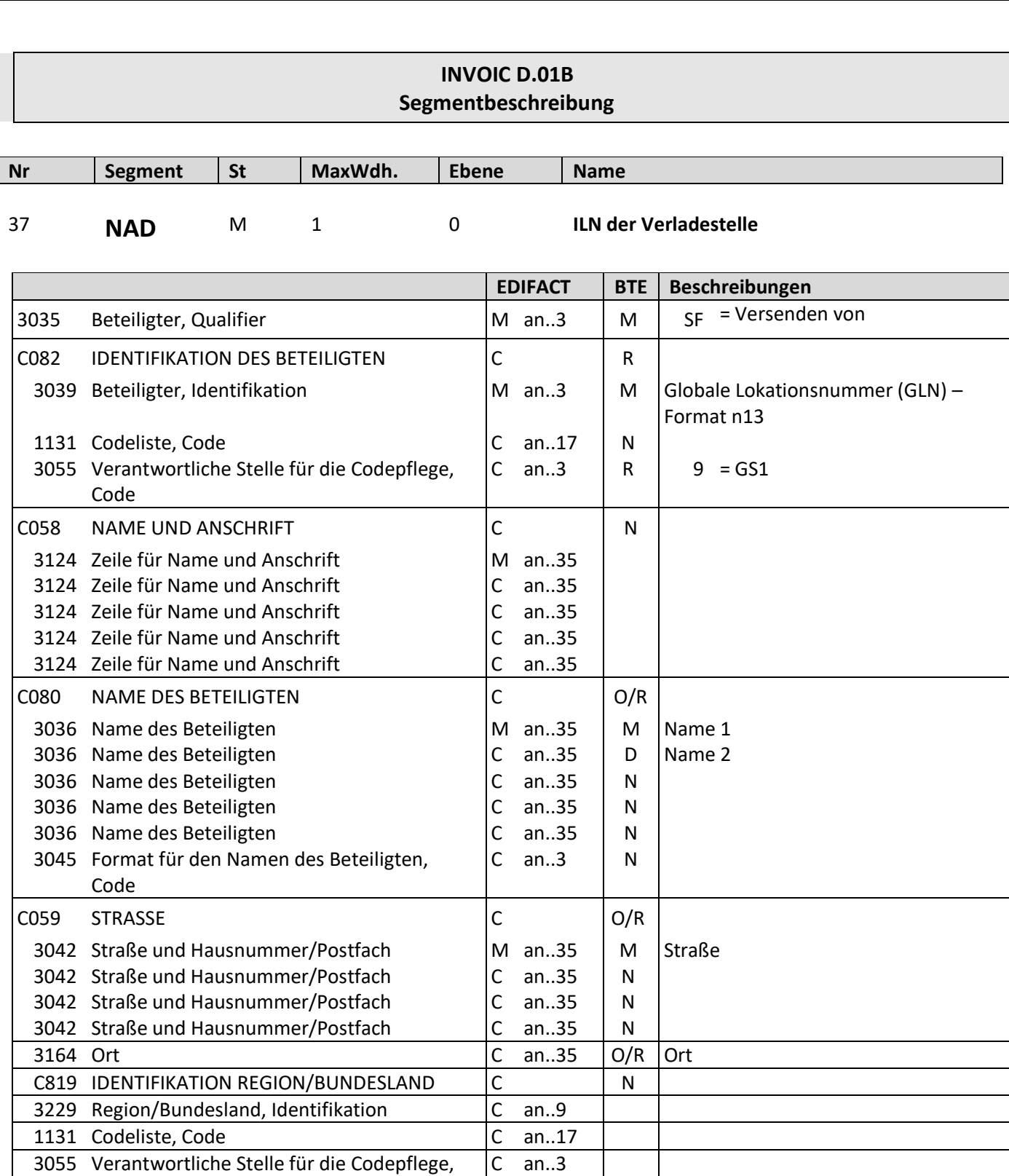

3207 Land, Code C an..3 O/R Land (ISO 3166 2-Alpha Code) Beschreibung: Zur Angabe der ILN der Verladestelle. Beispiel: NAD+SF+4034342000001::9' Die ILN der Verladestelle lautet 4034342000001. Bemerkung: Für den papierlosen Rechnungsaustausch müssen zusätzlich zur GLN die vollständigen Anschriften des Lieferanten, Rechnungsstellers, Käufers, Rechnungsempfängers und Warenempfängers angeliefert werden (Name, Straße/Hausnummer, PLZ, Ort, Land)

3251 Postleitzahl C an..17 O/R Postleitzahl

3228 Region/Bundesland, Name C an..70

Code

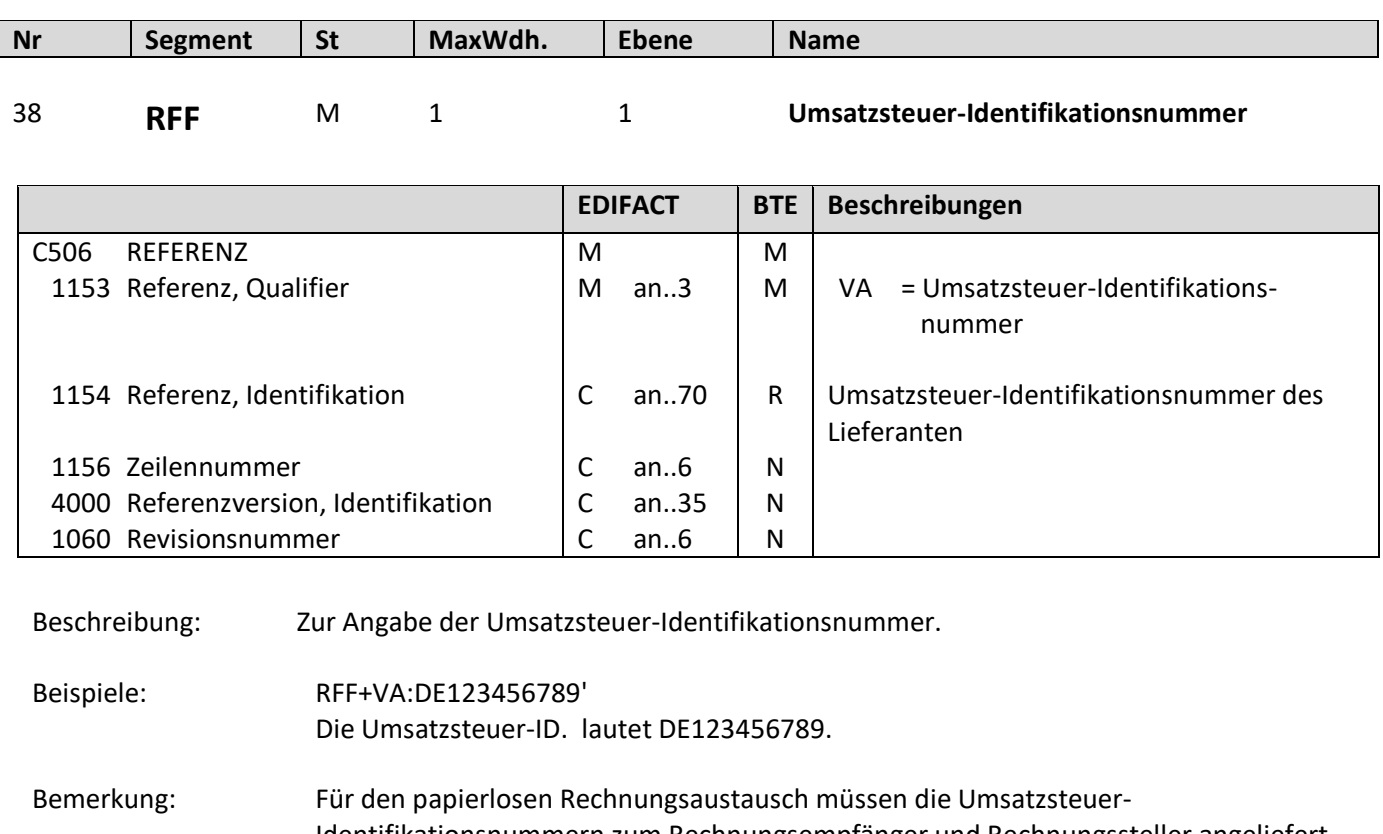

Identifikationsnummern zum Rechnungsempfänger und Rechnungssteller angeliefert werden.

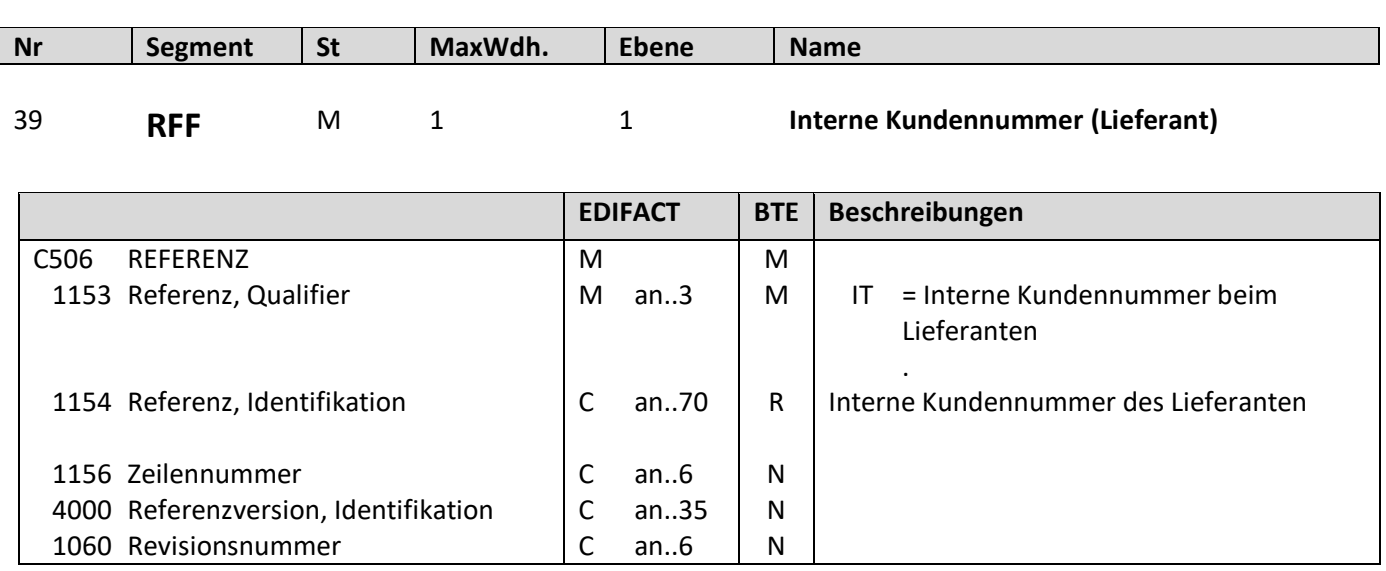

Beschreibung: Zur Angabe der Kundennummer.

Beispiele: RFF+IT:DE123456789' Die interne Kundennummer des Lieferanten lautet DE123456789.

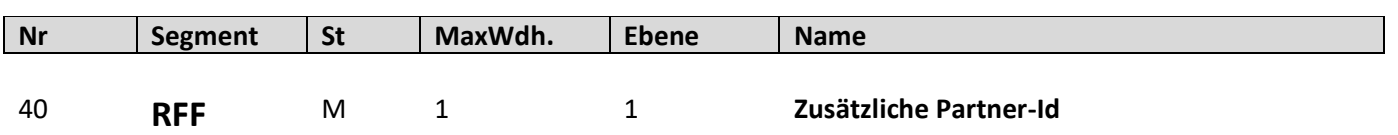

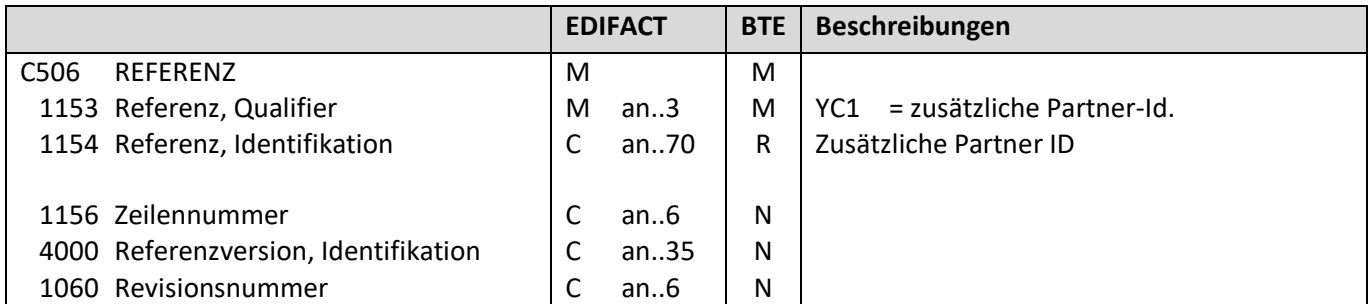

Beschreibung: Zur Angabe einer Partner ID.

Beispiele: RFF+YC1:DE123456789' Die Partner id lautet DE123456789.

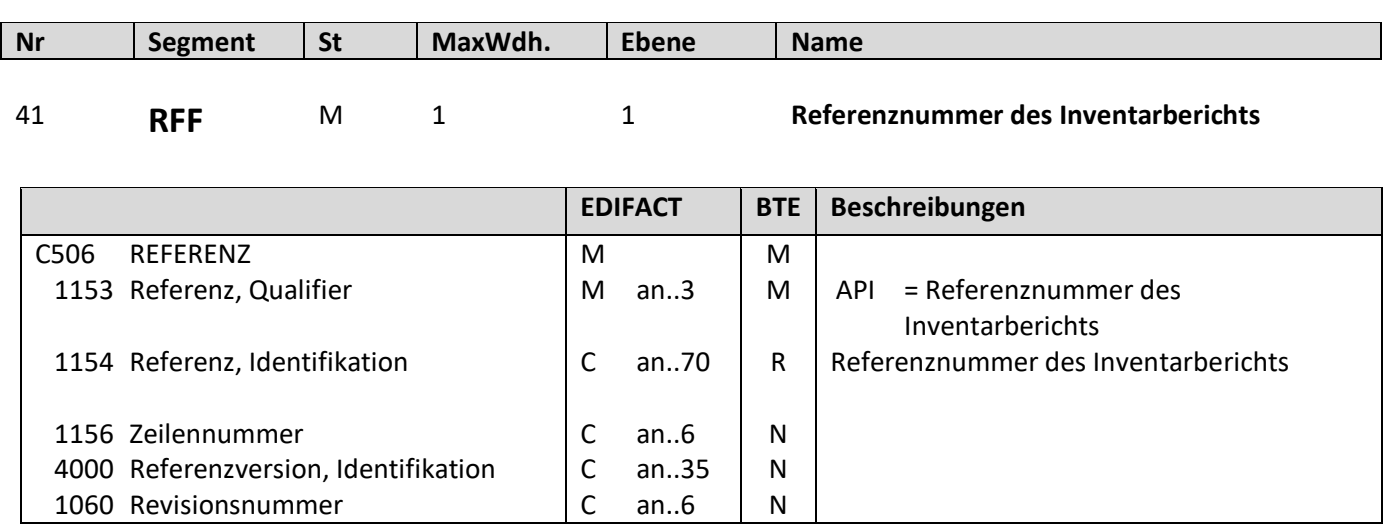

Beschreibung: Zur Angabe der Referenznummer des Inventarberichts

Beispiele: RFF+API:DE123456789' Die Referenznummer des Inventarberichts lautet DE123456789.

# **INVOIC D.01B Segmentbeschreibung Nr Segment St MaxWdh. Ebene Name** 42 **RFF** M 1 1 **Referenznummer des Inventarberichts EDIFACT BTE Beschreibungen**  $\overline{\mathsf{L}}$ C506 REFERENZ Τ M ┐

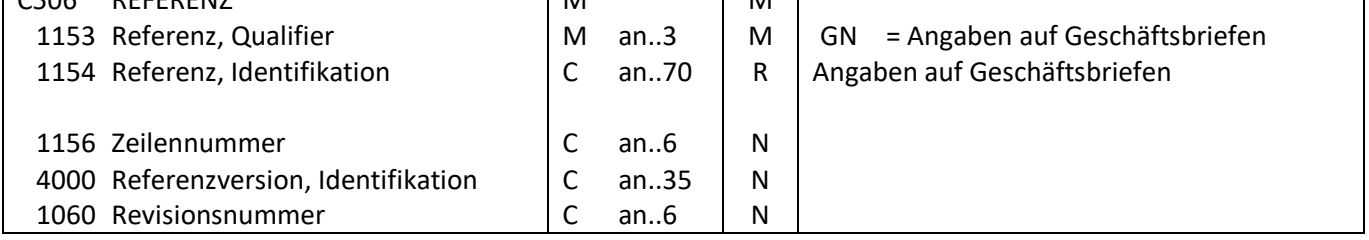

Beschreibung: Zur Angabe der Angaben auf Geschäftsbriefen

Beispiele: RFF+GN:DE123456789' Die Angabe auf dem Geschäftsbrief lautet DE123456789.

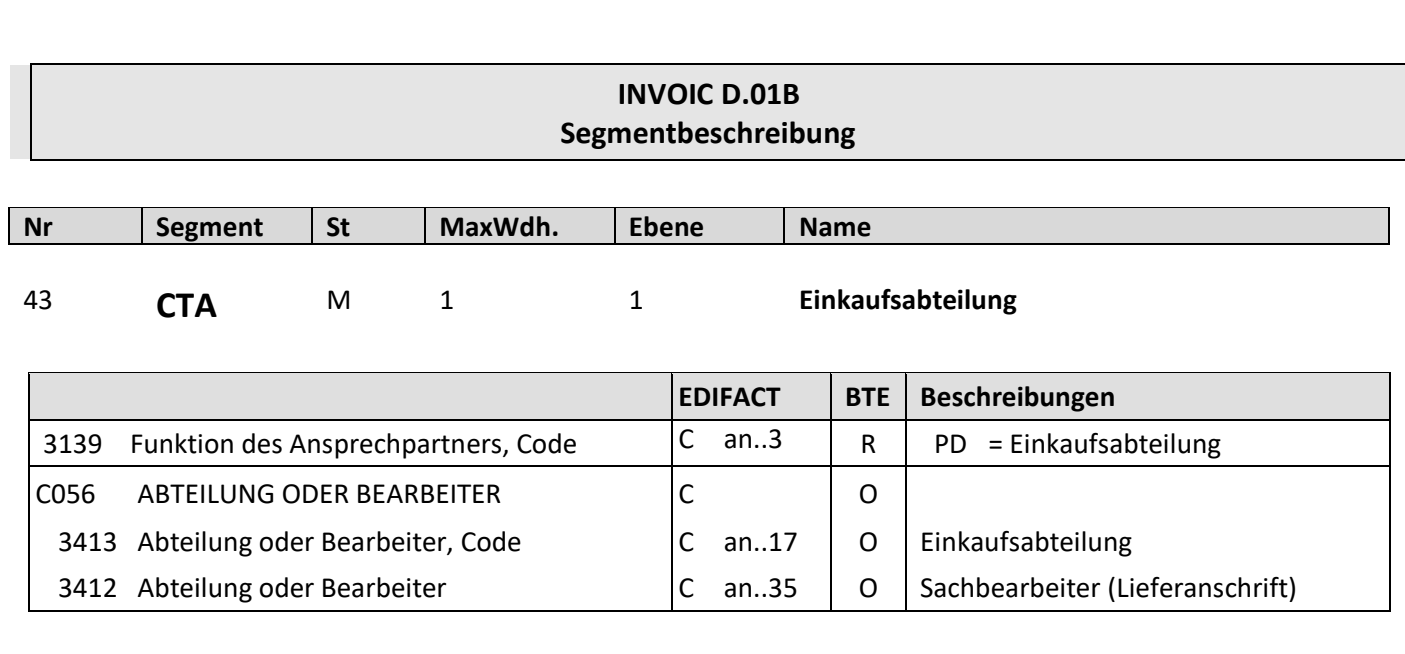

Beschreibung: Zur Angabe der Einkaufsabteilung.

Beispiel: CTA+PD+912' Die Einkaufsabteilung lautet 912.

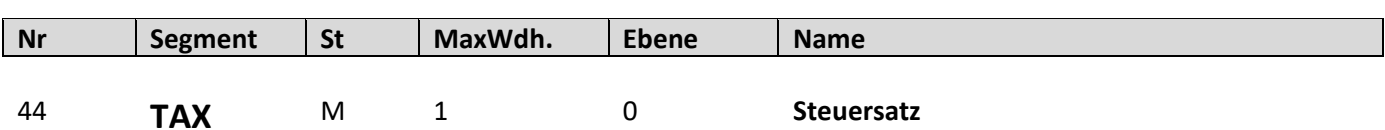

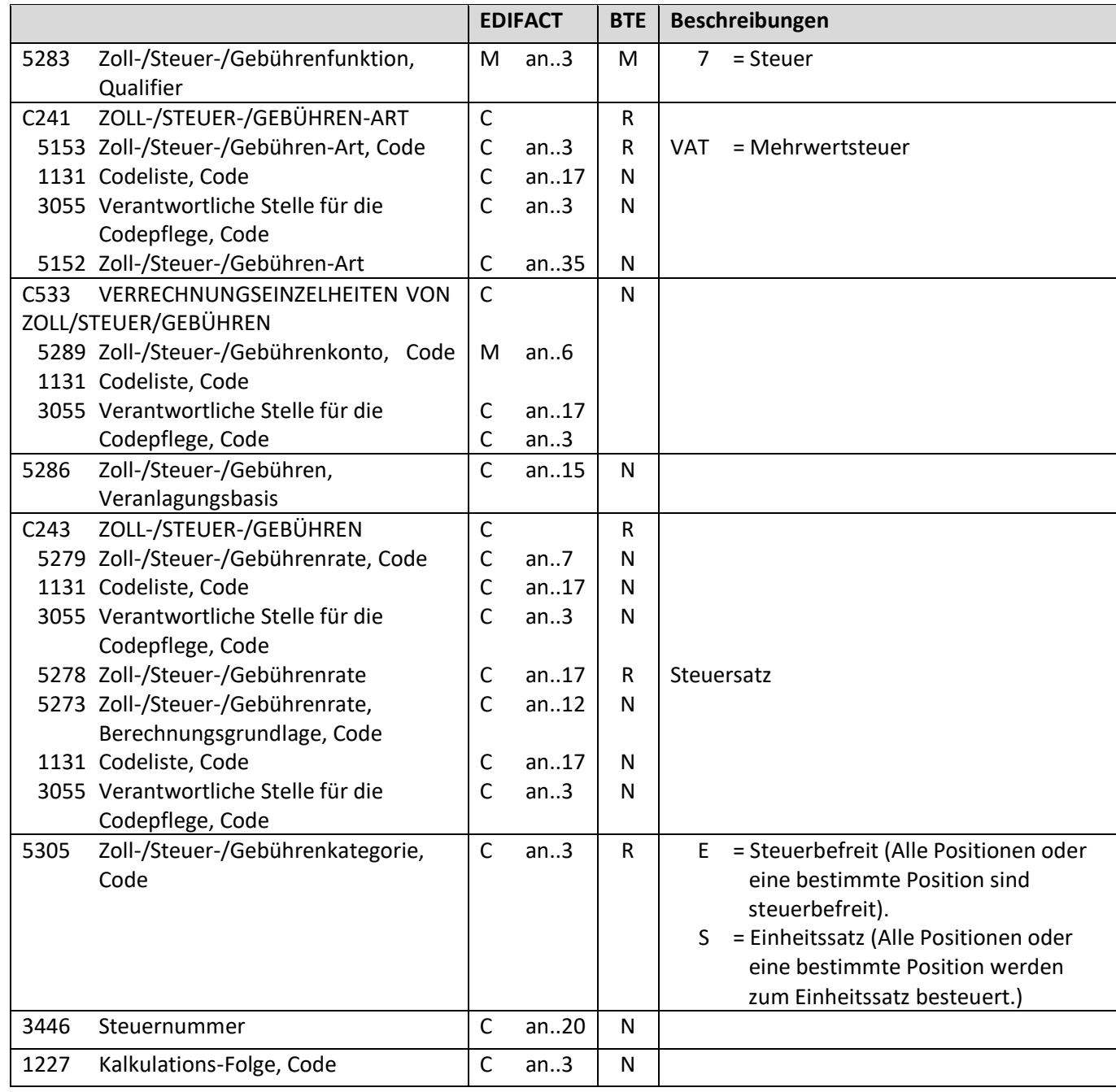

Beschreibung: Zur Spezifikation relevanter Zoll-/Steuer-/Gebühren-Informationen.

Beispiel: TAX+7+VAT+++:::19+S' Der Einheits-Steuersatz beträgt 19%.

Bemerkung: Der Steuersatz muss angeliefert werden.

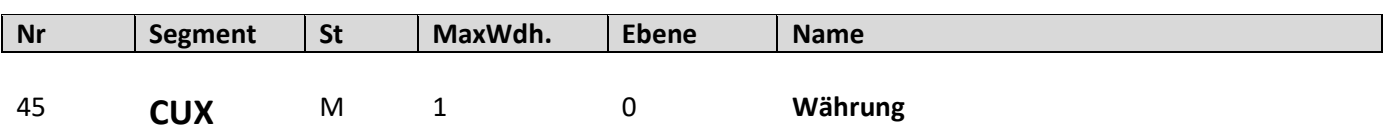

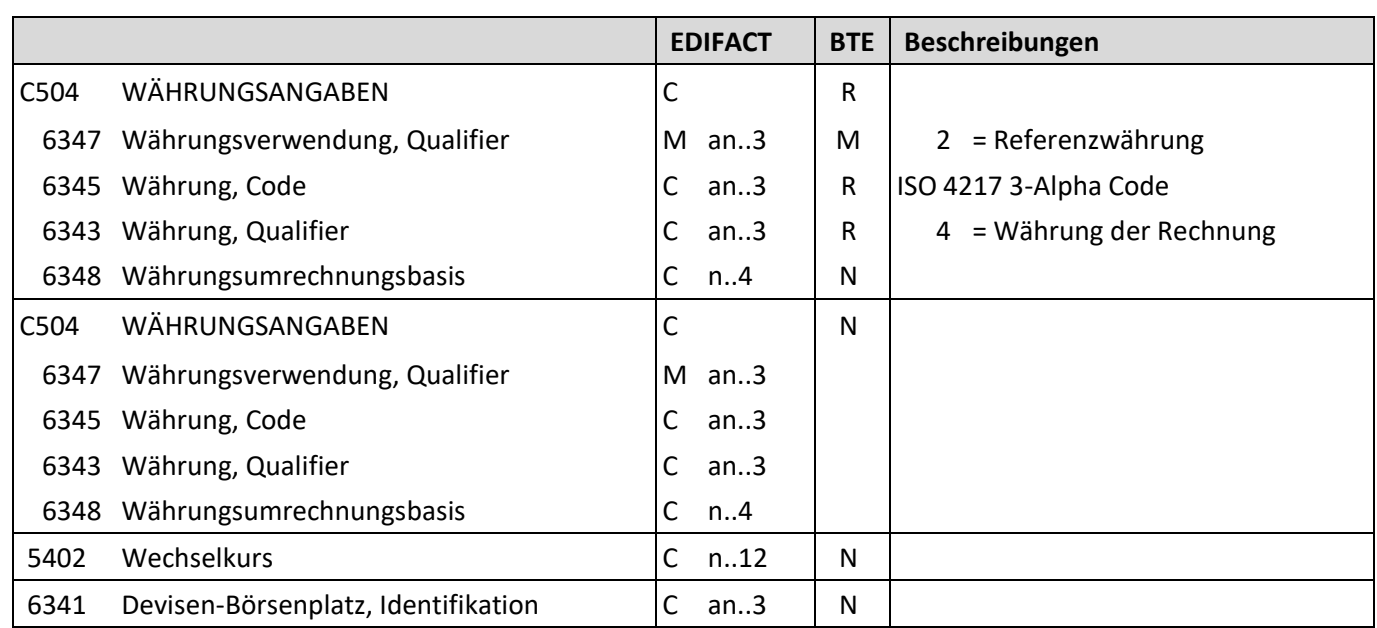

Beschreibung: Zur Angabe von für den Geschäftsvorfall relevanten Währungen.

Beispiel: CUX+2:EUR:4' Die Preise und Beträge werden in EUR angegeben.

Bemerkung: Die Währung muss angeliefert werden.

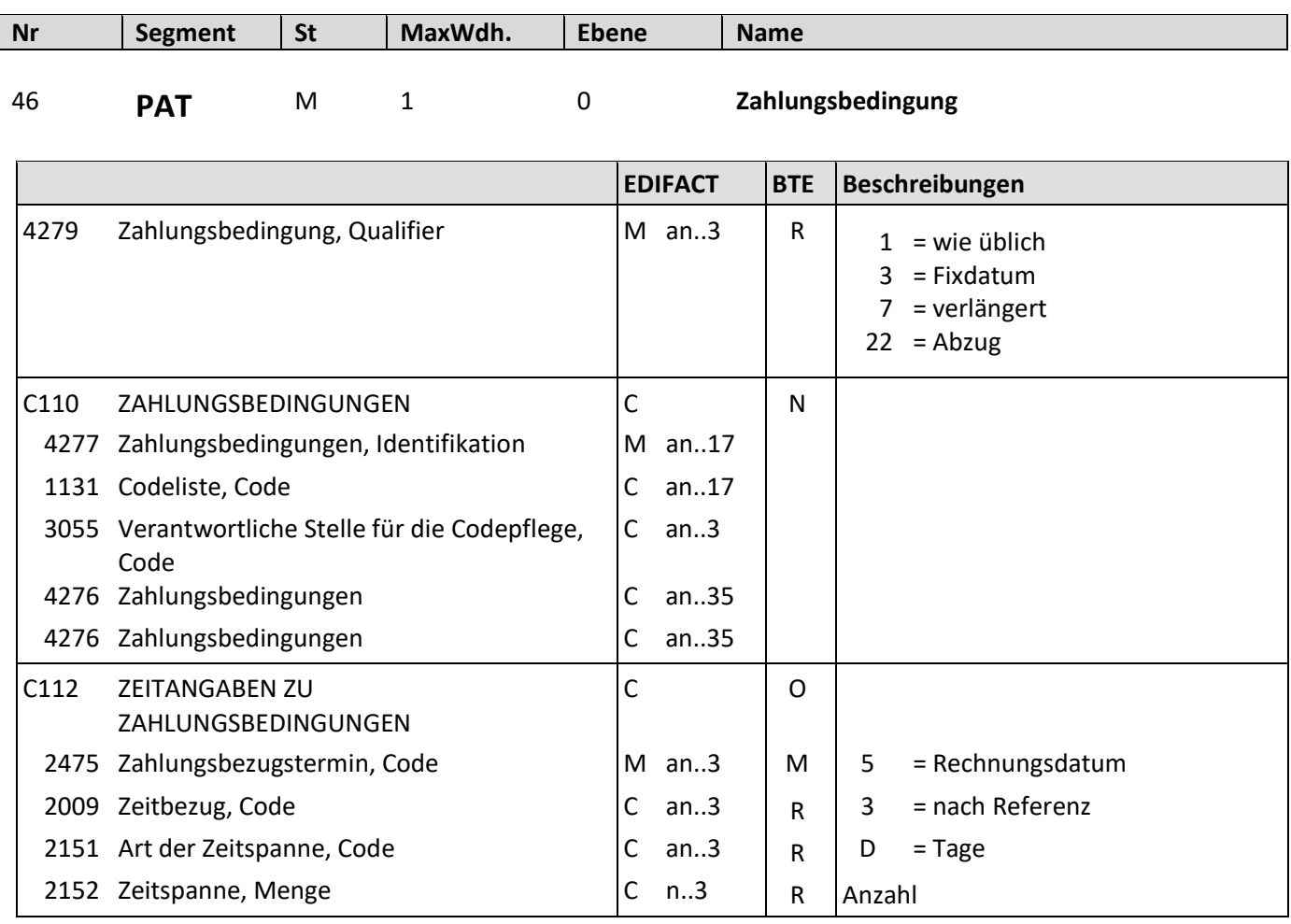

Beschreibung: Zur Angabe der Zahlungsbedingungen.

Beispiele: PAT+1++5:3:D:30'

Es wird die übliche Zahlungsbedingung bei Fälligkeit innerhalb von 30 Tagen nach Rechnungsdatum dargestellt.

PAT+22++5:3:D:10' Skonto wird bei Zahlung innerhalb von 30 Tagen nach Rechnungsdatum gewährt.

PAT+7++5:3:D:60' Das Zahlungsziel wird um 60 Tage verlängert.

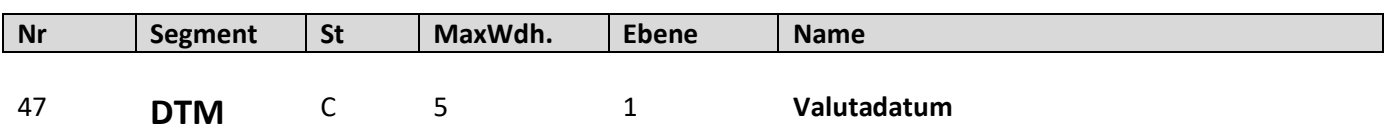

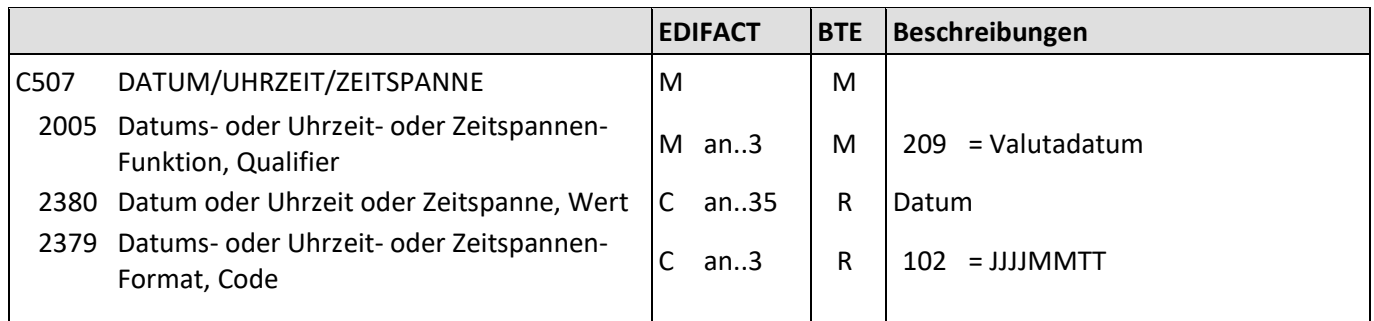

Beschreibung: Zur Angabe des Valutadatums.

Beispiele: PAT+3' DTM+209:20191130:102' Valutadatum bei der Zahlung ist der 30.11.2019.

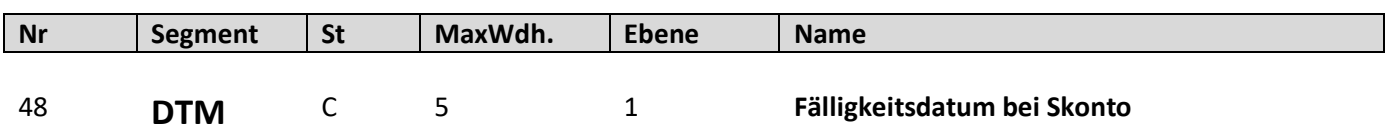

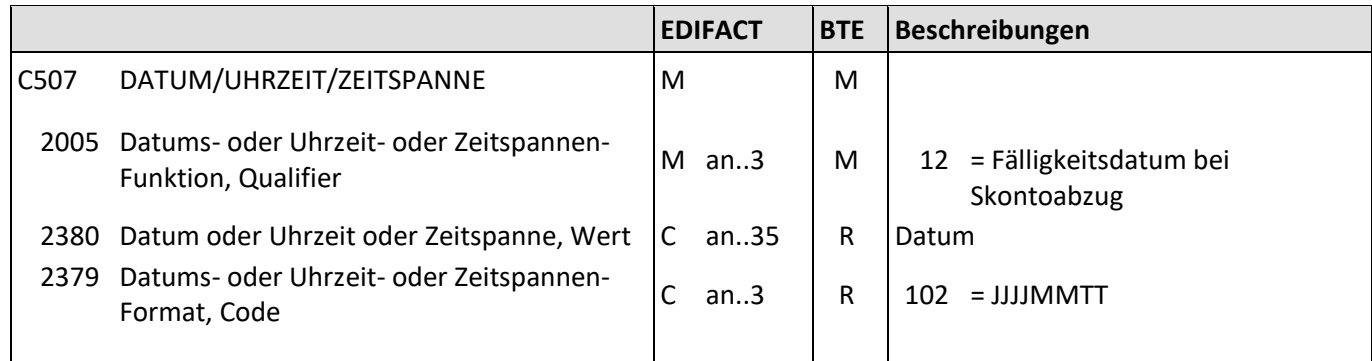

Beschreibung: Zur Angabe eines Fälligkeitsdatums.

Beispiele: PAT+22' DTM+12:20111101:102'

Fälligkeitsdatum bei Skontoabzug ist der 01.11.2011.

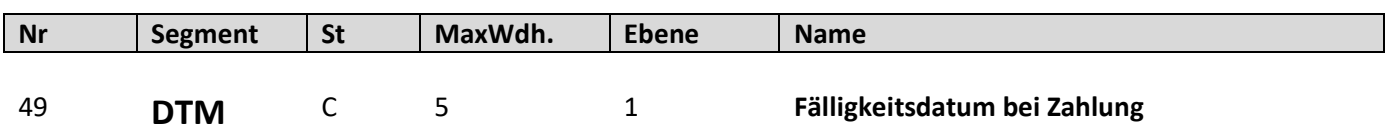

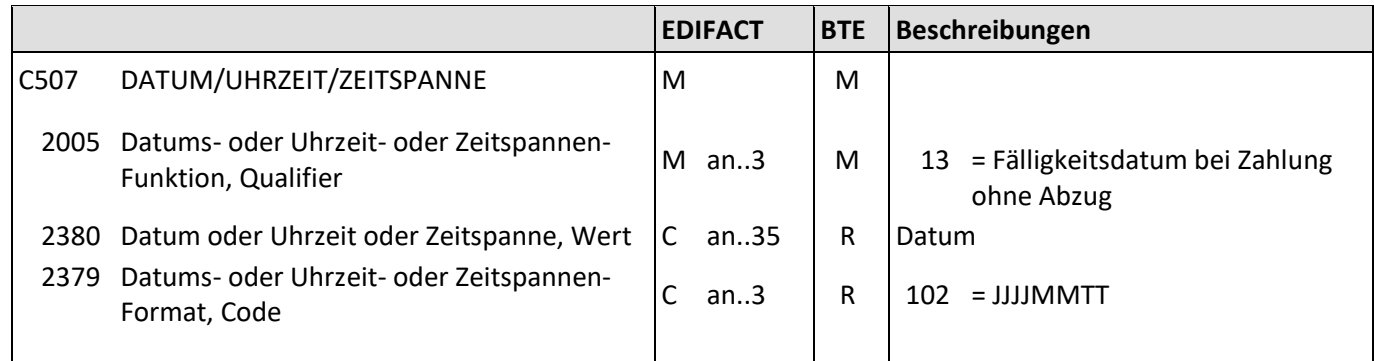

Beschreibung: Zur Angabe des Fälligkeitsdatums.

Beispiele: PAT+3'

DTM+13:20191110:102' Fälligkeitsdatum bei Zahlung ohne Abzug ist der 10.11.2019.

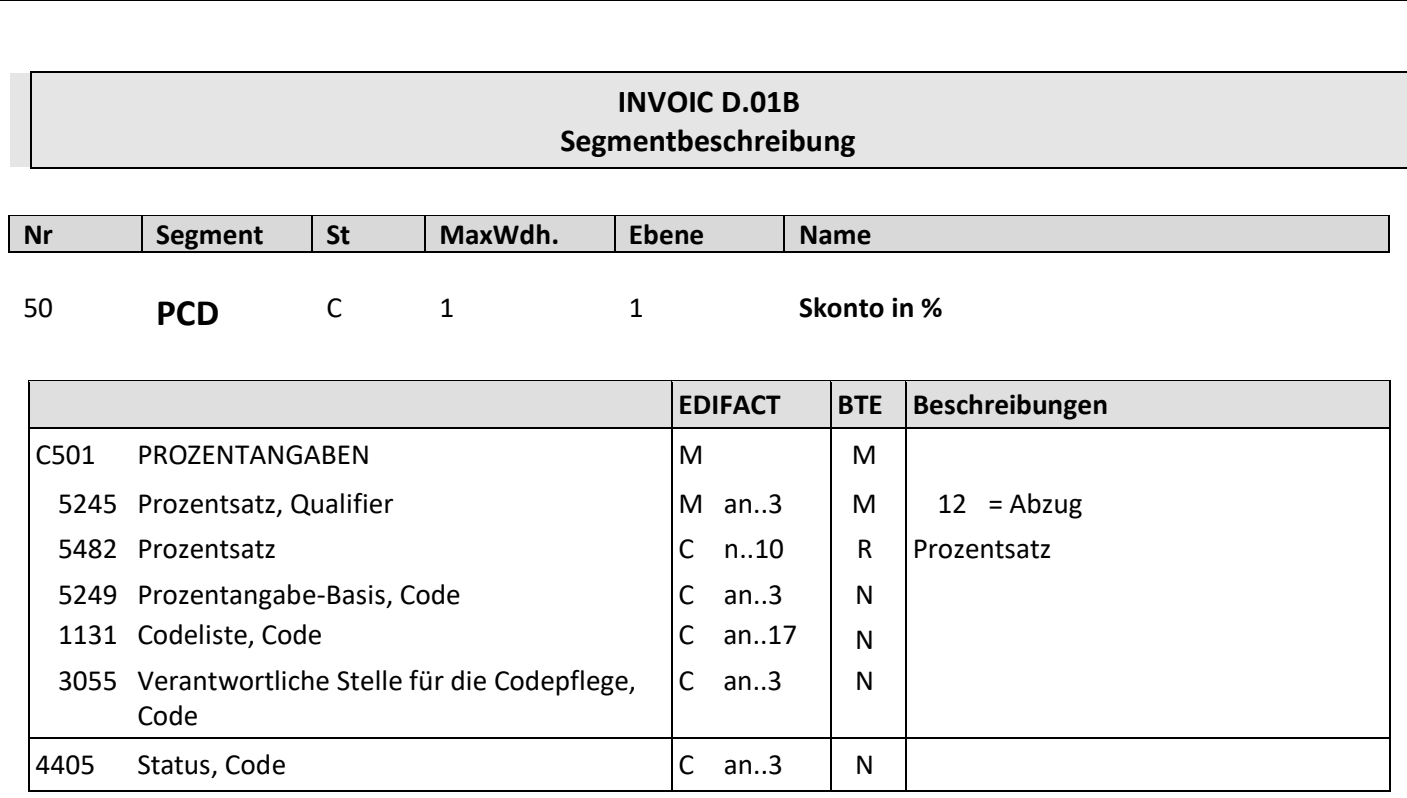

Beschreibung: Zur Angabe des Skonto Prozentsatz.

Beispiel: PCD+12:3' Skonto beträgt 3 %.

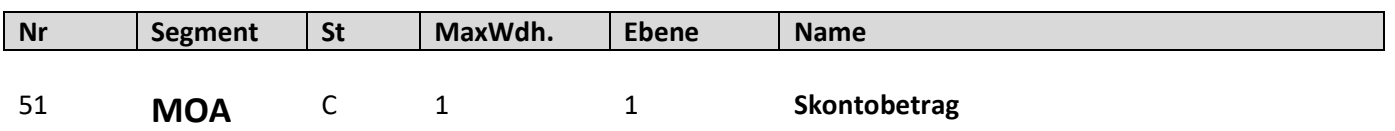

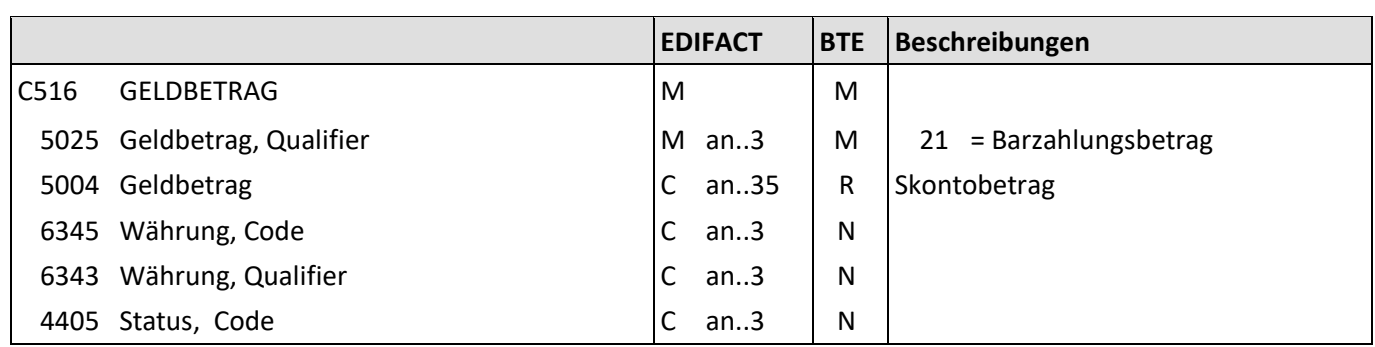

Beschreibung: Zur Angabe des Skontobetrages.

Beispiel: MOA+21:13.86' Ein Skontobetrag von 13.86 EUR wird gewährt.

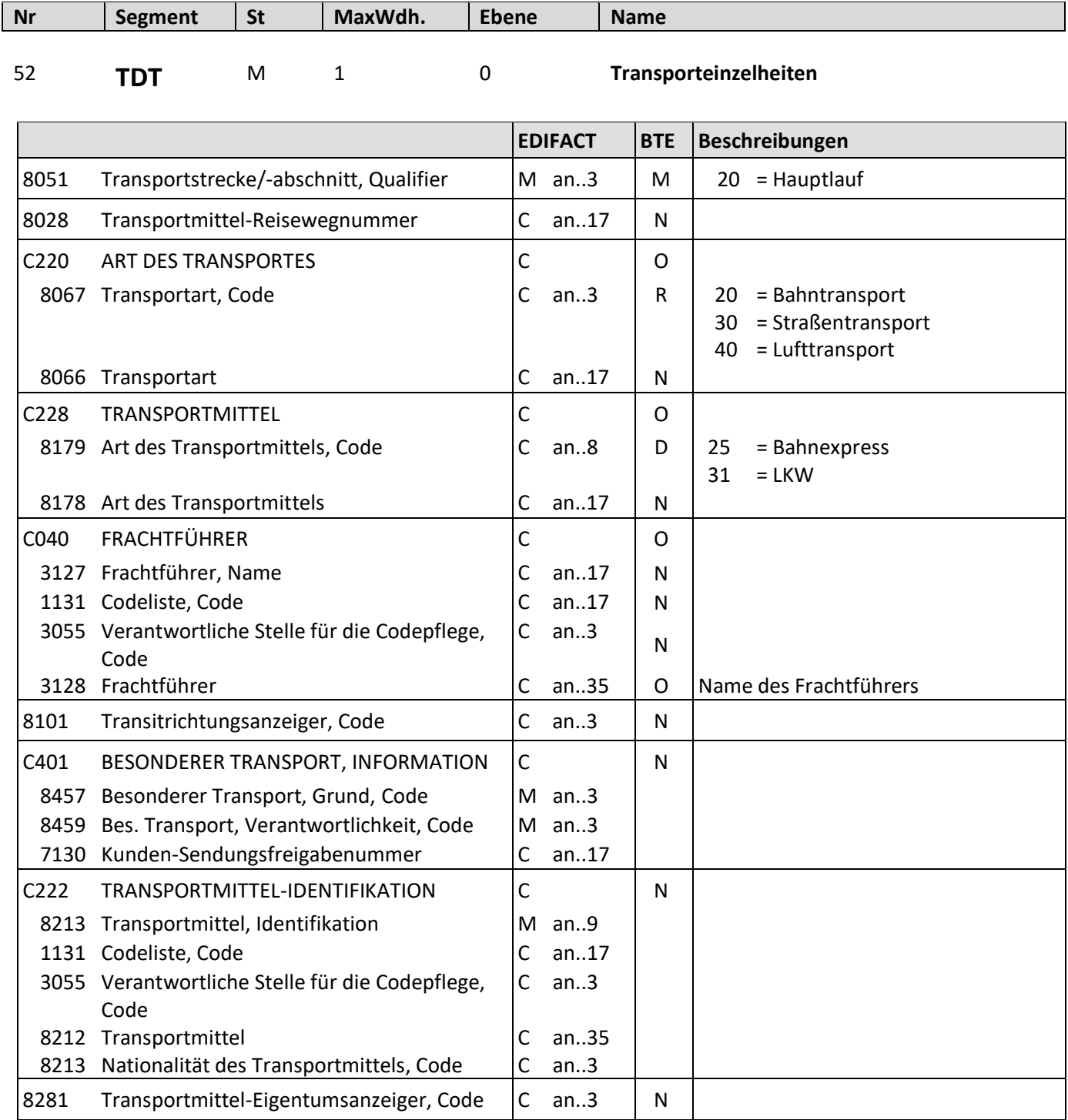

Beschreibung: Zur Angabe von Transporteinzelheiten Beispiel: TDT+20++30+31' Die Ware wird mit dem LKW transportiert.

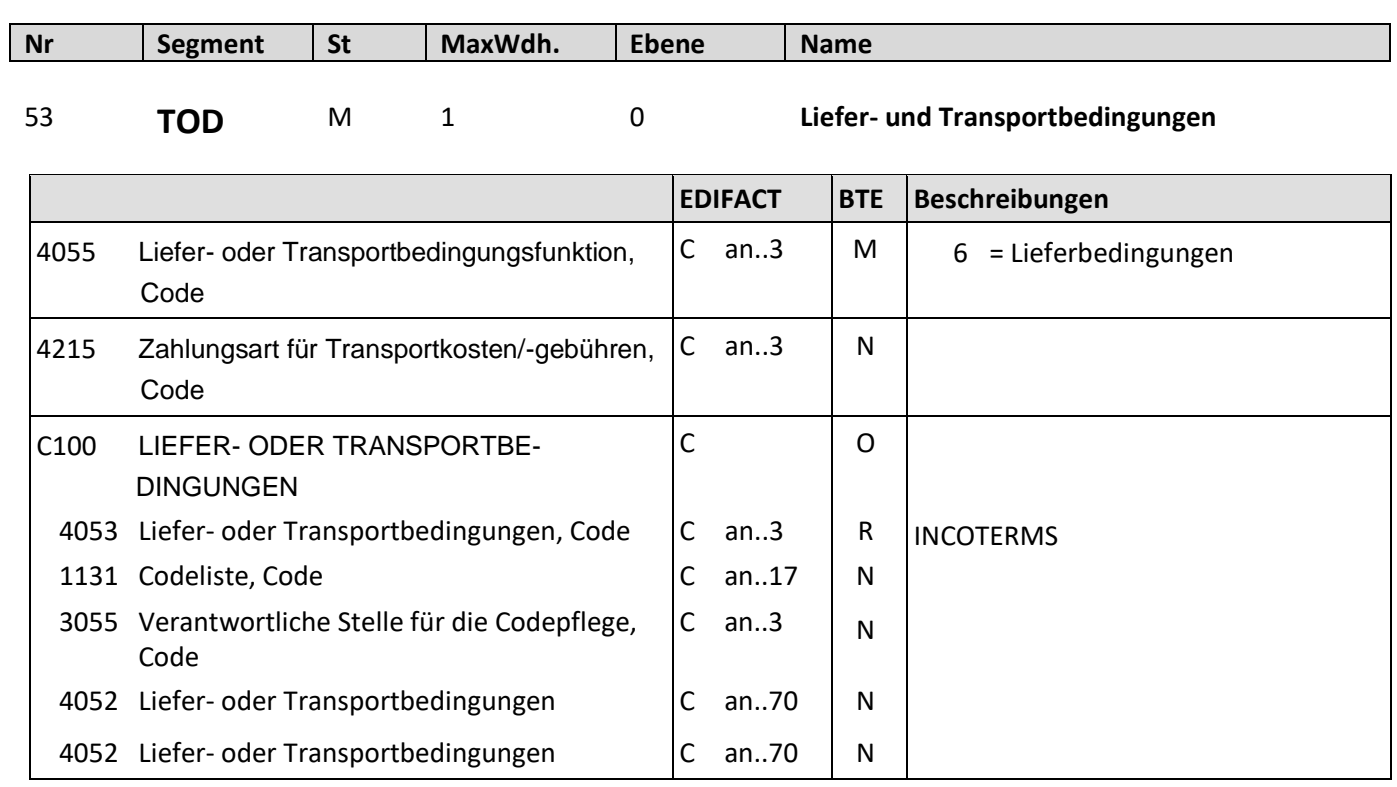

Beschreibung: Zur Angabe von Liefer- oder Transportbedingungen Beispiel: TOD+6++EXW'(EXW = ab Werk)

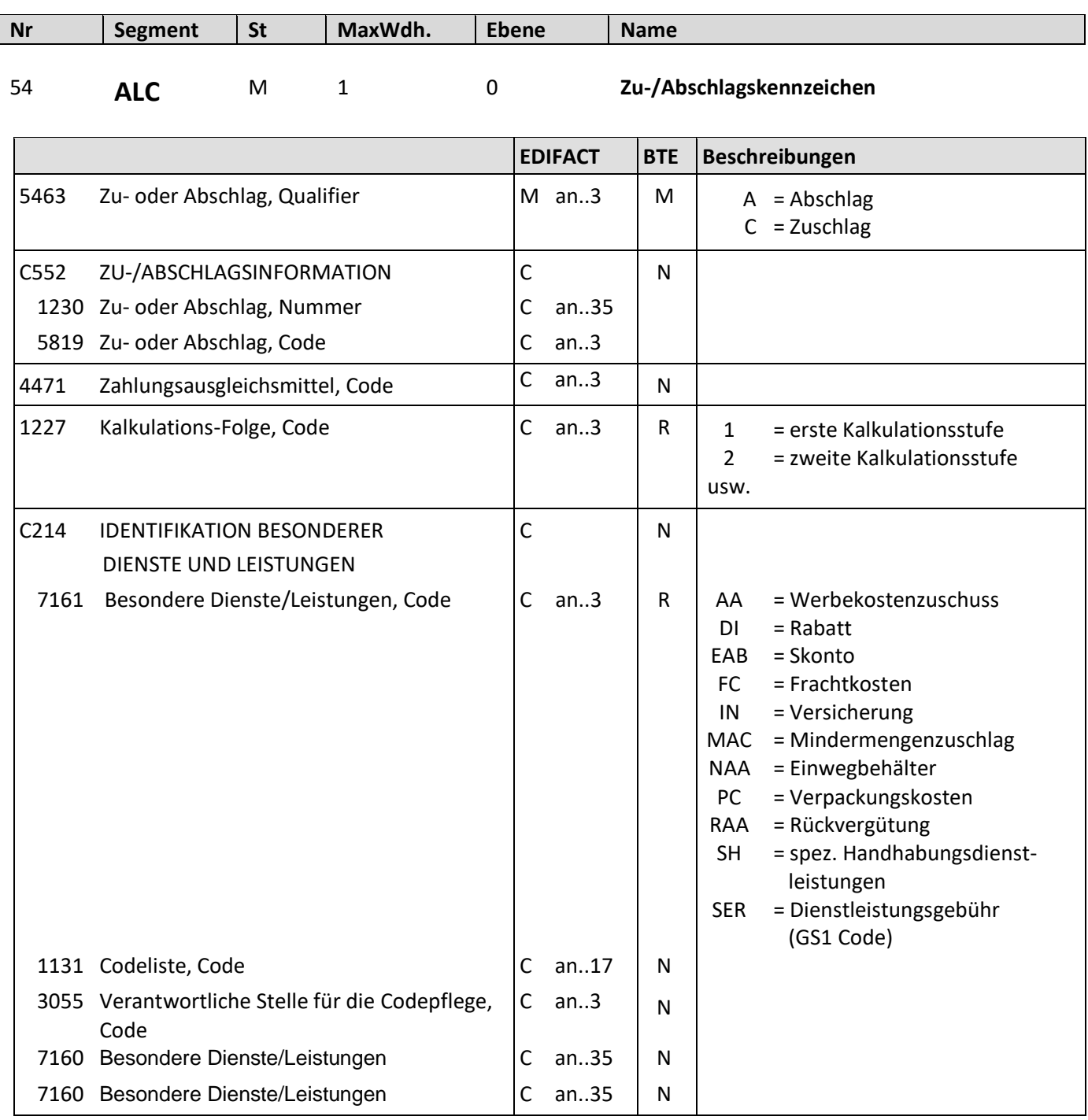

Beschreibung: Zur Angabe des Zu- oder Abschlages.

Beispiel: ALC+A+++1+DI' Rabatt wird für die gesamte Rechnung gewährt.

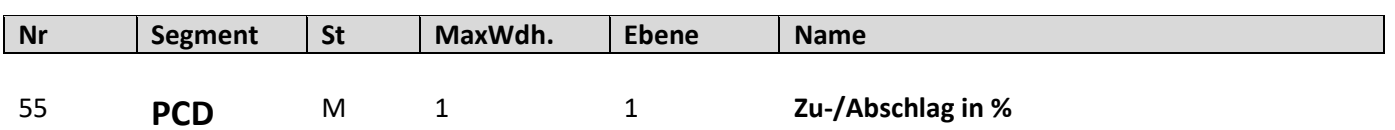

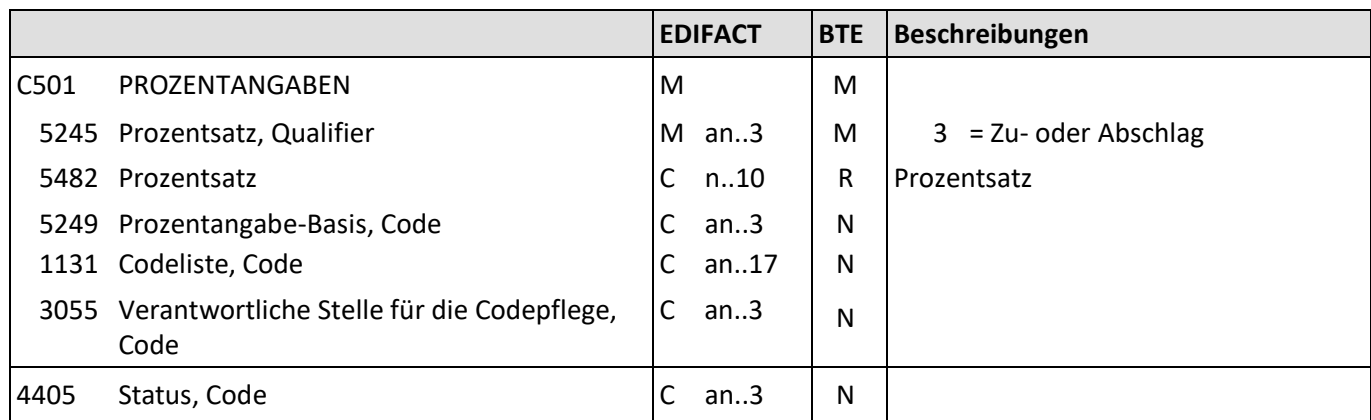

Beschreibung: Zur Angabe von Zu-/Abschlägen in %.

Beispiel: PCD+3:3' Rabatt beträgt 3 %.

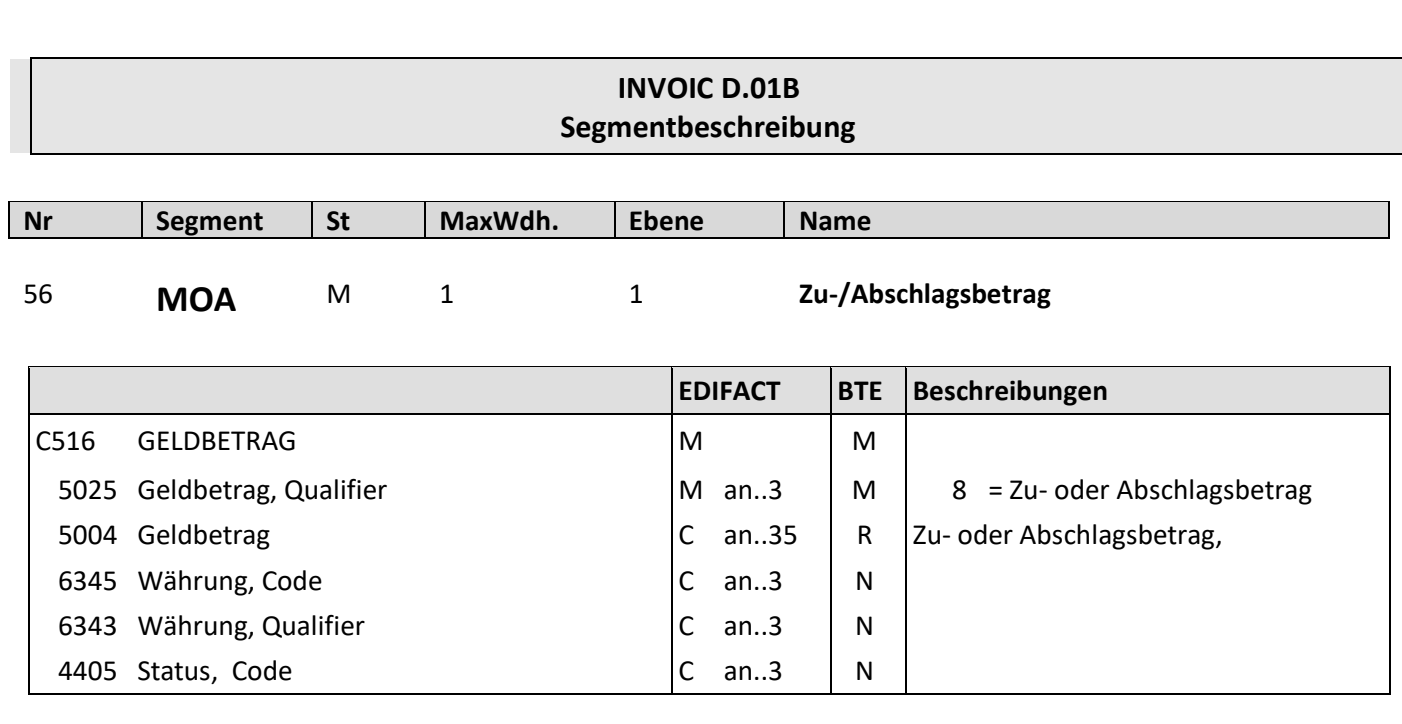

Beschreibung: Zur Angabe des Abschlagsbetrages.

Beispiel: MOA+8:3.5' Der Rabattbetrag beträgt 3.5.

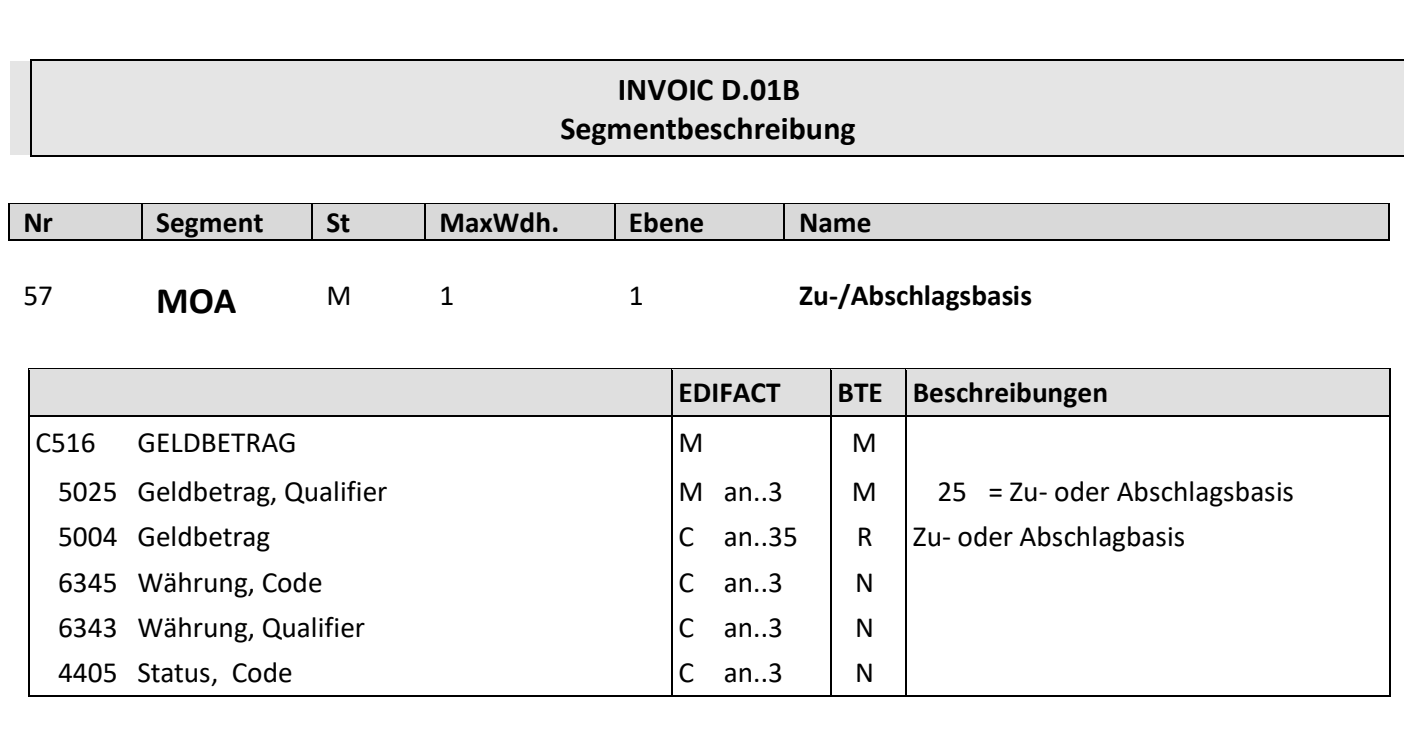

Beschreibung: Zur Angabe der Zu-/Abschlagsbasis.

Beispiel: MOA+25:3.5' Die Zu- oder Abschlagsbasis beträgt 3.5.

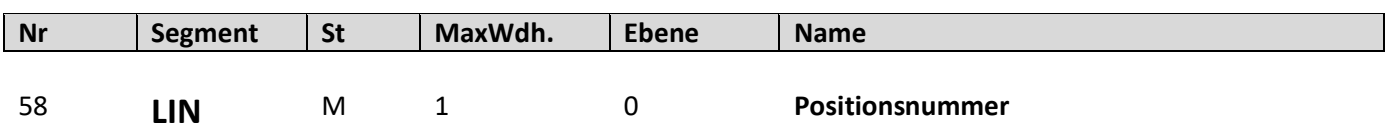

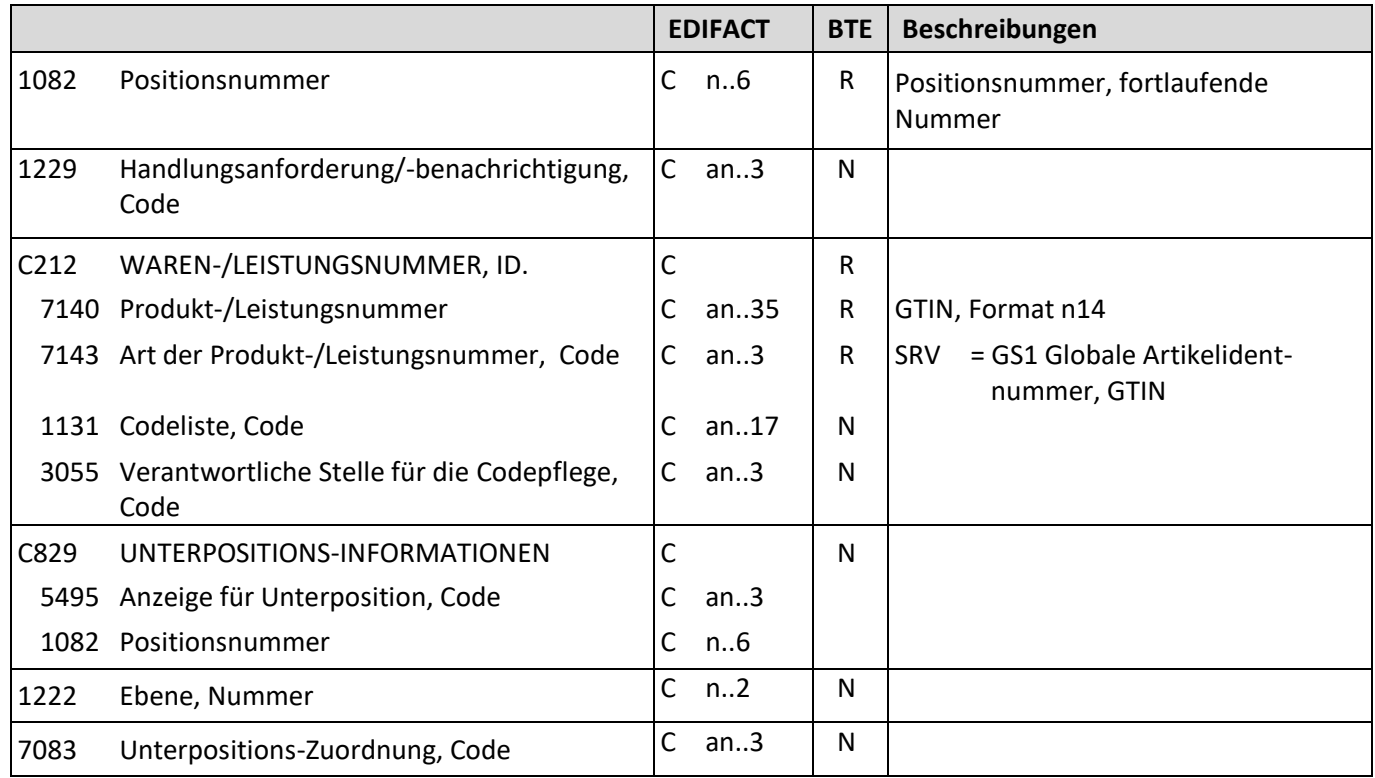

Beschreibung: Zur Angabe der Positionsnummer.

Beispiel: LIN+1+1+4001234000056:SRV' Die GTIN dieser Position lautet 4001234000056.

Bemerkung: Die GTIN muss angeliefert werden.

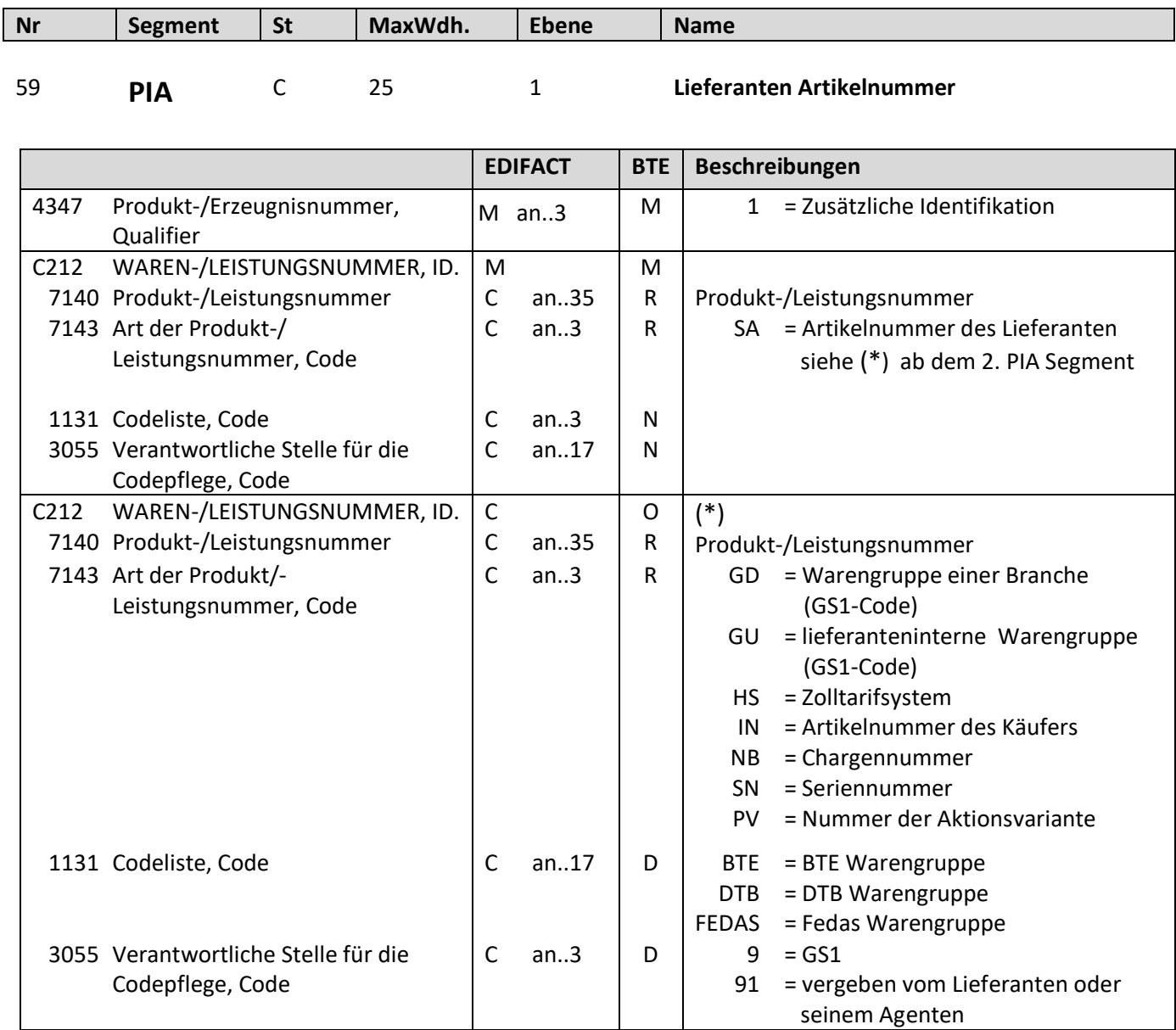

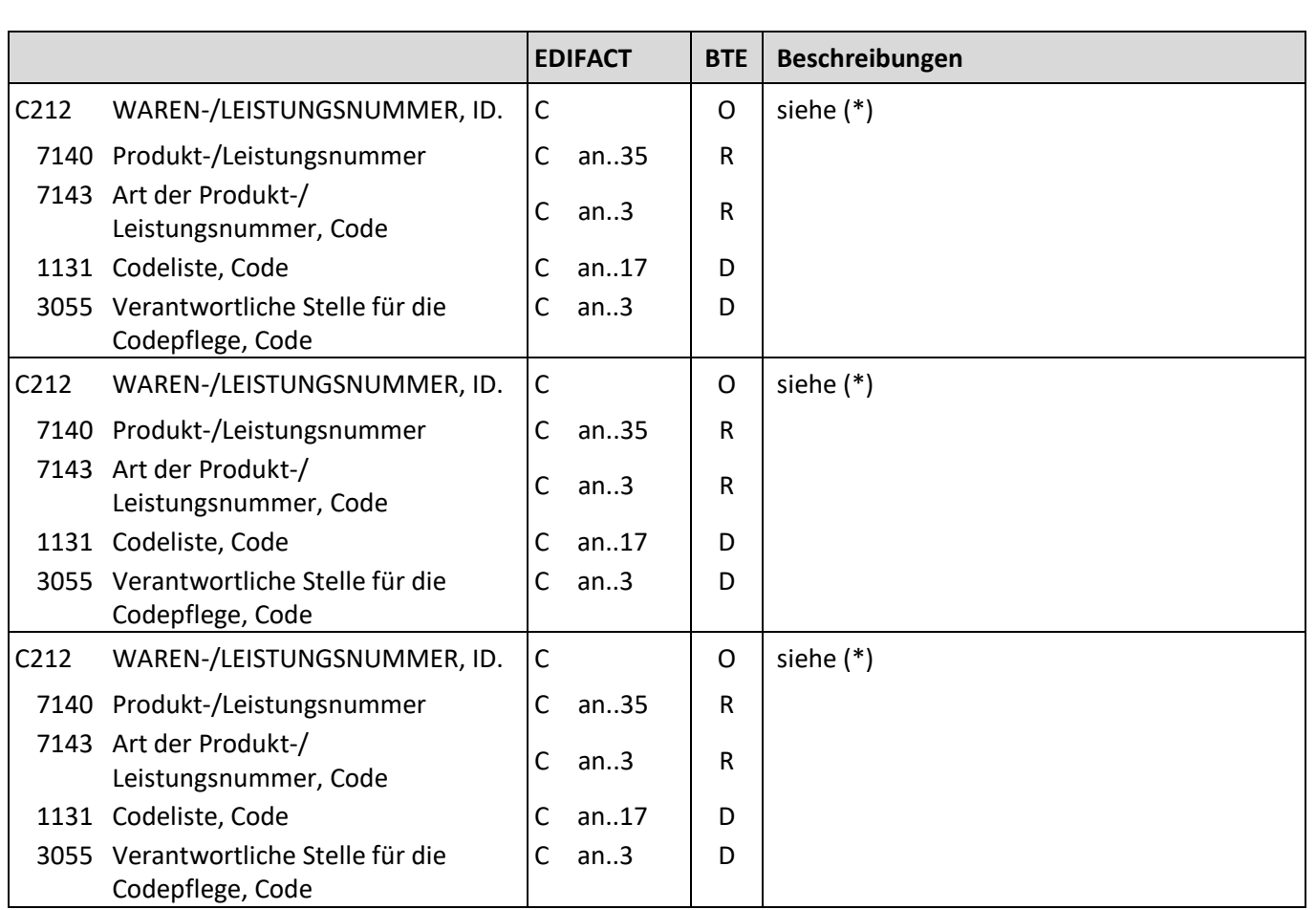

Beschreibung: Zur Angabe der Artikelnummer des Lieferanten.

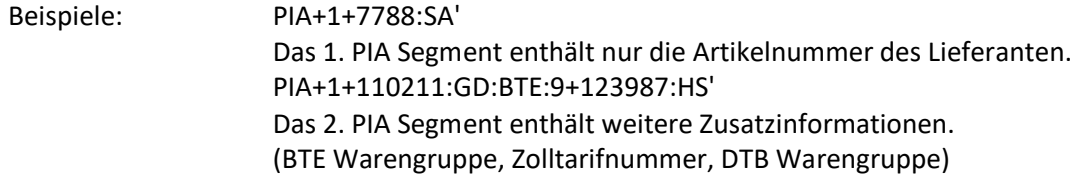

Bemerkung: Es wird nur eine Warengruppe benötigt.

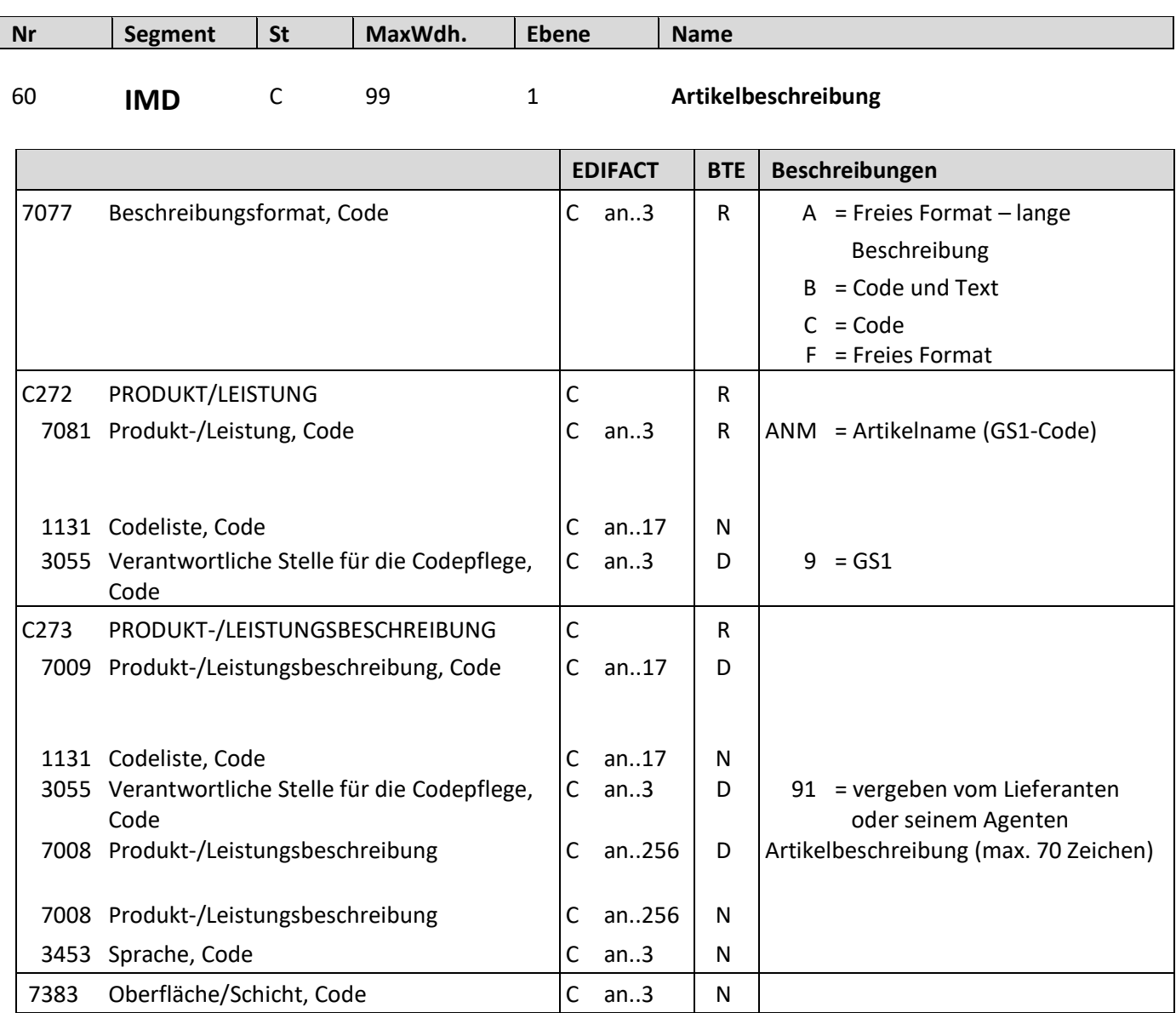

Beschreibung: Zur Beschreibung des Artikels.

Beispiele: IMD+F+ANM::9+:::Langarm Shirt' Artikelname: Langarm Shirt

Bemerkung: Für den papierlosen Rechnungsaustausch muss die Artikelbeschreibung angeliefert werden.
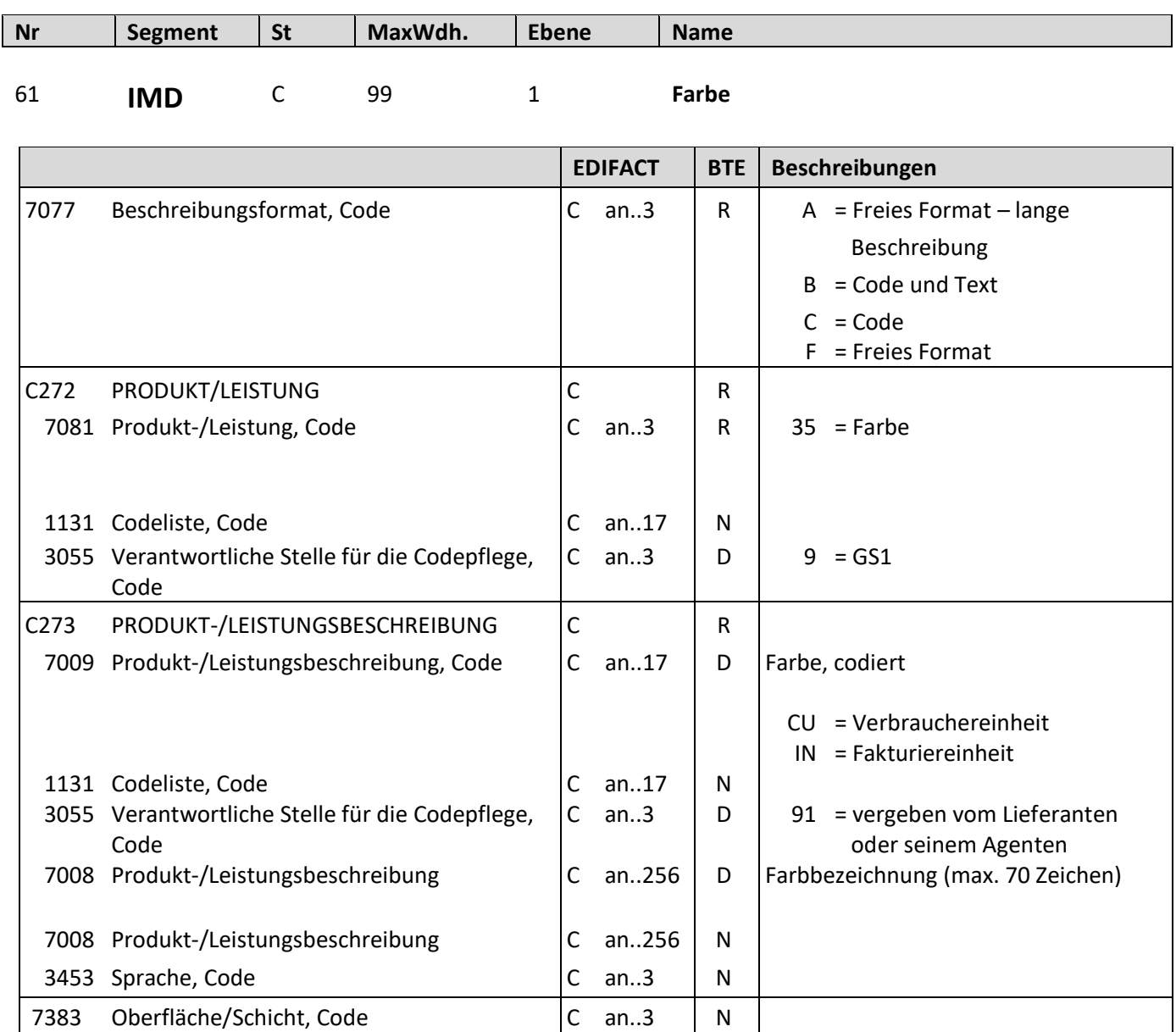

Beschreibung: Zur Beschreibung der Farbe.

Beispiele: IMD+B+35+123::91:Rot' Farbnummer: 123, Farbe: Rot

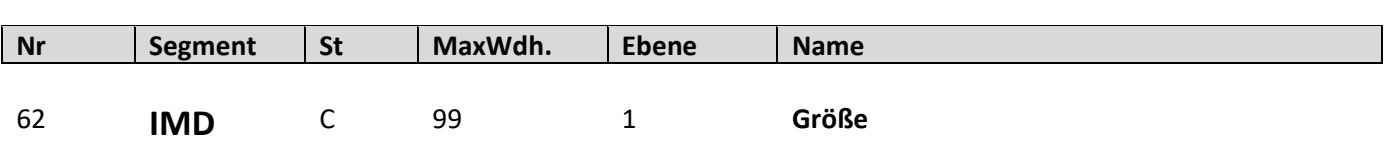

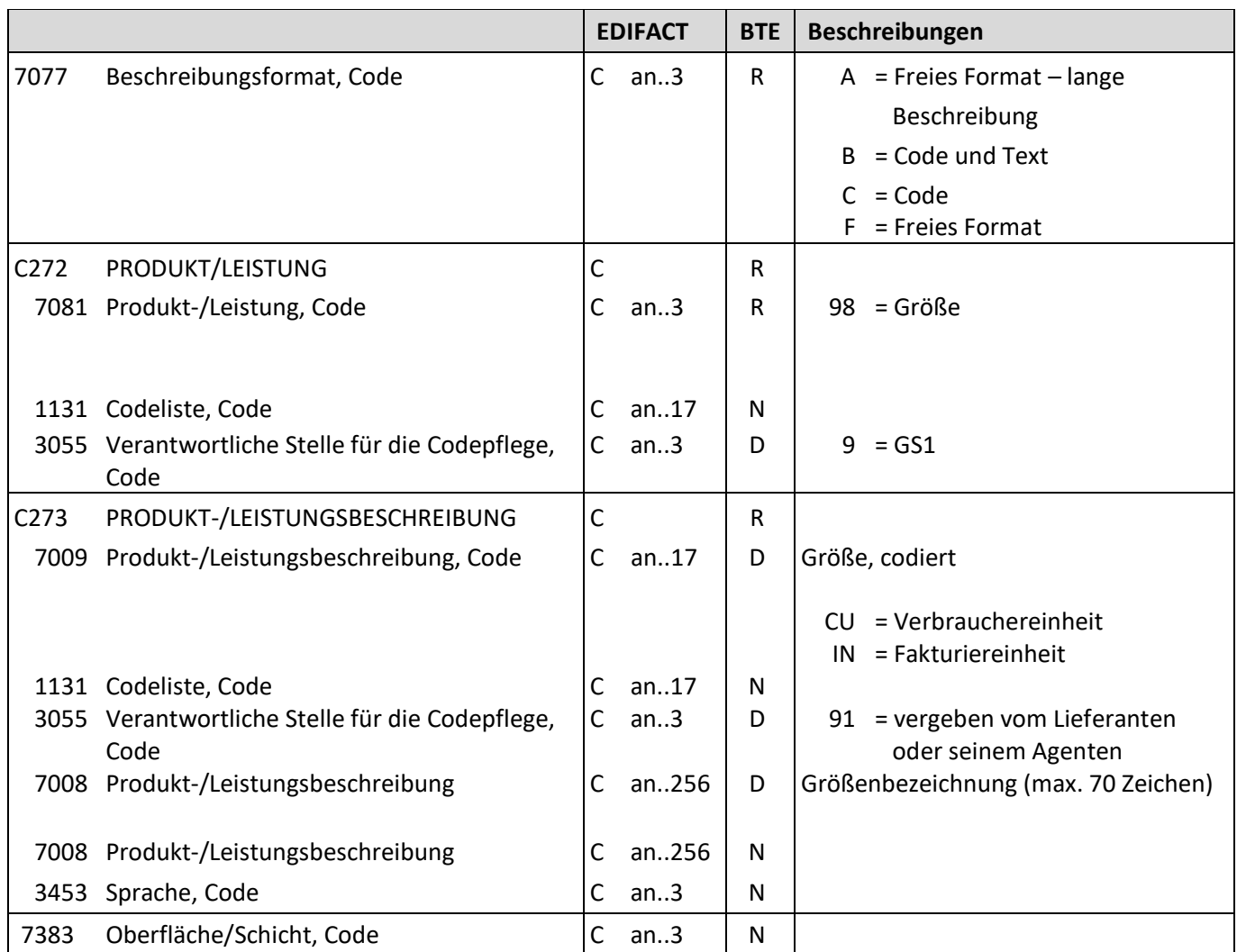

Beschreibung: Zur Beschreibung der Größe.

Beispiele: IMD+C+98+XXL::91' Größe: XXL

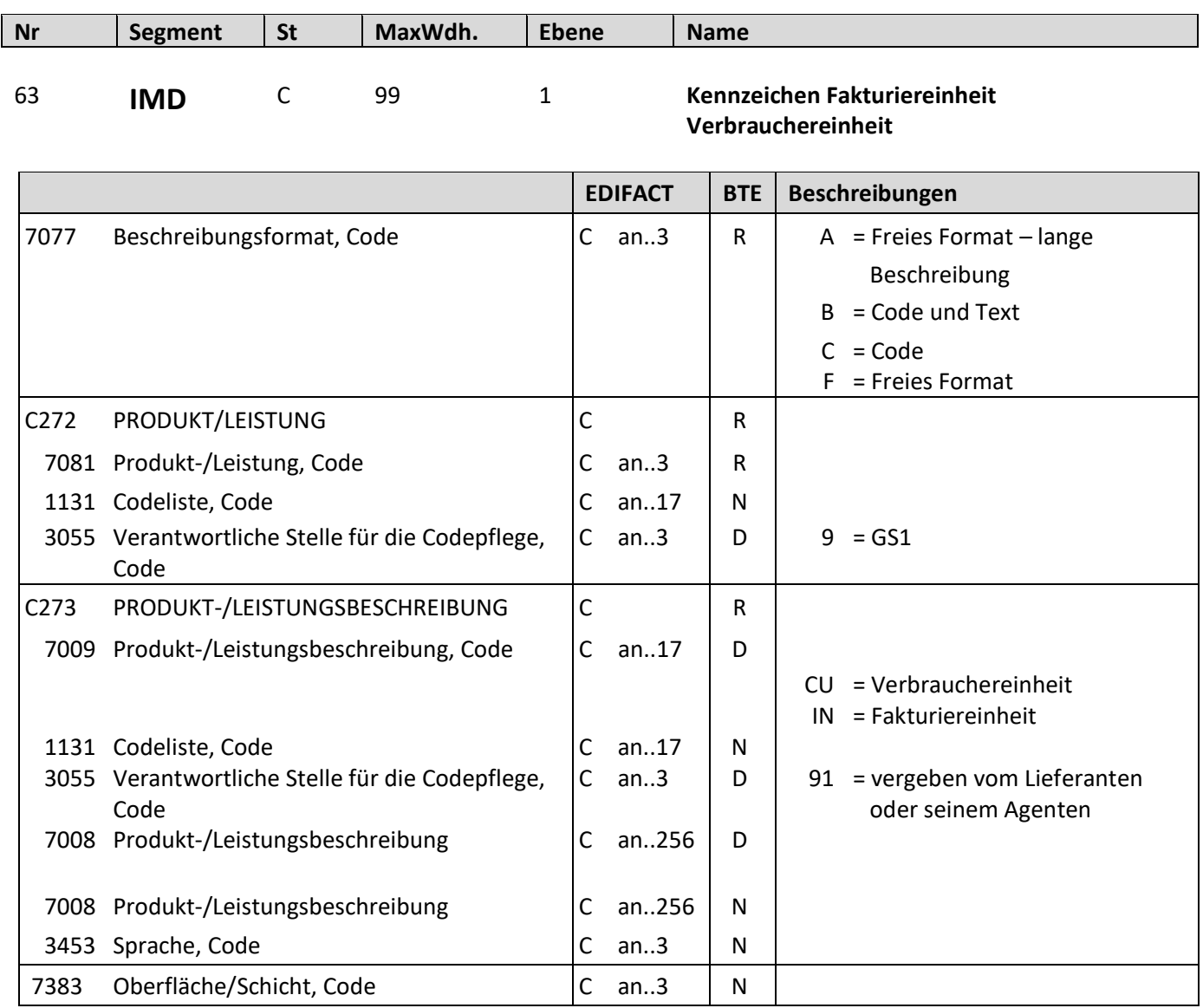

Beschreibung: Zur Kennzeichnung Fakturiereinheit Verbrauchereinheit.

Beispiele: IMD+C++IN::9' IMD+C++CU::9'

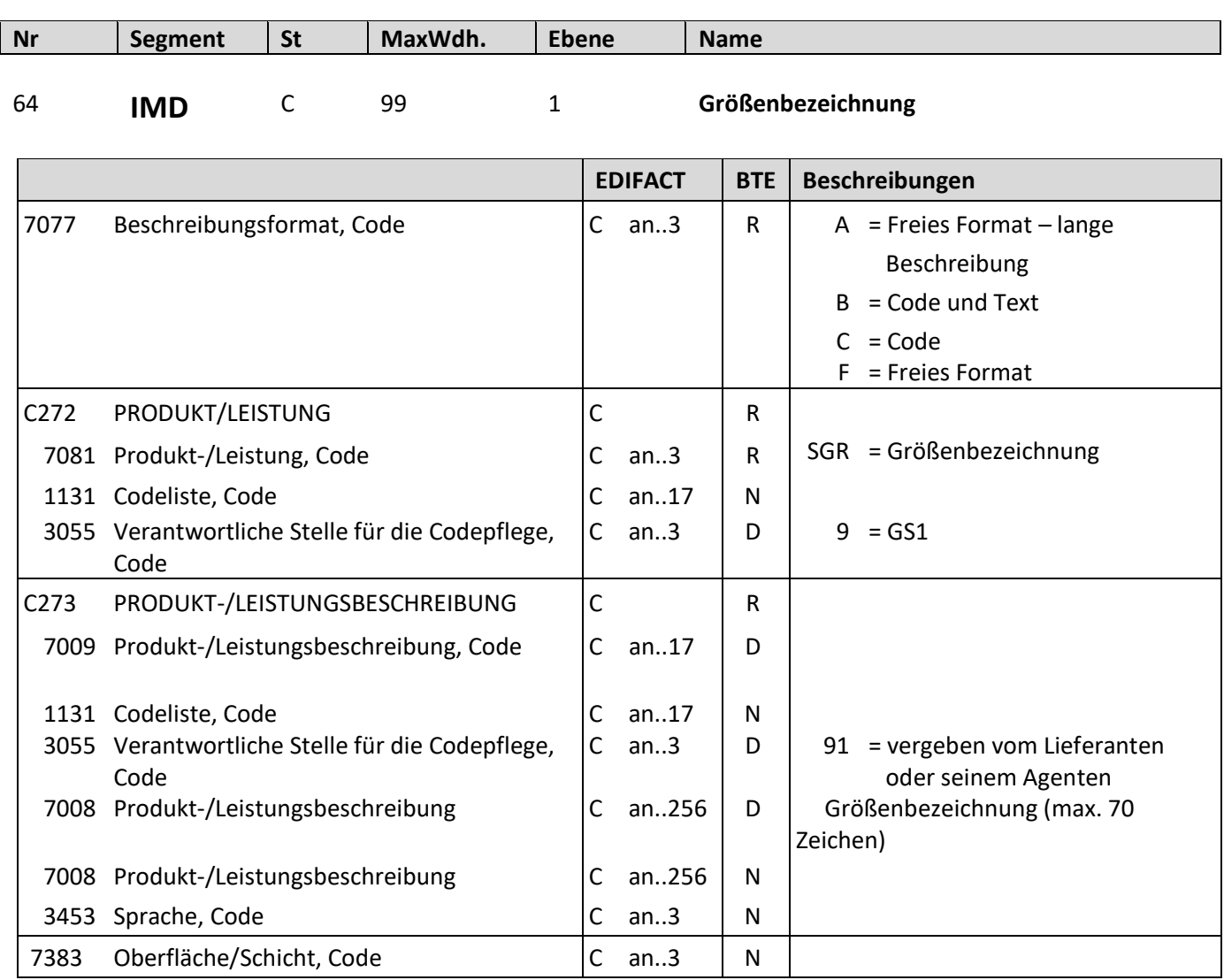

Beschreibung: Zur Beschreibung der Größenbezeichnung.

Beispiele: IMD+B+SGR::9+XXS::91:Extra small::DE'

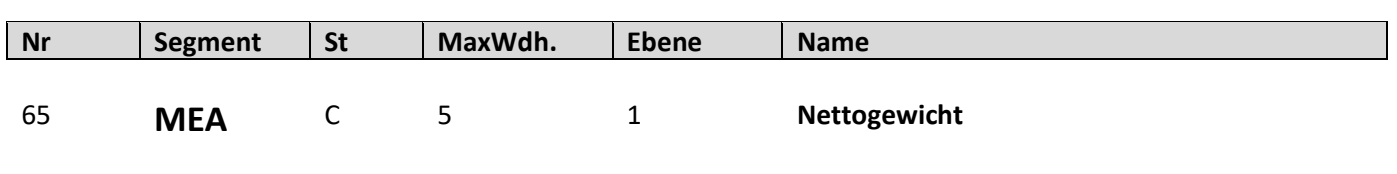

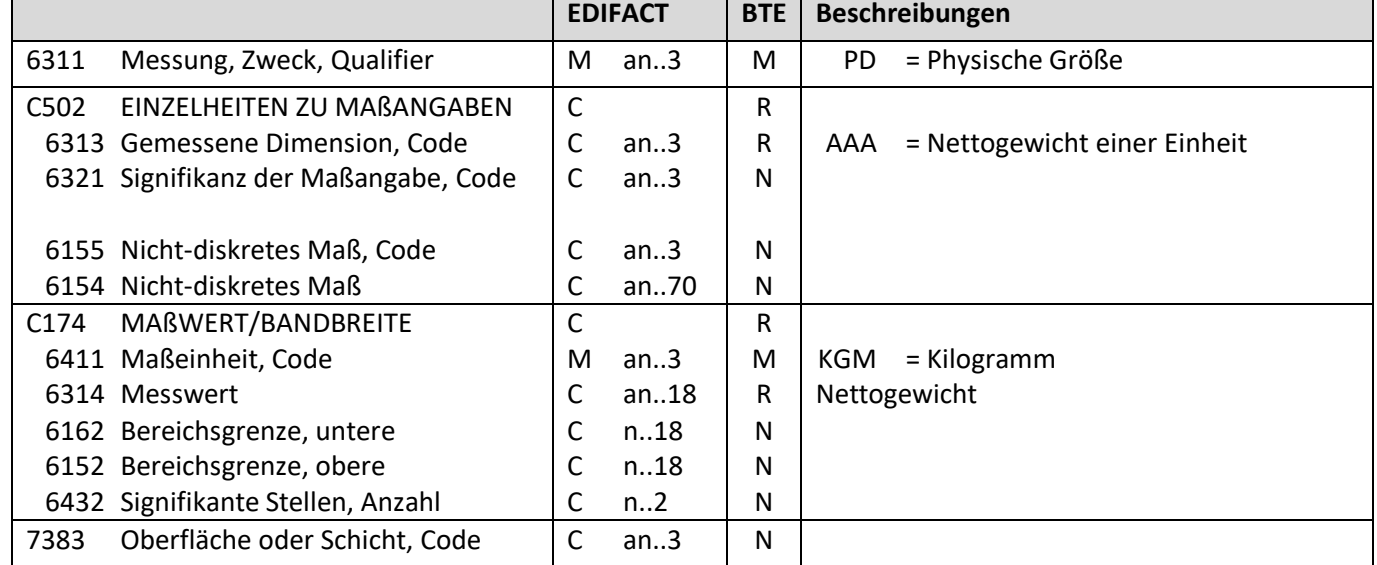

Beschreibung: Zur Angabe des Nettogewichtes.

Beispiel: MEA+PD+AAA+KGM:65.5' Das Nettogewicht beträgt 65.5 KGM.

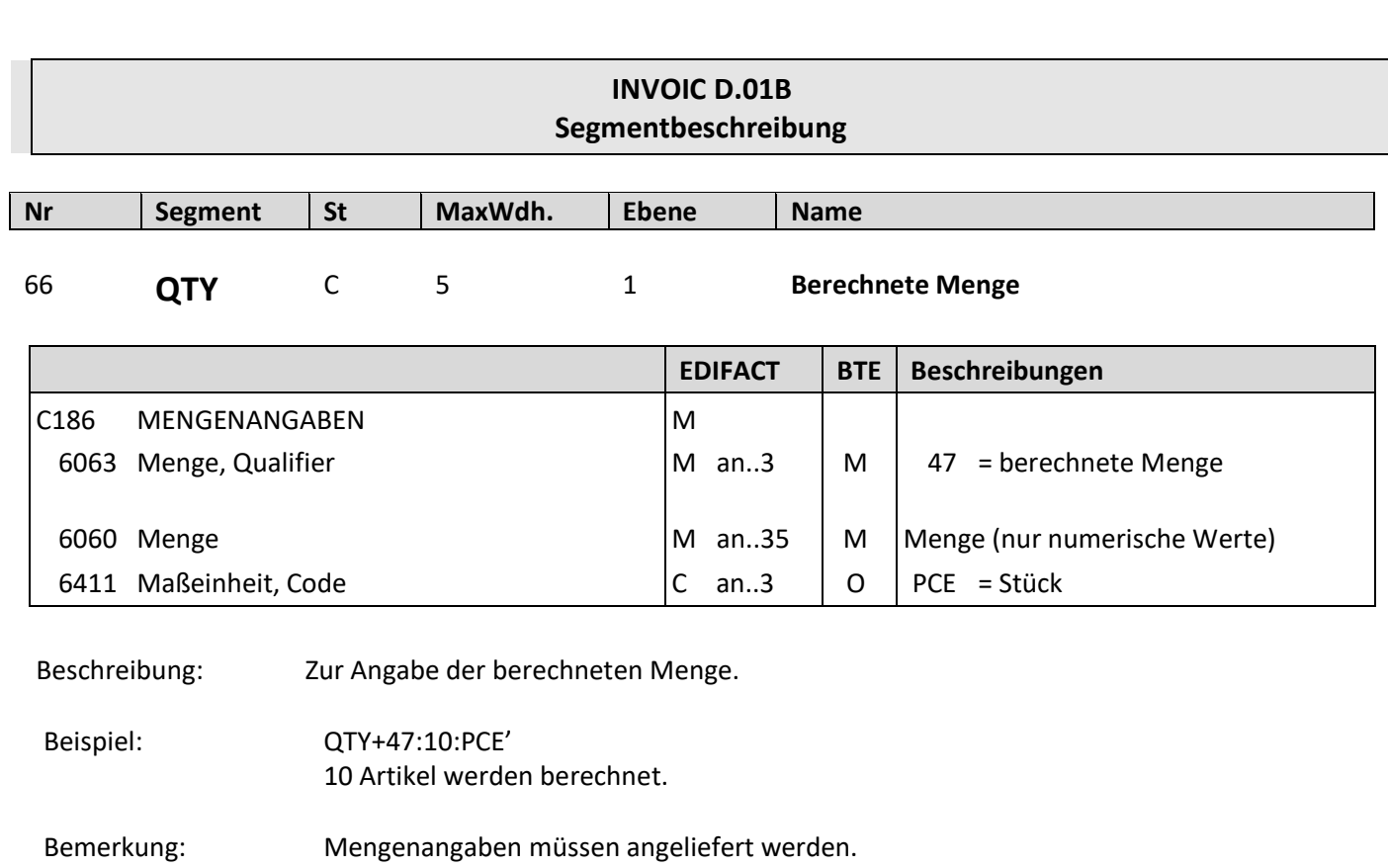

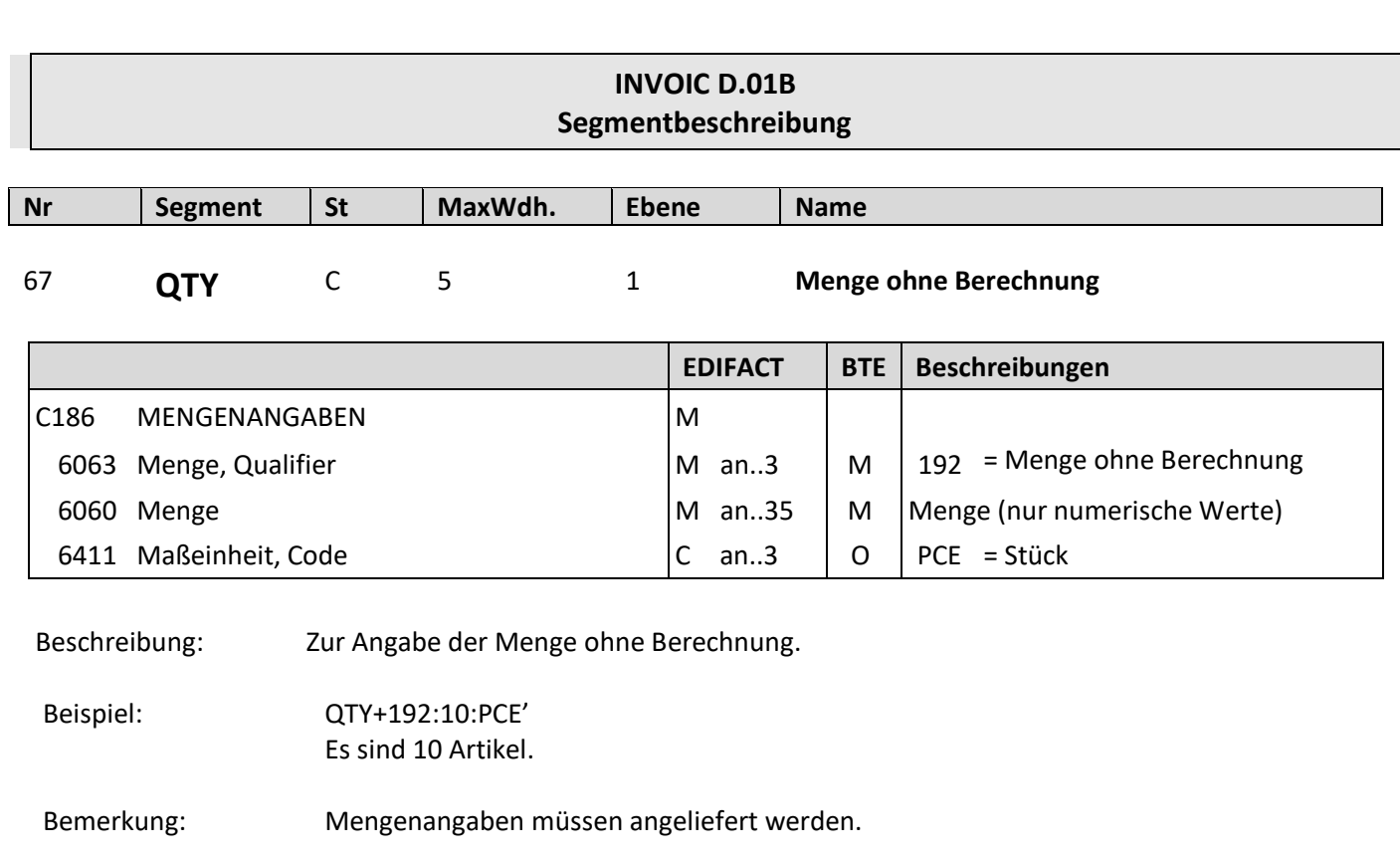

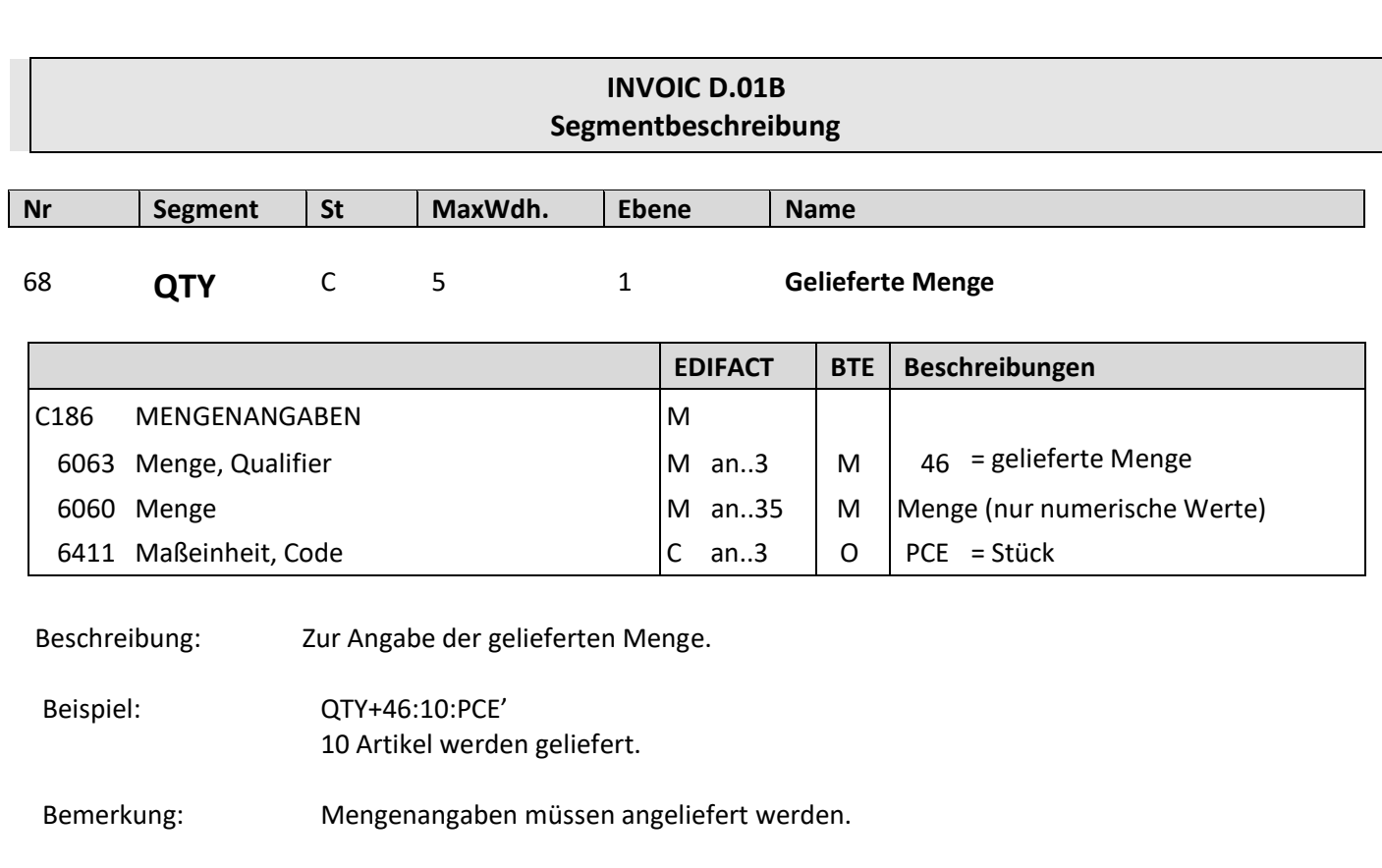

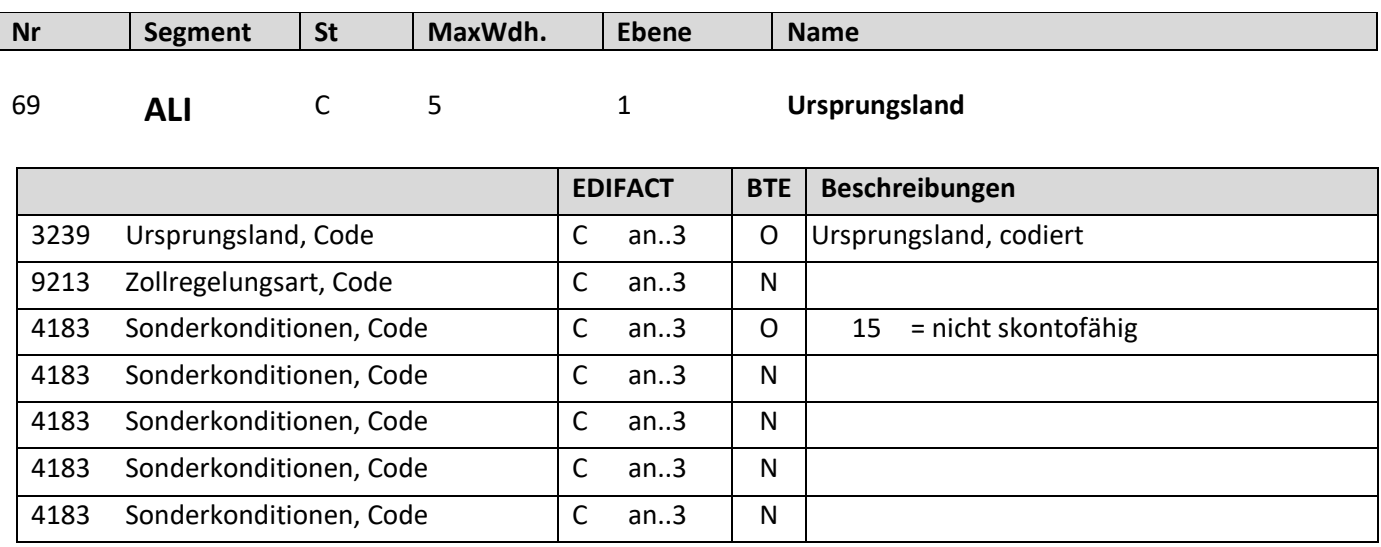

Beschreibung: Zur Angabe des Urspungsland.

Beispiel: ALI+DE'

Ursprungsland ist Deutschland.

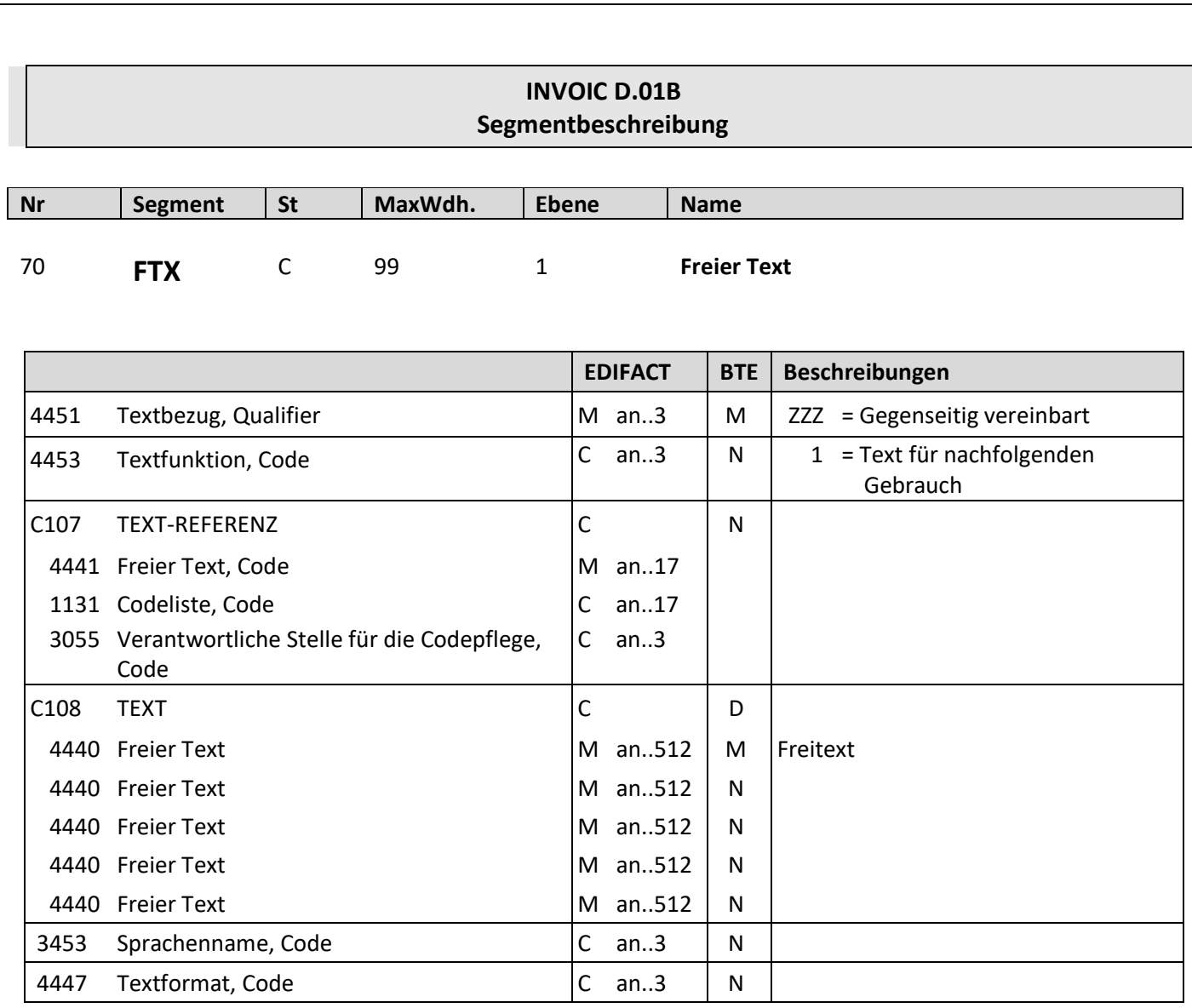

Beschreibung: Zur Angabe von unformatiertem oder codiertem Text.

Beispiel: FTX+ZZZ+1++Freier Text:Freier Text'

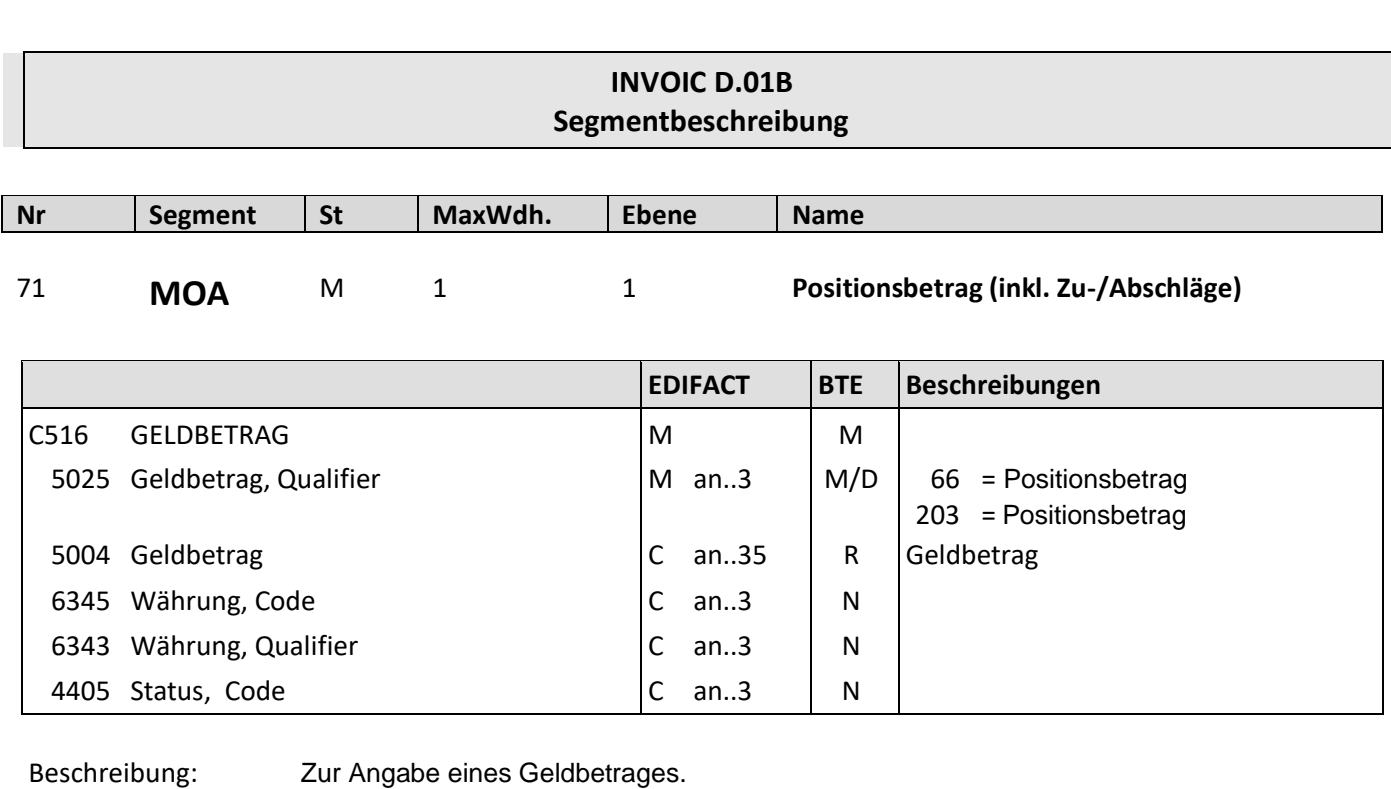

Beispiel: MOA+203:155.34' Der Positionsbetrag beträgt 155.34.

Bemerkung: Der Positionsbetrag muss angeliefert werden.

Copyright© DiCentral GmbH, 85737 Ismaning and the stand: 01.07.2023 Stand: 01.07.2023

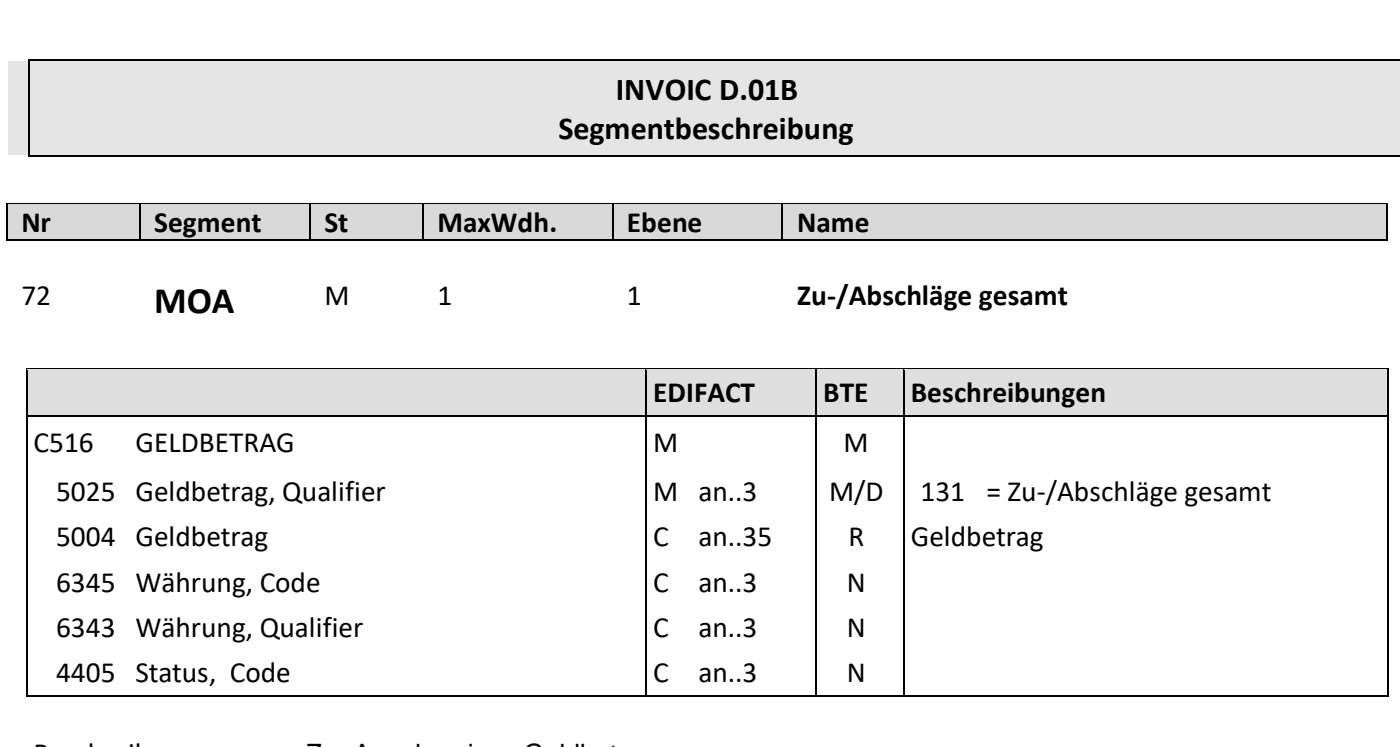

Beispiel: MOA+131:155.34' Der gesamten Zu-/Abschläge betragen 155.34.

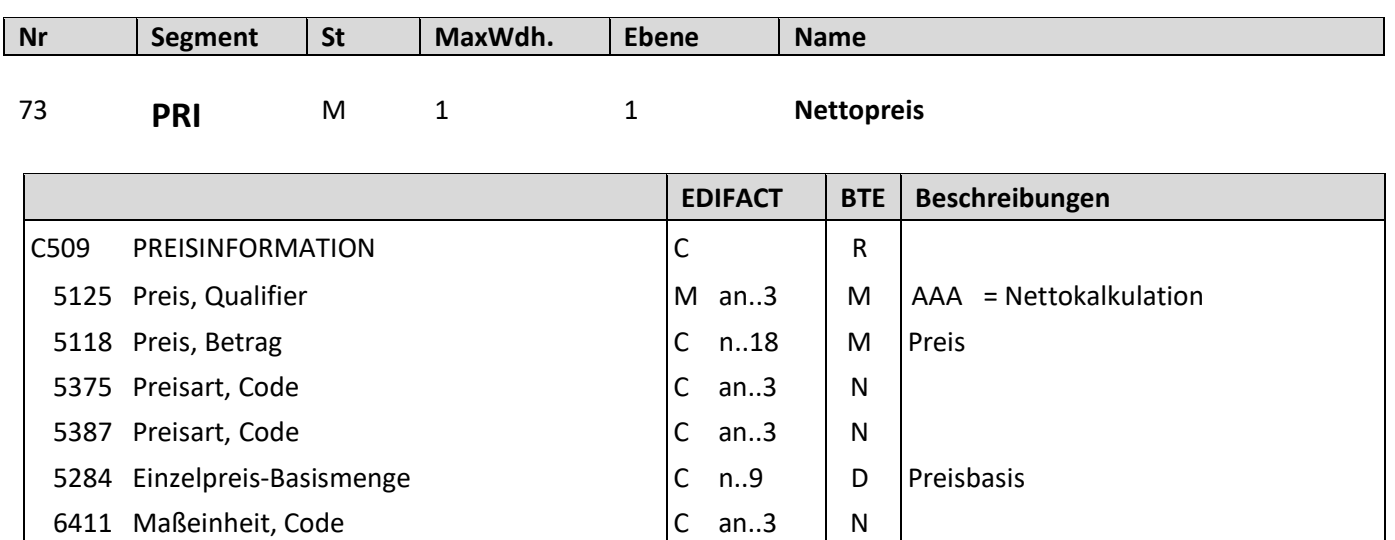

Beschreibung: Zur Angabe der Nettokalkulation.

Beispiel: PRI+AAA:9.98' Der Nettopreis beträgt 9.98 EUR.

5213 Preisbezug zur Unterposition, Code  $|C \text{ an } .3$  N

Bemerkung: AAA - Der angegebene Preis ist der Nettopreis inkl. aller Zu-/Abschläge ohne Steuern. Zu-/Abschläge können zu Informationszwecken angegeben werden Netto- **oder** Bruttopreis müssen angeliefert werden.

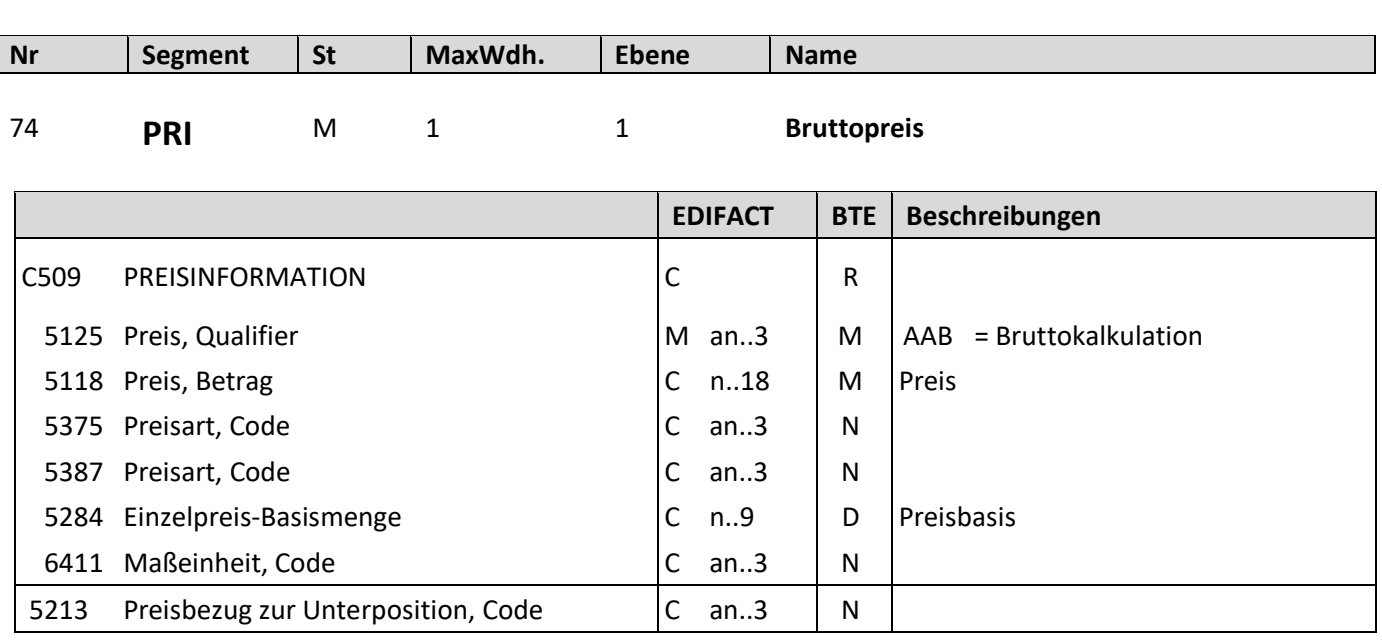

Beschreibung: Zur Angabe der Bruttokalkulation.

Beispiel: PRI+AAB:9.98' Der Bruttopreis beträgt 9.98 EUR.

Bemerkung: AAB - Der angegebene Preis ist der Bruttopreis exklusive aller Zu- und Abschläge und exklusive Steuern. Zu- und Abschläge müssen für Nettokalkulationszwecke angegeben werden.

Netto- **oder** Bruttopreis müssen angeliefert werden.

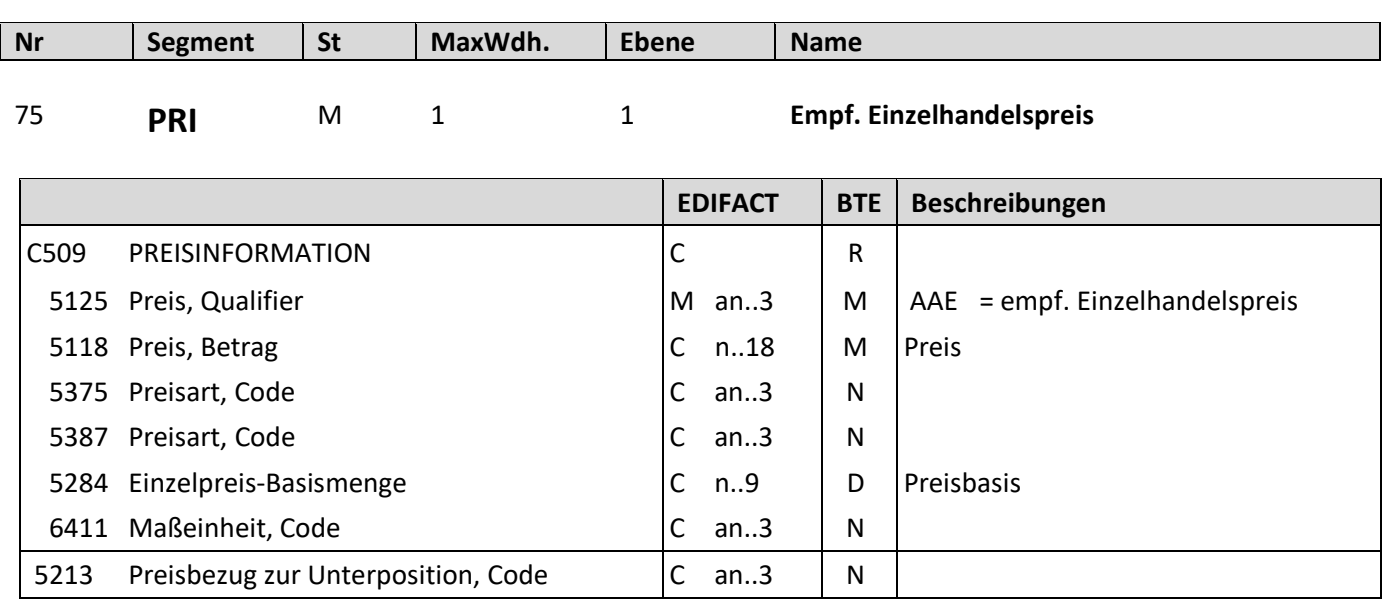

Beschreibung: Zur Angabe des empfohlenen Einzelhandelspreises.

Beispiel: PRI+AAE:9.98' Der empf. Einzelhandelpreis beträgt 9.98 EUR.

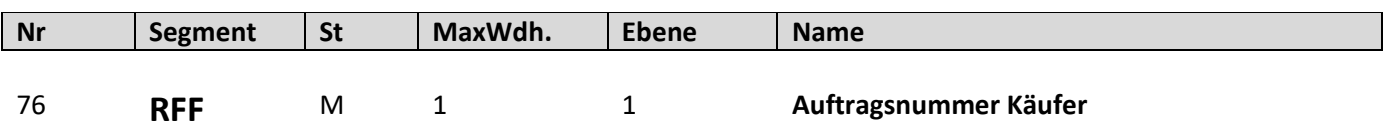

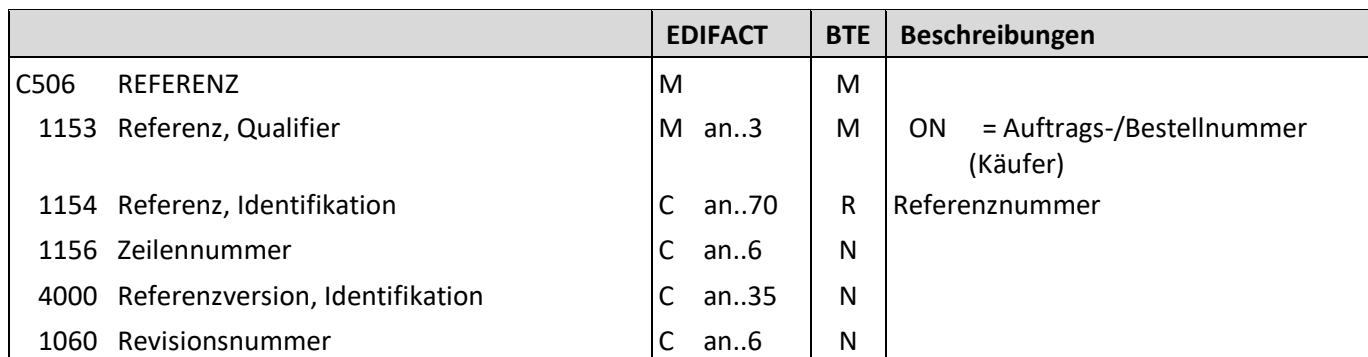

Beschreibung: Zur Angabe der Auftragsnummer des Käufers.

Beispiel: RFF+ON:4711' Die Bestellnummer zu dieser Position lautet 4711.

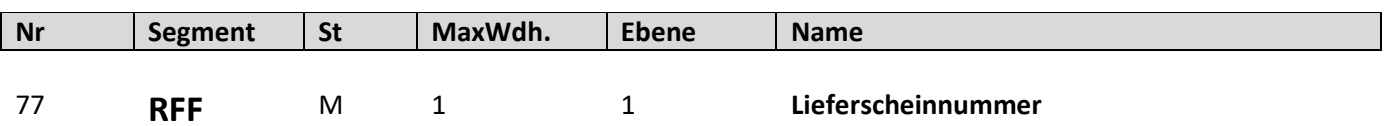

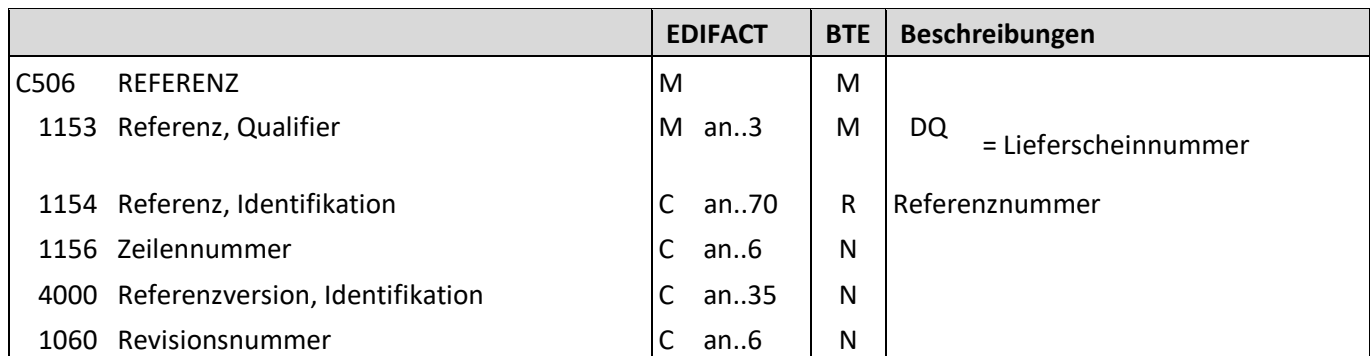

Beschreibung: Zur Angabe der Lieferscheinnummer.

Beispiel: RFF+DQ:4711' Die Lieferscheinnummer lautet 4711.

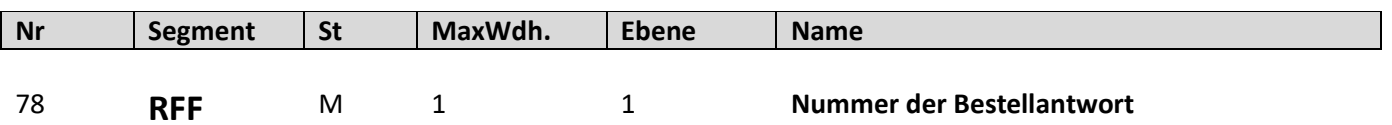

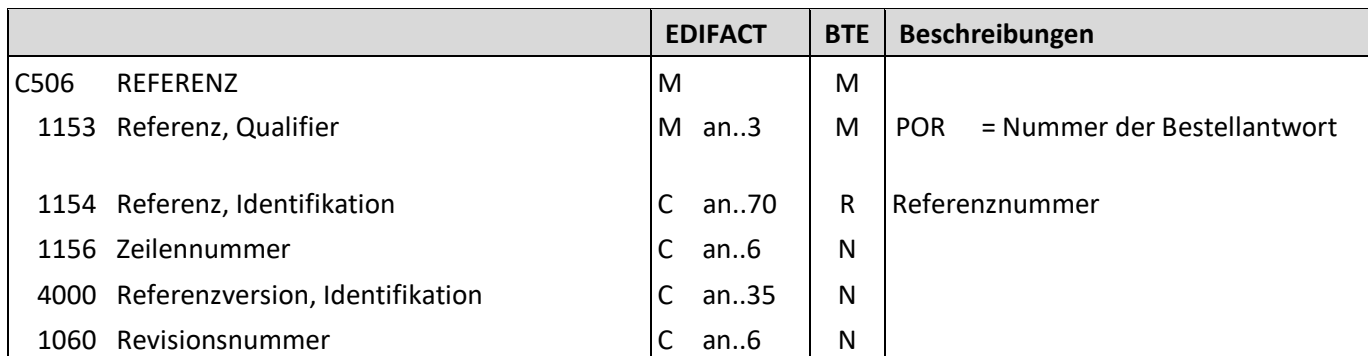

Beschreibung: Zur Angabe der Nummer der Bestellantwort.

Beispiel: RFF+POR:4711' Die Nummer der Bestellantwort lautet 4711.

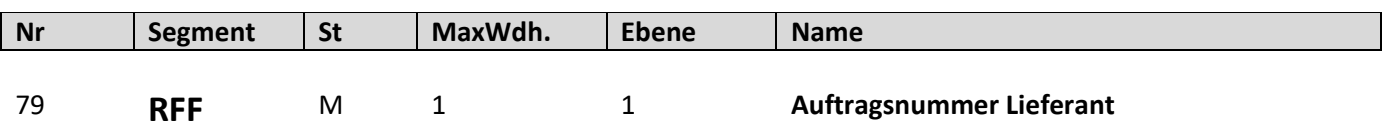

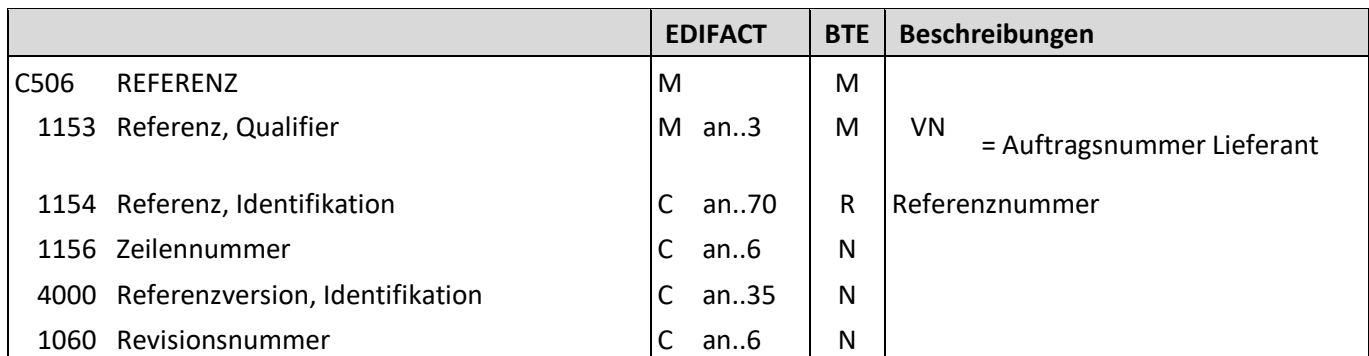

Beschreibung: Zur Angabe der Auftragsnummer Lieferant.

Beispiel: RFF+VN:4711' Die Auftragsnummer Lieferant lautet 4711.

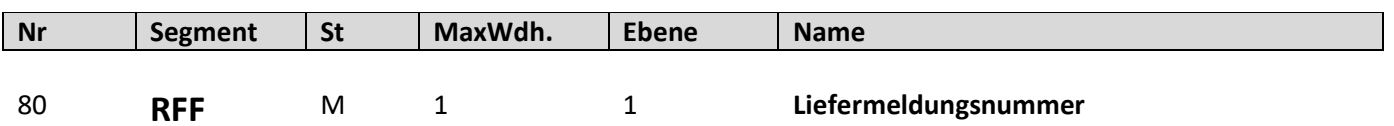

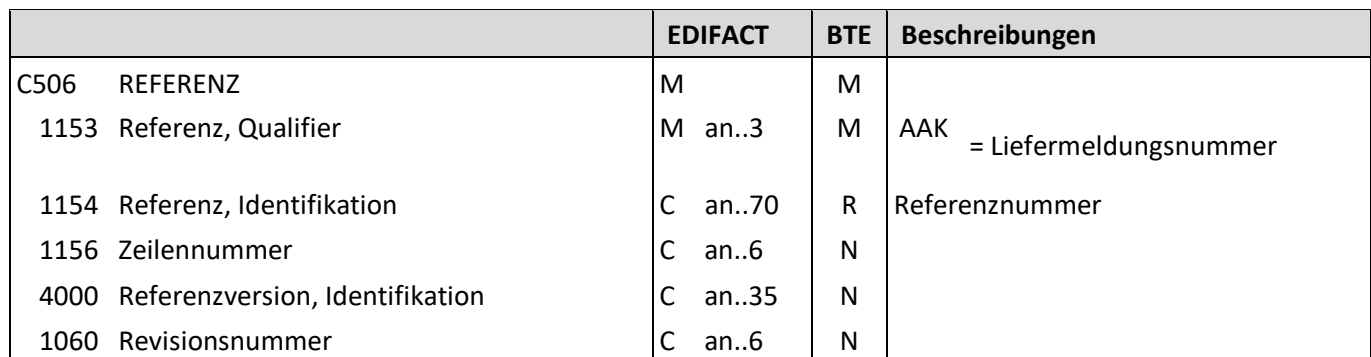

Beschreibung: Zur Angabe Liefermeldungsnummer.

Beispiel: RFF+AAK:4711' Die Liefermeldungsnummer lautet 4711.

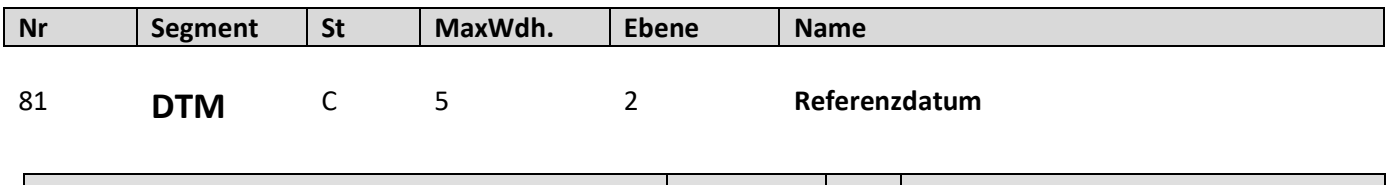

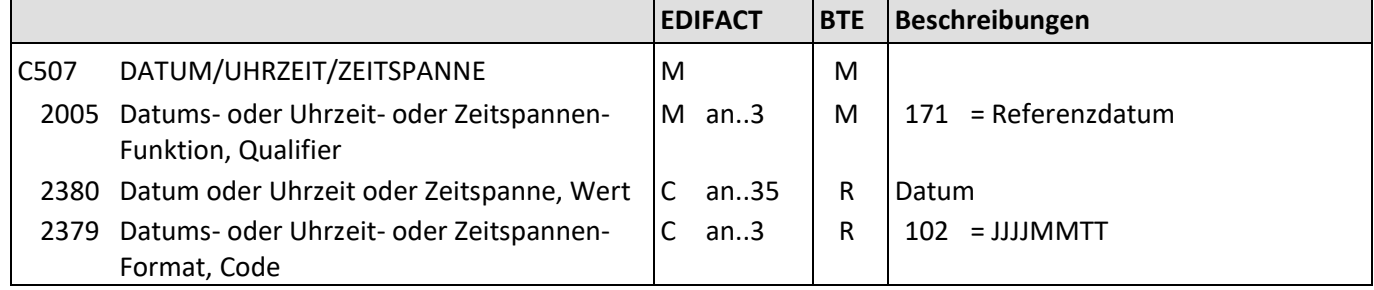

Beschreibung: Zur Angabe von Datumsangaben zum vorangegangenen RFF-Segment.

Beispiel: DTM+171:20110621:102' Das Referenzdatum lautet 21.06.2011.

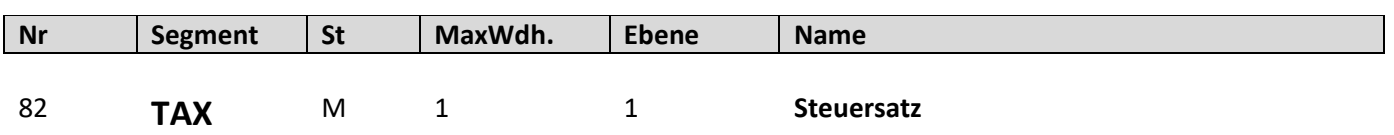

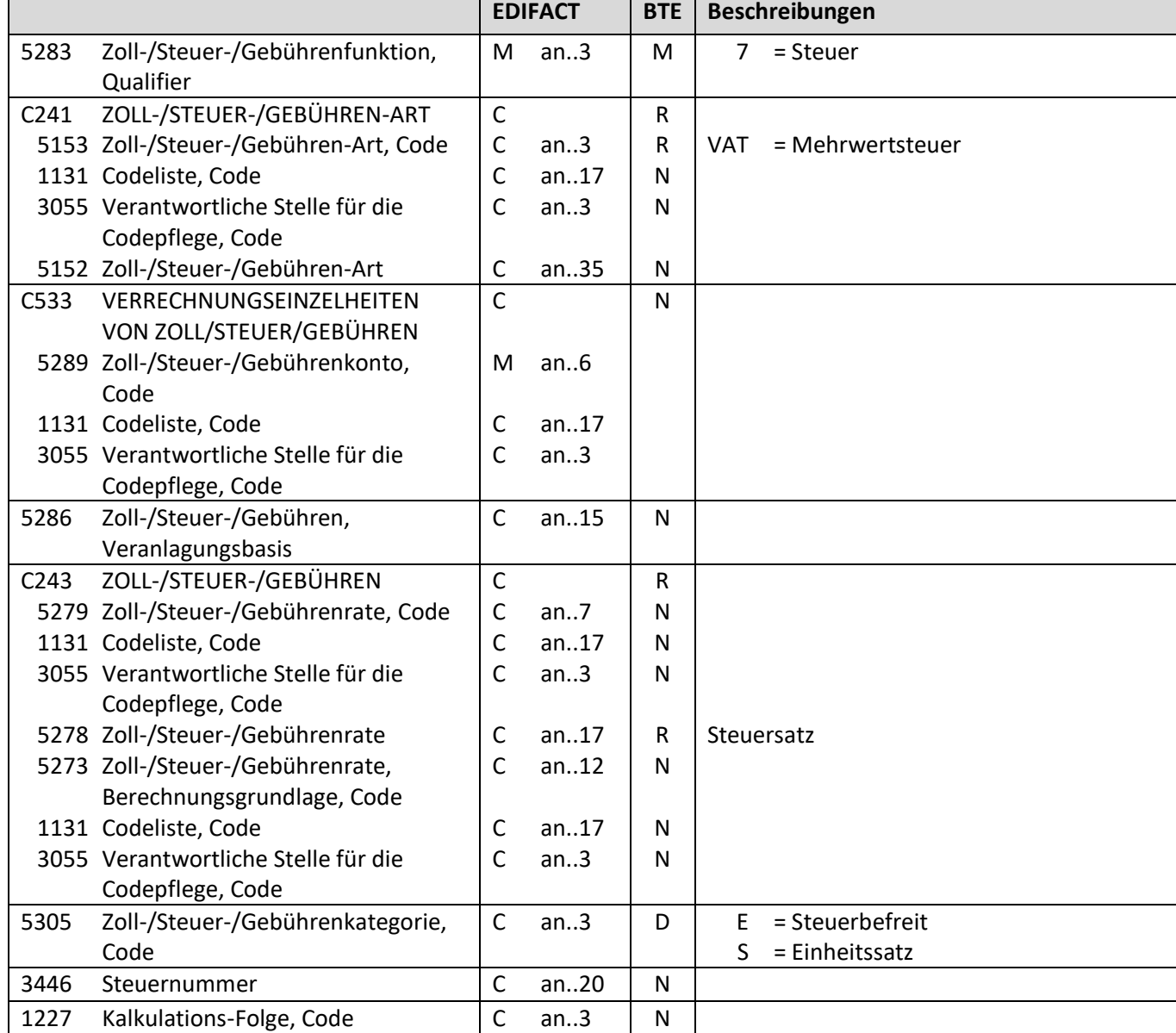

Beschreibung: Zur Angabe/Spezifikation des Steuersatzes.

Beispiel: TAX+7+VAT+++:::19+S' Der Steuersatz beträgt 19%.

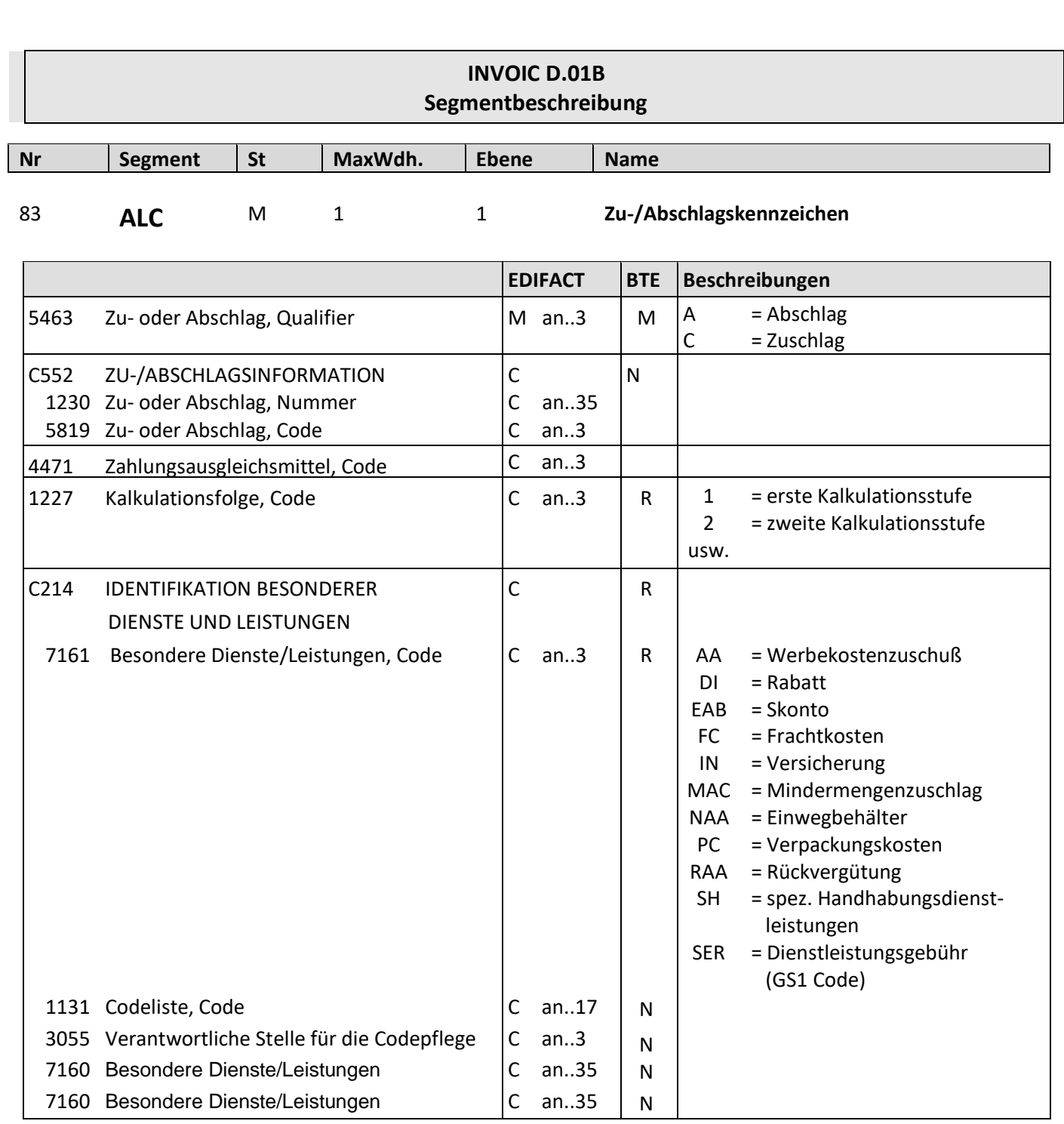

Beschreibung: Zur Angabe des Zu- oder Abschlages.

Beispiel: ALC+A+++1+DI' Rabatt wird für die Position gewährt.

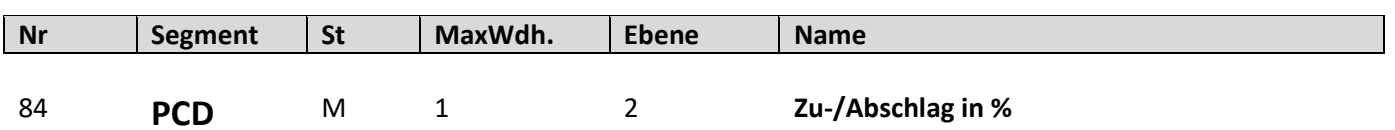

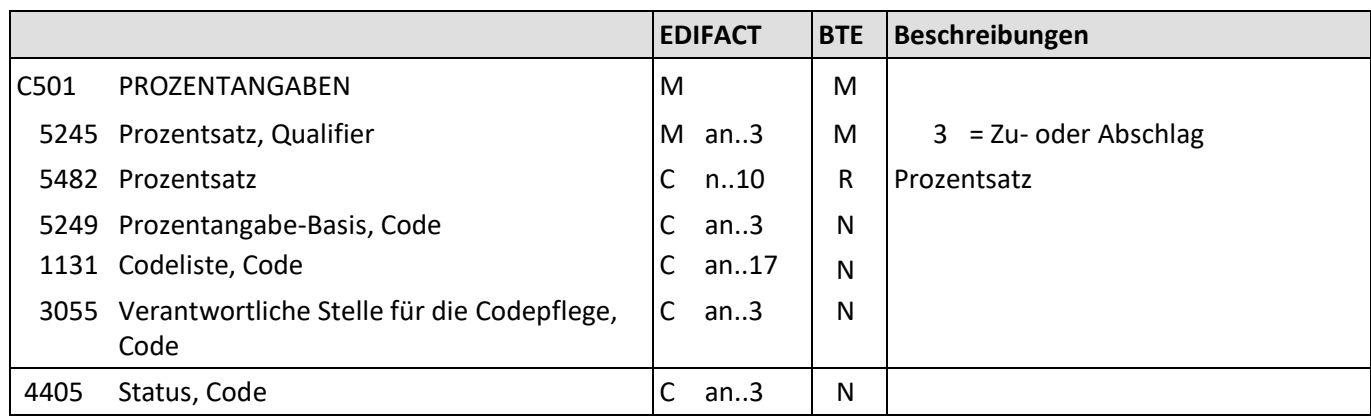

Beschreibung: Zur Angabe von Prozentinformationen.

Beispiel: PCD+3:3' Der Rabatt beträgt 3 %.

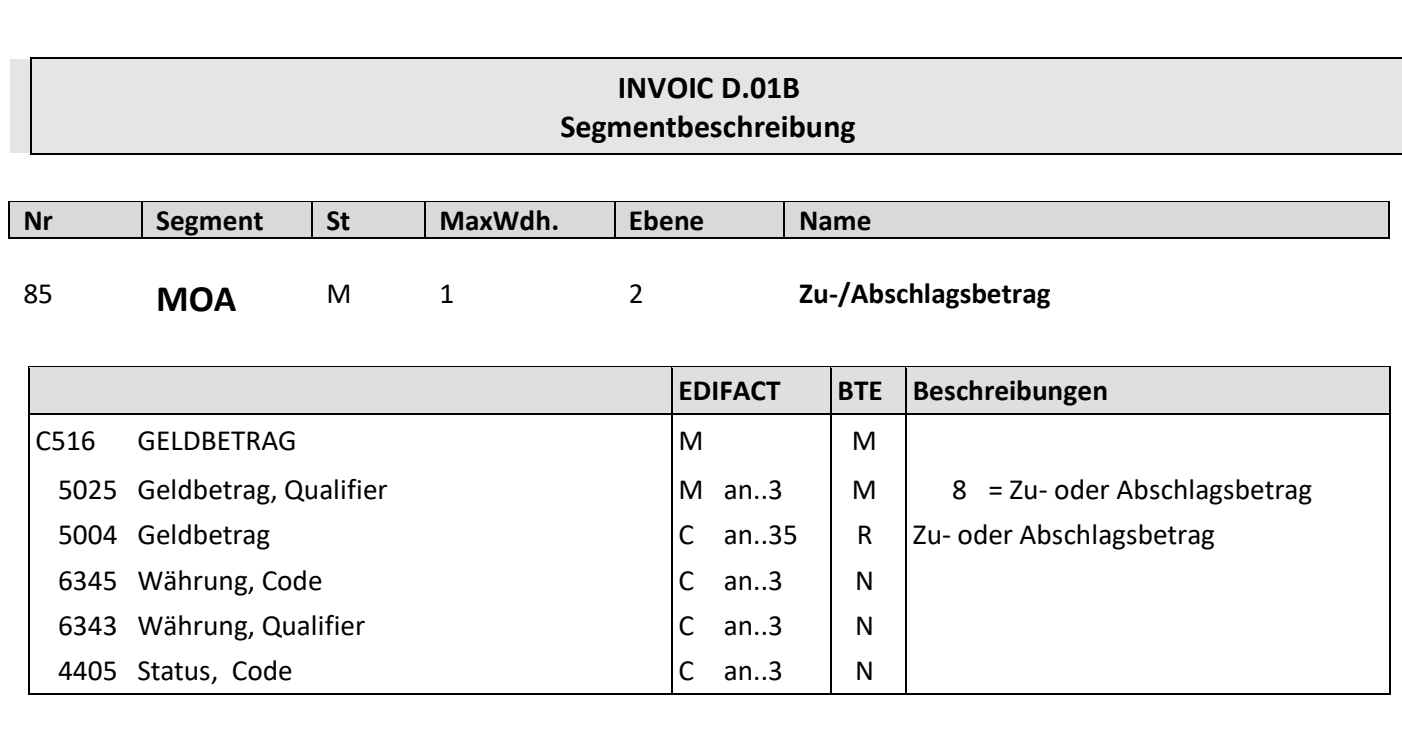

Beispiel: MOA+8:2.5' Der Rabattbetrag beträgt 2.5.

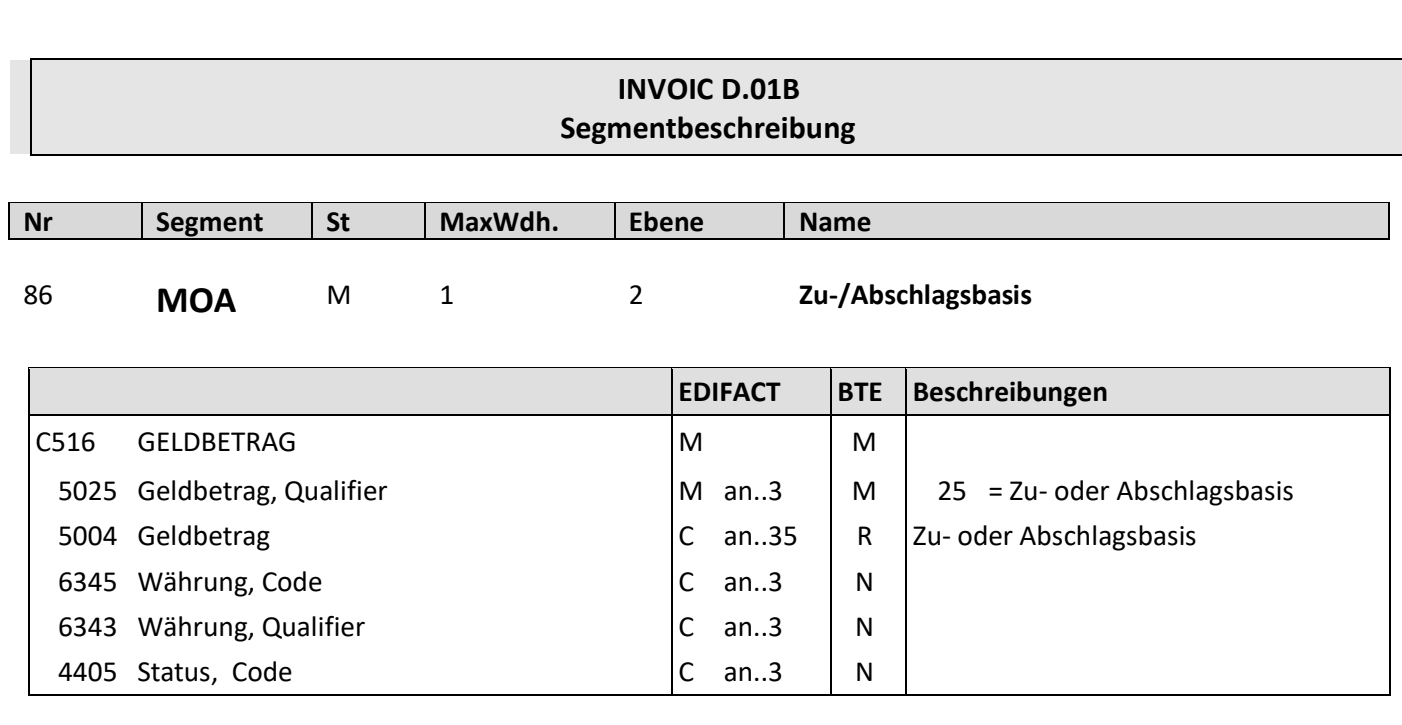

Beispiel: MOA+25:2.5'

Die Rabattbasis beträgt 2.5.

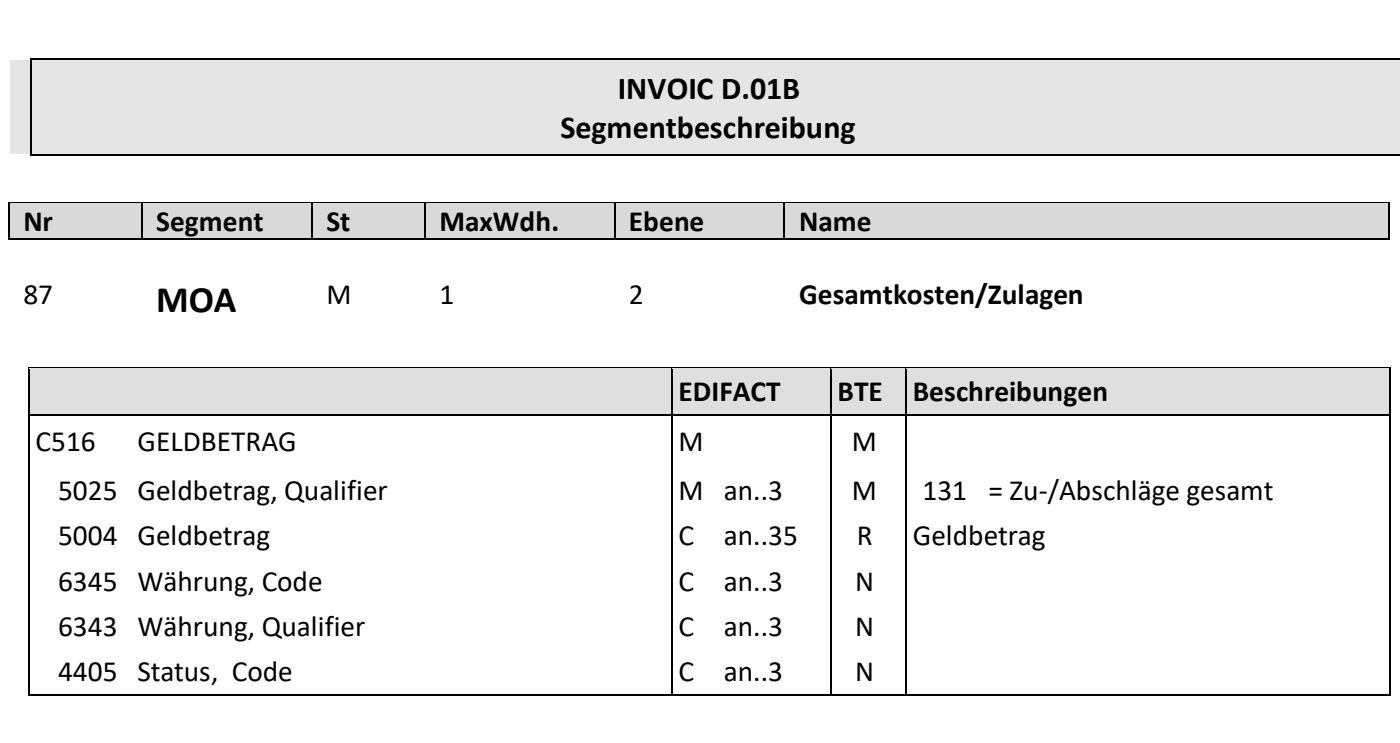

Beispiel: MOA+131:2.5'

Der gesamten Zu-/Abschläge betragen 2.5.

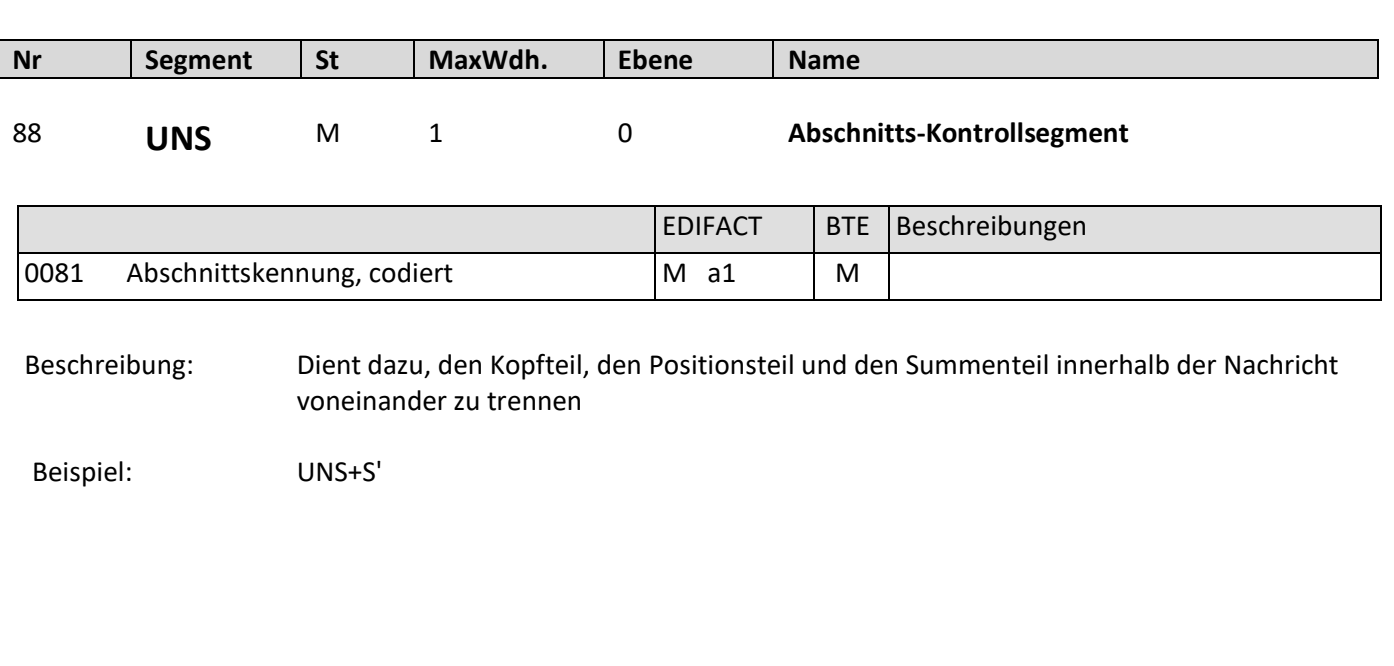

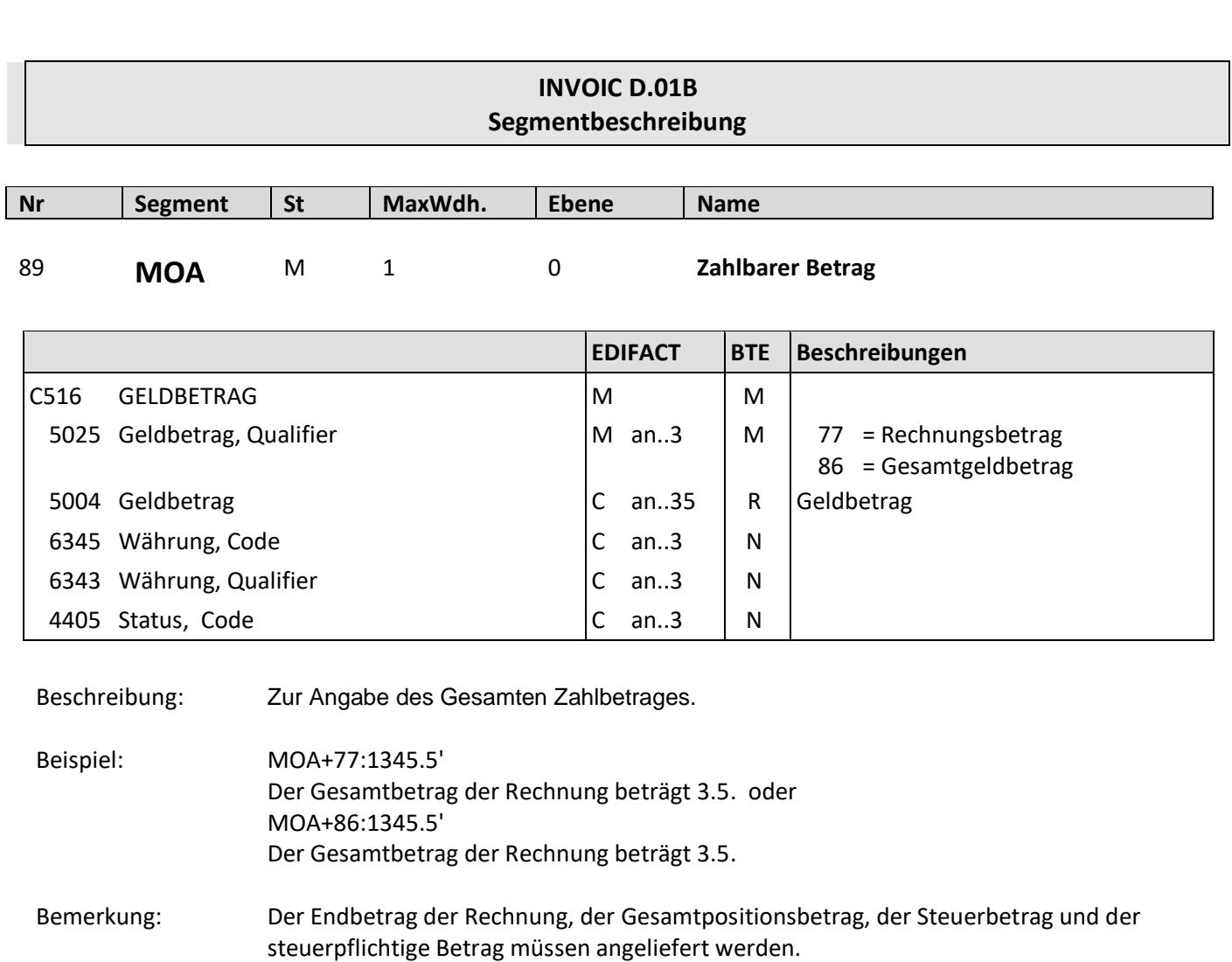

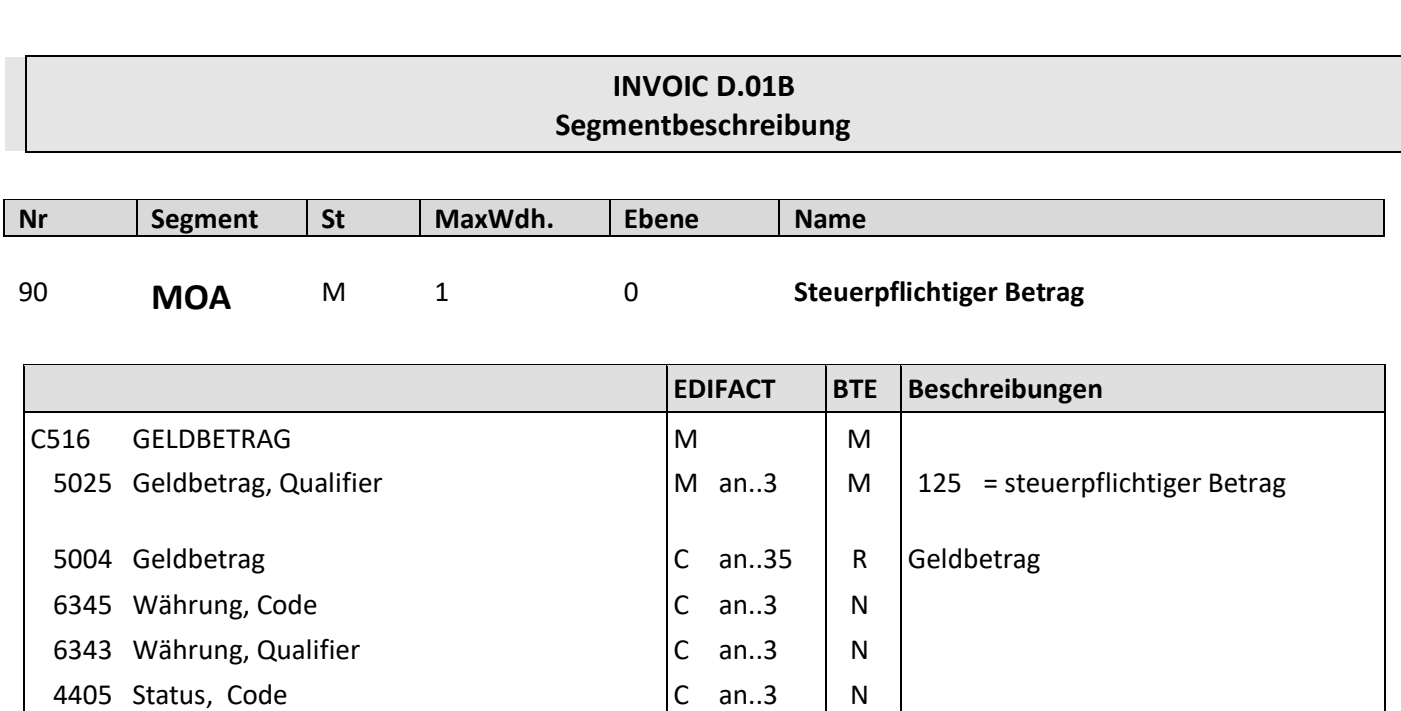

Beschreibung: Zur Angabe des steuerpflichtigen Betrages

- Beispiel: MOA+125:1345.5' Der steuerpflichtige Betrag beträgt 3.5.
- Bemerkung: Der Endbetrag der Rechnung, der Gesamtpositionsbetrag, der Steuerbetrag und der steuerpflichtige Betrag müssen angeliefert werden.

# **INVOIC D.01B Segmentbeschreibung Nr Segment St MaxWdh. Ebene Name** 91 **MOA** M 1 0 **Gesamtpositionsbetrag**

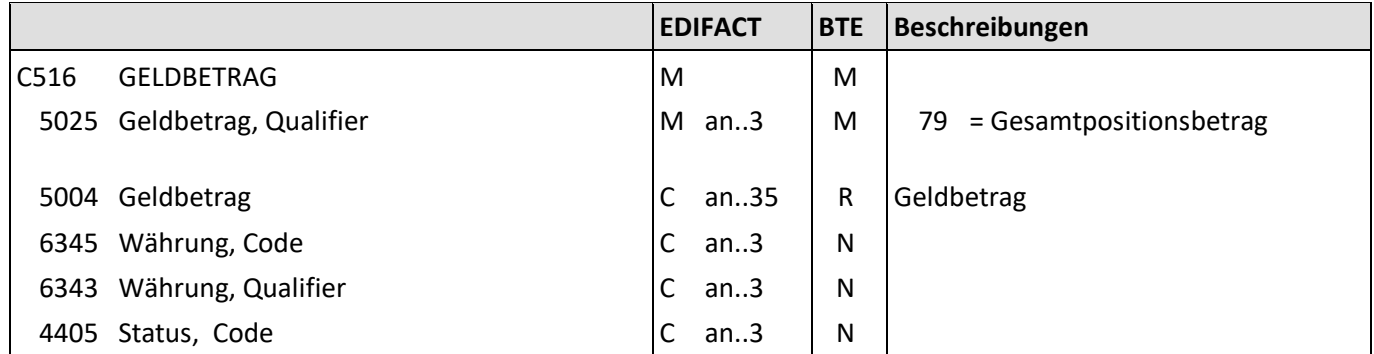

Beschreibung: Zur Angabe eines Gesamtpositionsbetrages.

Beispiel: MOA+79:1345.5' Der Gesamtpositionsbetrag beträgt 3.5.

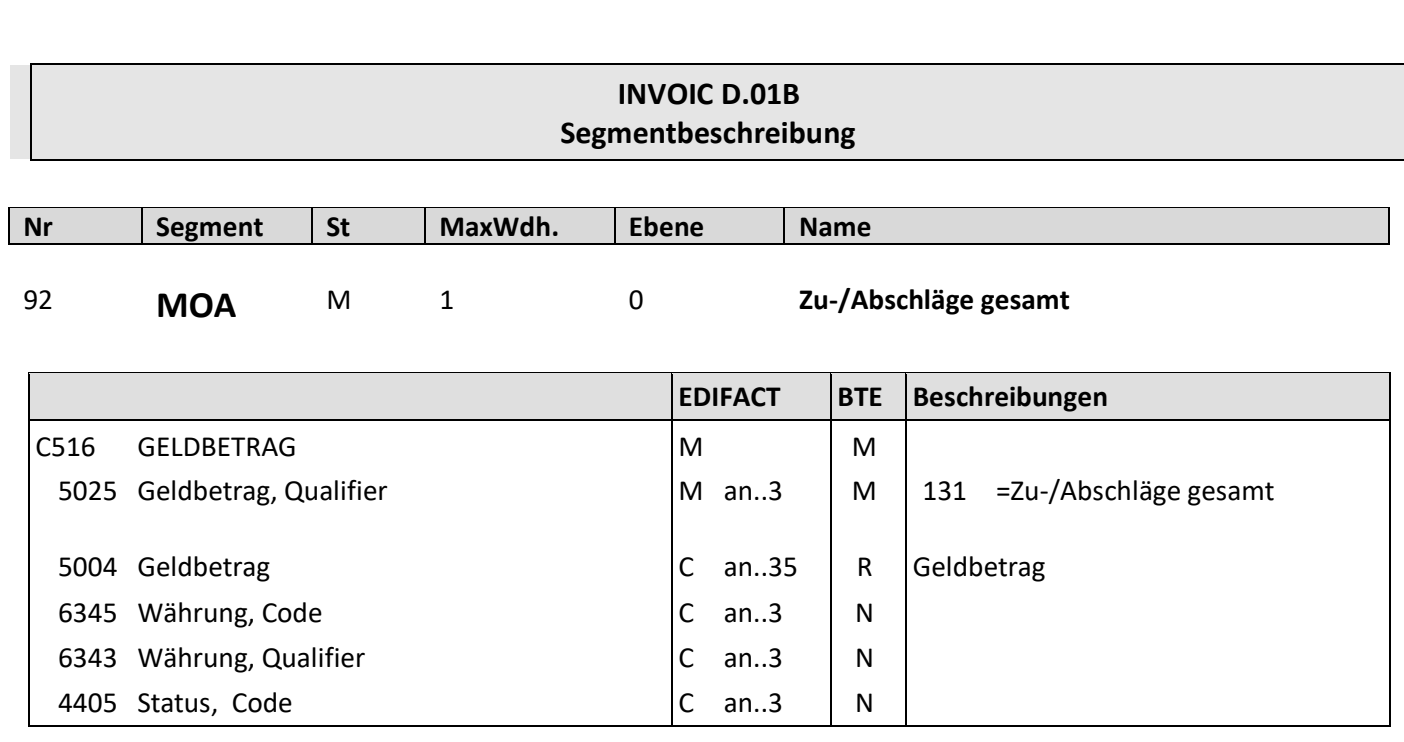

Beschreibung: Zur Angabe des Gesamtbetrages Zu-/Abschläge.

Beispiel: MOA+131:1345.5' Die gesamten Zu-/Abschläge betragen 3.5.

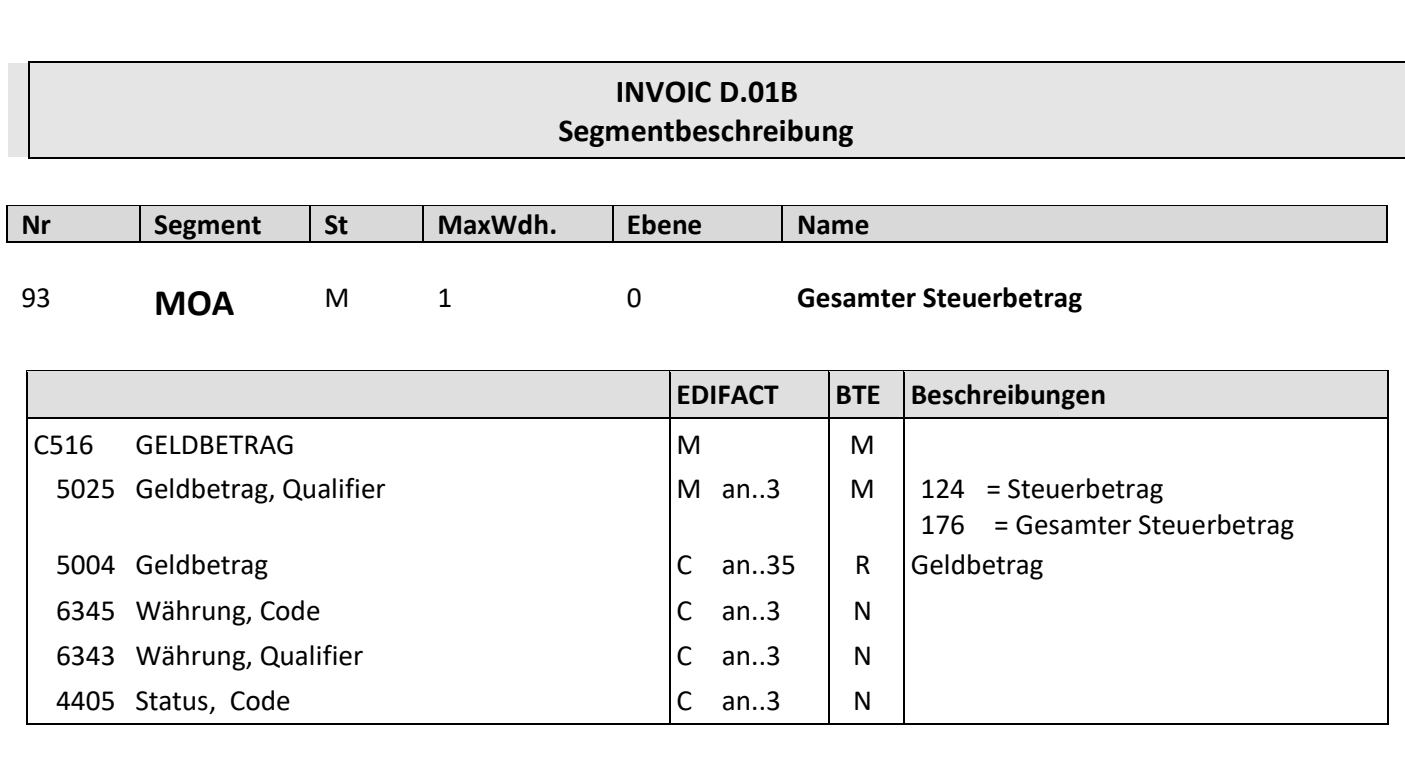

Beschreibung: Zur Angabe des gesamten Steuerbetrages.

Beispiel: MOA+124:1345.5' Der gesamte Steuerbetrag beträgt 3.5.

Bemerkung: Der Endbetrag der Rechnung, der Gesamtpositionsbetrag, der Steuerbetrag und der

steuerpflichtige Betrag müssen angeliefert werden.

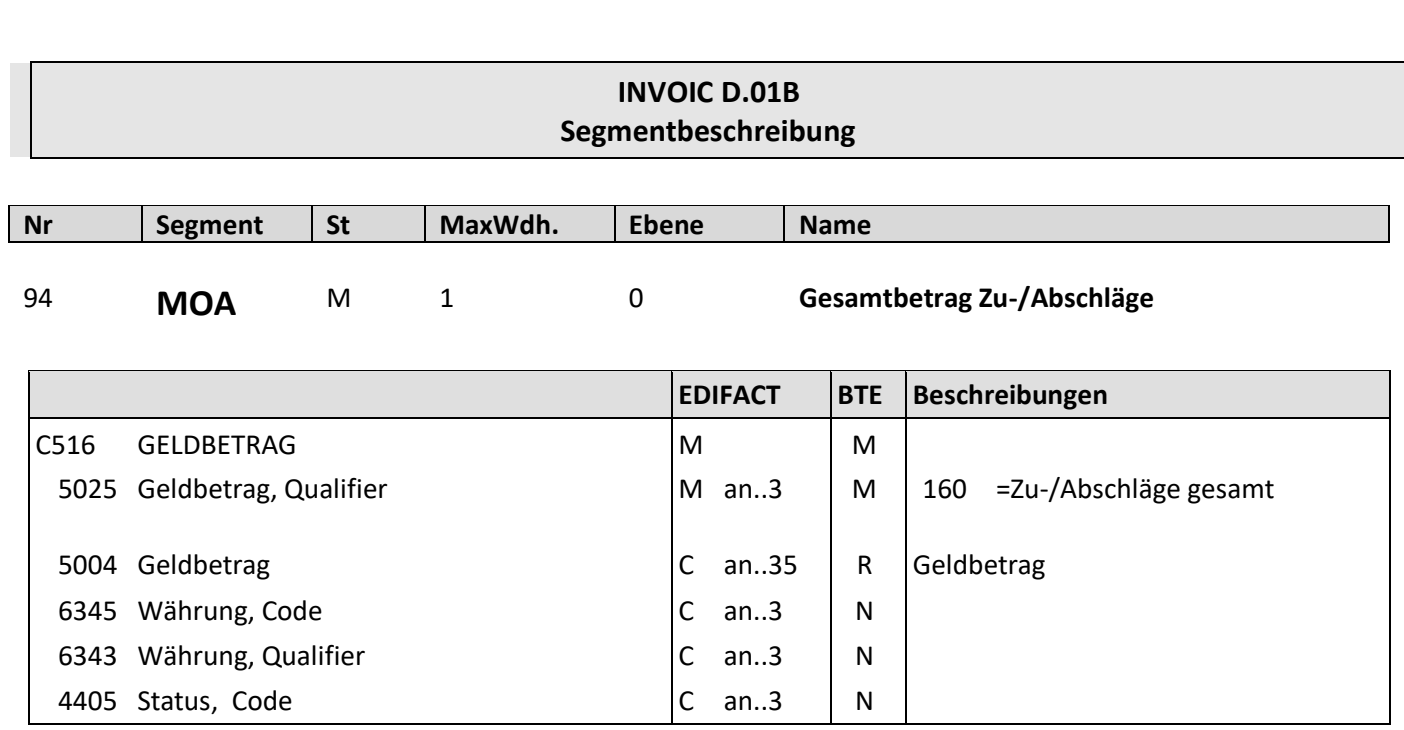

Beschreibung: Zur Angabe des gesamten Zu-/Abschläge.

Beispiel: MOA+160:1345.5' Die gesamten Zu-/Abschläge betragen 3.5.

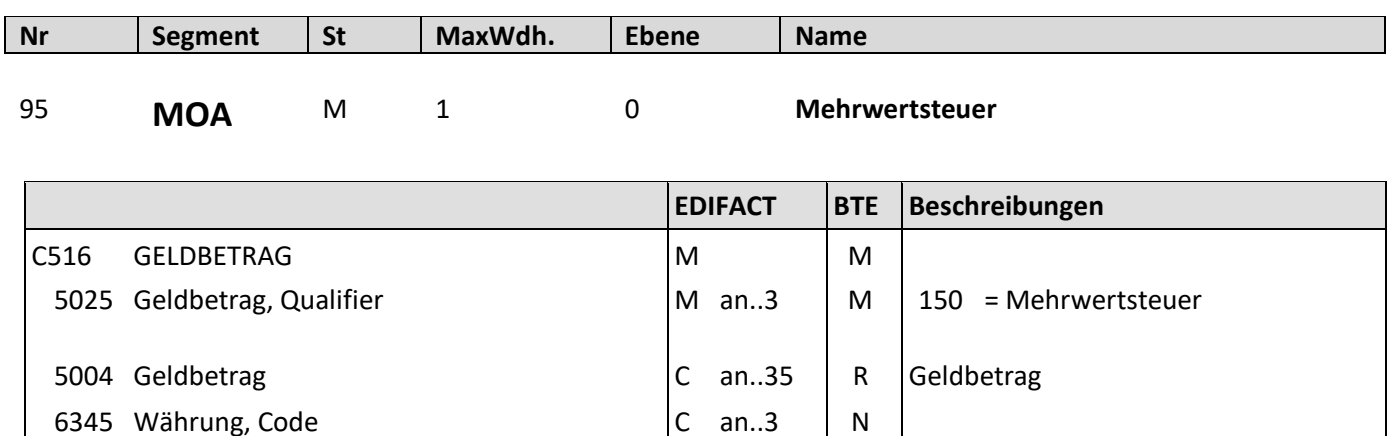

Beschreibung: Zur Angabe der Mehrwertsteuer.

6343 Währung, Qualifier C an..3 N 4405 Status, Code C an..3 N

Beispiel: MOA+150:1345.5' Die Mehrwertsteuer beträgt 3.5.

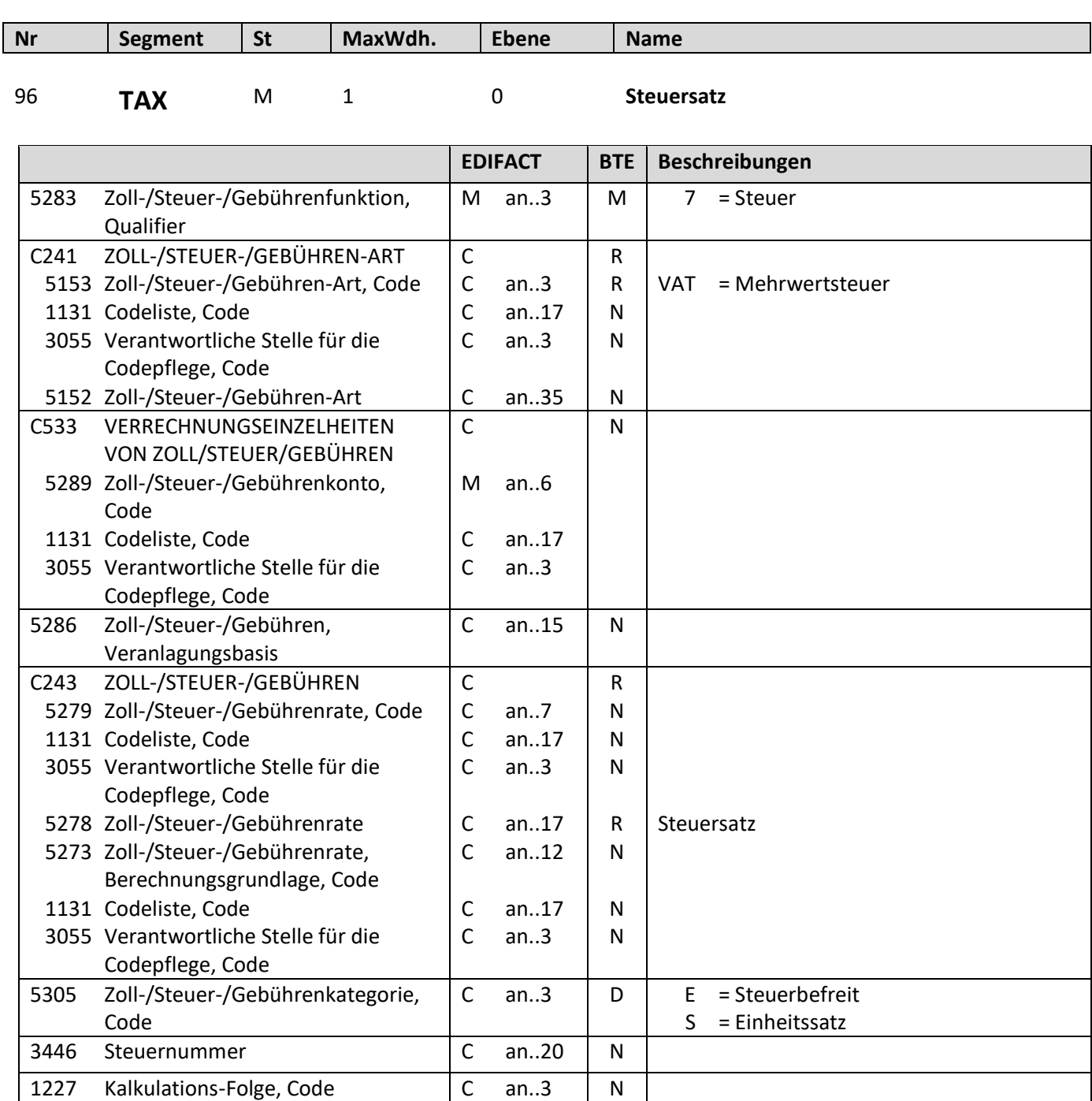

Beschreibung: Zur Spezifikation relevanter Zoll-/Steuer-/Gebühren-Informationen.

Beispiel: TAX+7+VAT+++:::19+S' Der Steuersatz beträgt 19%.

Bemerkung: Die Steuergruppe muss angeliefert werden, wenn eine Rechnung mehrere Steuersätze enthält.
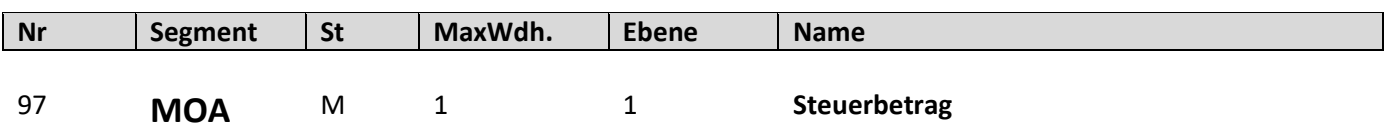

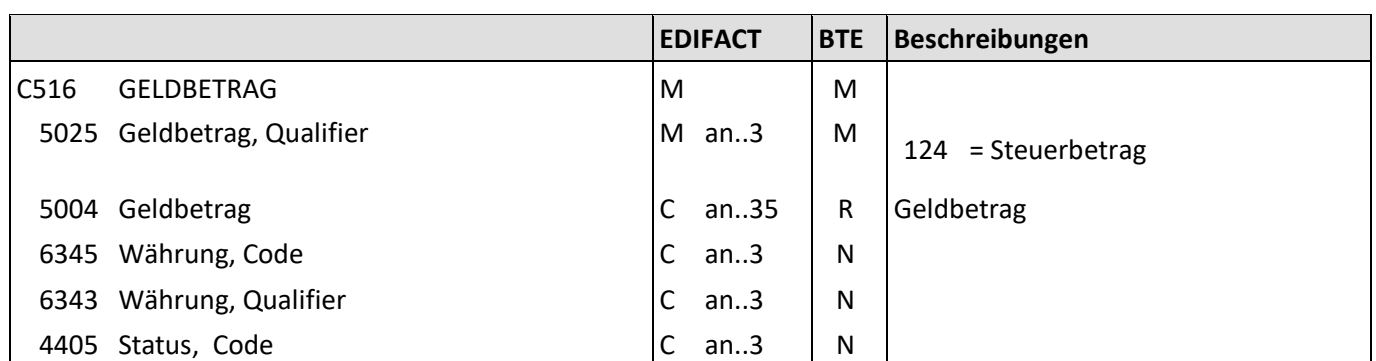

Beschreibung: Zur Angabe eines Steuerbetrages.

Beispiel: MOA+124:13.5' Der Steuerbetrag für den im TAX genannten Steuersatz beträgt 13.5.

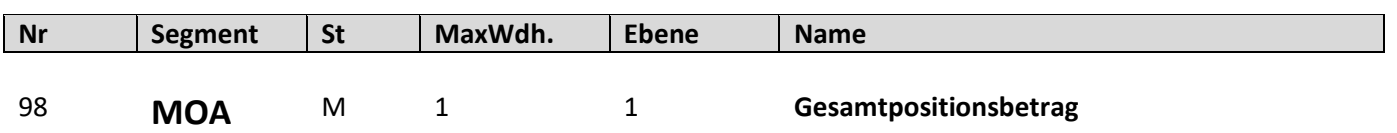

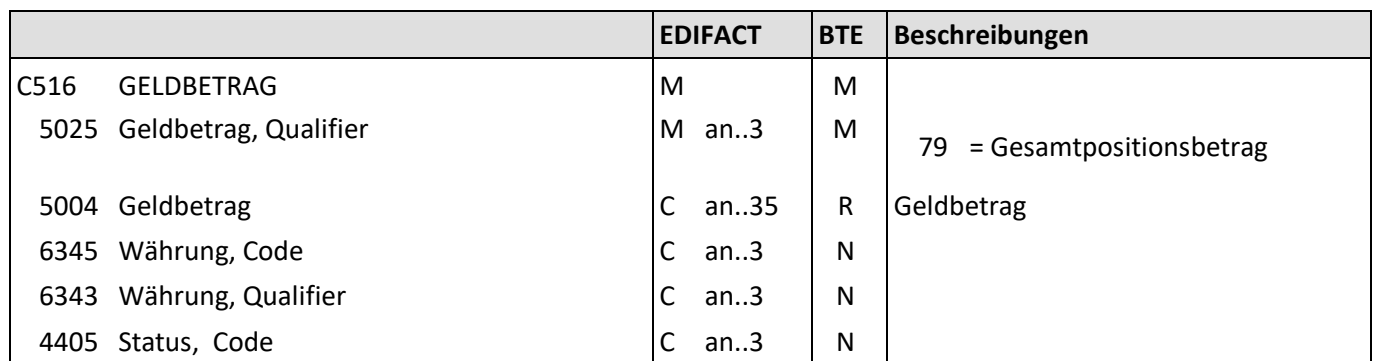

Beschreibung: Zur Angabe eines Gesamtpositionsbetrages.

Beispiel: MOA+79:13.5'

Der Gesamtpositionsbetrag für den im TAX genannten Steuersatz beträgt 13.5.

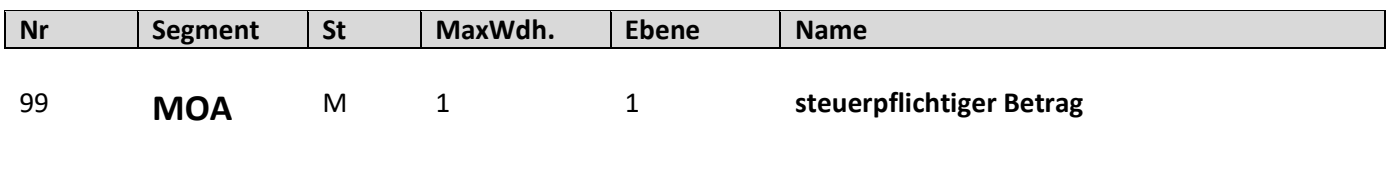

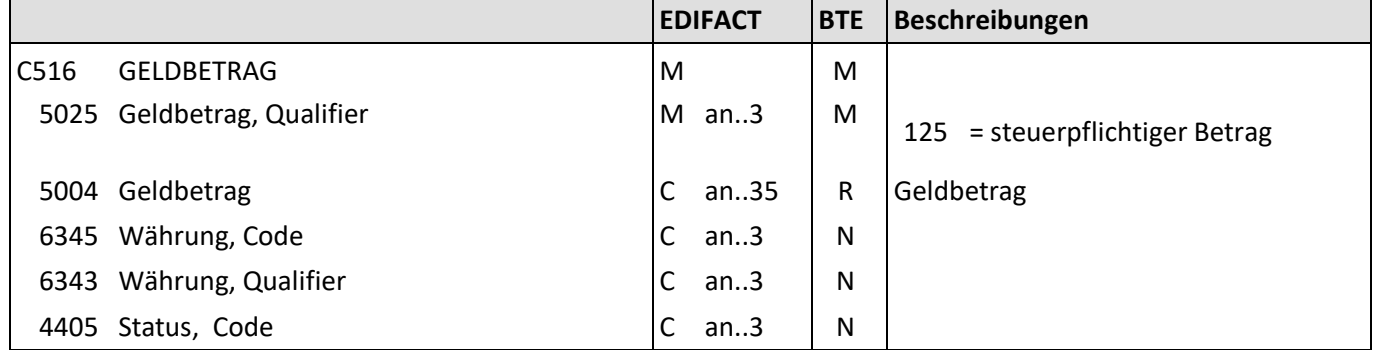

Beschreibung: Zur Angabe eines steuerpflichtigen Betrages.

Beispiel: MOA+125:13.5'

Der steuerpflichtige Betrag für den im TAX genannten Steuersatz beträgt 13.5.

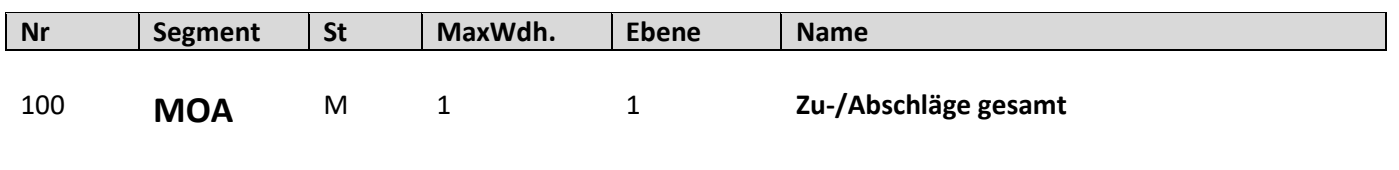

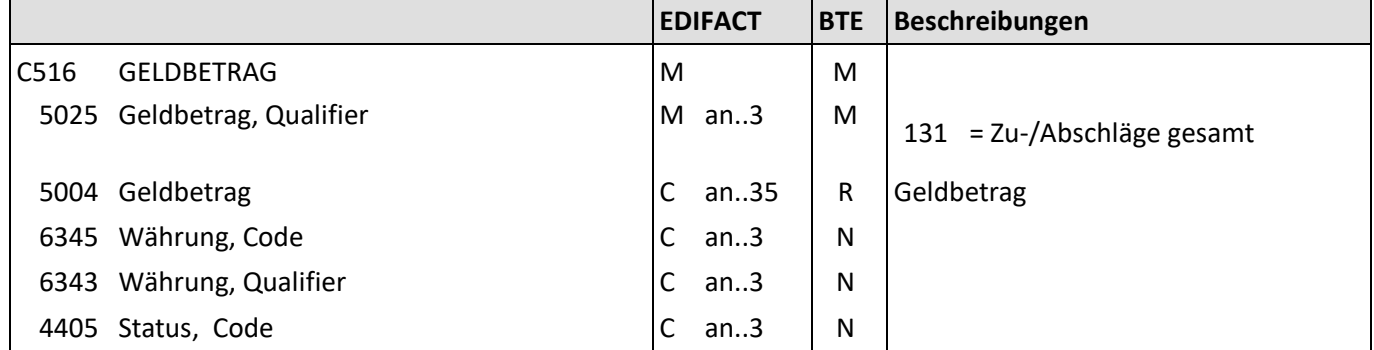

Beschreibung: Zur Angabe der gesamten Zu-/Abschläge.

Beispiel: MOA+131:13.5' Die Zu-/Abschläge gesamt für den im TAX genannten Steuersatz beträgt 13.5.

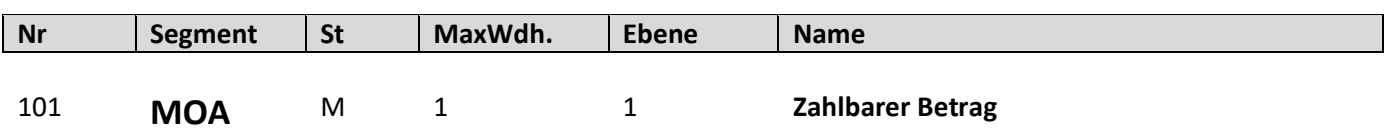

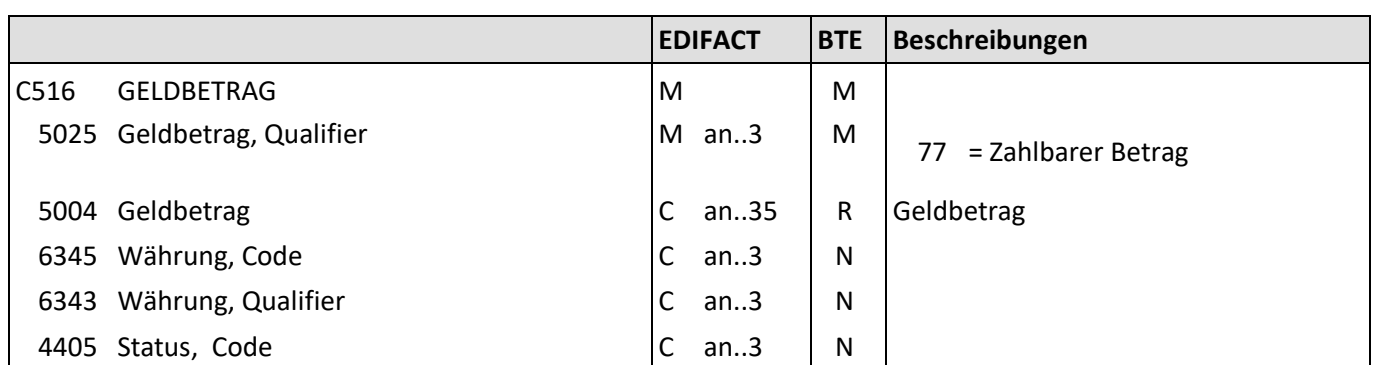

Beschreibung: Zur Angabe des zu zahlenden Betrages.

Beispiel: MOA+77:13.5'

Der zahlbare Betrag für den im TAX genannten Steuersatz beträgt 13.5.

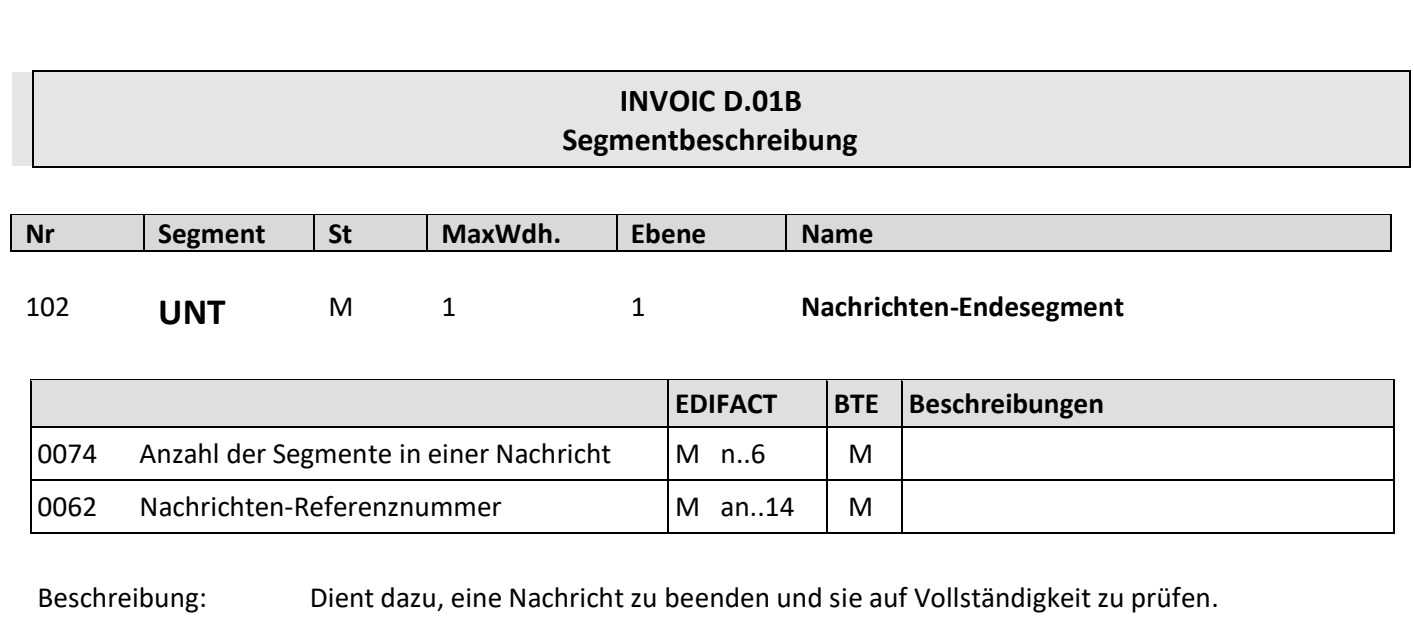

Beispiel: UNT+155+1' Die Nachricht enthält 155 Segmente.

#### **INVOIC D.01B Beispiele**

# **7. Beispiele**

#### **7.1. Beispiel für den Rechnungsaustausch mit Papierrechnung**

UNA:+.? '

UNB+UNOC:3+1234567000003:14+4042327000000:14+111108:2221+56789045' UNH+1+INVOIC:D:01B:UN:EAN010' BGM+380+554711+9' DTM+137:20191108:102' DTM+35:20191107:102' FTX+AAK+1++Es ergeben sich Entgeltminderungen aufgrund von Rabatt- oder Bonusver einbarungen' RFF+ON:12345' DTM+171:20191106:102' RFF+DQ:45789' DTM+171:20191107:102' NAD+SU+1234567000003::9' RFF+VA:DE123456789' NAD+IV+4042327000000::9' NAD+BY+4042327000000::9' NAD+DP+4042327000000::9' TAX+7+VAT+++:::19+S' CUX+2:EUR:4' ALC+A+++1+DI' PCD+3:3' MOA+8:1.94' LIN+1++1234567000012:SRV' PIA+1+3564728:SA' IMD+F+ANM::9+:::Langarm Shirt' QTY+47:2:PCE' MOA+203:25.9' PRI+AAB:12.95' LIN+2++1234567000045:SRV' PIA+1+3564728:SA' IMD+F+ANM::9+:::Langarm Shirt' QTY+47:3:PCE' MOA+203:38.85' PRI+AAB:12.95' UNS+S' MOA+77:74.74' MOA+79:64.75' MOA+124:11.93' MOA+125:62.81 MOA+131:-1.94' UNT+38+1' UNZ+1+56789045'

### **INVOIC D.01B Beispiele**

#### **7.2. Beispiel für den papierlosen Rechnungsaustausch**

UNA:+.? '

```
UNB+UNOC:3+1234567000003:14+4042327000000:14+111108:2221+56789045'
      UNH+1+INVOIC:D:01B:UN:EAN010'
      BGM+380+554711+9'
      DTM+137:20191108:102'
      DTM+35:20191107:102'
      FTX+AAK+1+ST1'
      RFF+ON:12345'
      DTM+171:20191106:102'
      RFF+DQ:45789'
      DTM+171:20191107:102'
      NAD+SU+1234567000003::9++Hauskleidung AG+Ring 23+Ringort++54321+DE'
      NAD+II+1234567000003::9++Hauskleidung AG+Ring 23+Ringort++54321+DE'
      RFF+VA:DE123456789'
      NAD+IV+4042327000000::9++Modehaus Mustermann+Musterstr. 6+Musterort++12345+DE'
      RFF+VA:DE342345678'
      NAD+BY+4042327000000::9++Modehaus Mustermann+Musterstr. 6+Musterort++12345+DE'
      NAD+DP+4042327000000::9++Modehaus Mustermann+Musterstr. 6+Musterort++12345+DE'
      TAX+7+VAT+++:::19+S'
      CUX+2:EUR:4'
      ALC+A+++1+DI'
      PCD+3:3'
      MOA+8:1.94'
      LIN+1++1234567000012:SRV'
      PIA+1+3564728:SA'
      IMD+F+ANM::9+:::Langarm Shirt'
      QTY+47:2:PCE'
      MOA+203:25.9'
      PRI+AAB:12.95'
      LIN+2++1234567000045:SRV'
      PIA+1+3564728:SA'
      IMD+F+ANM::9+:::Langarm Shirt'
      QTY+47:3:PCE'
      MOA+203:38.85'
      PRI+AAB:12.95'
      UNS+S'
      MOA+77:4.74'
      MOA+79:64.75'
      MOA+124:11.93'
      MOA+125:59.9'
      MOA+131:-1.94'
      UNT+40+1'
UNZ+1+56789045'
```
# **8. Index**

Abkommensnummer 33 Abrechnungszeitraum 17 Abschlag 65, 95 Abschlag in % 66 Angaben auf Geschäftsbriefen 53 Artikelname 72 Artikelnummer des Käufers 70 Artikelnummer des Lieferanten 70 Auftrags-/Bestellnummer 26 Auftrags-/Bestellnummer Käufer 88 Auftragsnummer Lieferant 28, 91 berechnete Menge 78 Bestandsberichts-Nummer 35 Bestandskorrekturmengen 22 Bezugnehmende Dokumentennummer 36 Bruttokalkulation 86 BTE Warengruppe 70 Chargennummer 70 Datum der Rechnung 15 Dokumentenart 14 DTB Warengruppe 70 Einkaufsabteilung 54 empf. Einzelhandelspreis 87 Endempfänger 46 Entgeltminderung 20 Fakturiereinheit Verbrauchereinheit 75 Fälligkeitsdatum bei Skonto 59 Fälligkeitsdatum bei Zahlung 60 Farbe 73 Fedas Warengruppe 70 Freitext 23, 82 gelieferte Menge 80 Gesamter Steuerbetrag 105 Gesamtgeldbetrag 101 Gesamtkosten/Zulagen 99 Gesamtpositionsbetrag 103, 110 Größe 74 Größenbezeichnung 76 GTIN 69 Gutschriftsnummer 25 innergemeinschaftliche Lieferung 19 interne Kundennummer Lieferant 50 Käufer 40 Leistender Unternehmer 21 Lieferanschrift 42 Lieferant 41 lieferanteninterne Warengruppe 70 Lieferbedingungen 64 Lieferdatum 16 Liefermeldungsnummer 30, 92

Lieferscheinnummer 24, 89 Mehrwertsteuer 107 Menge ohne Berechnung 79 Name des Frachtführers 63 Nettogewicht 77 Nettokalkulation 85 Nummer der Aktionsvariante 70 Nummer der Bestellantwort 27, 90 Nummer der Rechnung 14 Nummer des Verkaufsberichts 29 Öko Kontrollstellennummer 37 Positionsbetrag 83 Rechnungsbetrag 101 Rechnungsempfänger 45 Rechnungslistennummer 32 Rechnungssteller 43 Referenzdatum 39, 93 Referenznummer des Inventarberichts 52 Referenzwährung 56 Reklamationsnummer 34 Retourennummer 38 Sachbearbeiter (Lieferanschrift) 54 Seriennummer 70 Skonto in % 61 Skontobetrag 62 skontofähig 81 Steuerbetrag 105, 109 steuerpflichtiger Betrag 102, 111 Steuersatz 55, 94, 108 Transportart 63 Transportmittel 63 Umsatzsteuer-Identifikationsnummer 49 Ursprungsland 81 Valutadatum 58 Versenden 48 Warenbewegungen 22 Wareneingangsmeldung-Nr. 31 Warengruppe einer Branche 70 Zahlbarer Betrag 113 Zahlungsbedingung 57 Zahlungsempfänger 47 Zahlungsmittel 18 Zolltarifsystem 70 Zu-/Abschlag in % 96 Zu-/Abschläge gesamt 112 Zu-/Abschläge gesamt 84, 99, 104, 106 Zu-/Abschlagsbasis 68, 98 Zu-/Abschlagsbetrag 67, 97 zusätzliche Partner-Id 51 Zuschlag 65, 95